DLS &-MAK-74 14:33 30205

JOVIAL Manual--Chapter 5

 $\overline{\phantom{a}}$ 

Contains  $\uparrow$  *S*  $\rightarrow$  *y* with structure

DLS 9—MAR—74 14:33 30205

JOVIAL Manual—Chapter 5

Chapter 5 1 STATEMENTS 1a  $5.1$  Concept of Statements 1al ^Statements are the operational units of JOVIAL. They describe self—contained rules of computation specifying manipulations of data, and they describe the sequencing, conditional or unconditional, of the execution of tstatements. lala • 1 Wherever the syntax says that a tstatement can be used, any of the above kinds of *istatement* can be used. The term fcontrolled: statement is sometimes used in describing other *istatements.* A *fcontrolled:statement* is not any special kind of tstatement but is a required part of a Iconditional:statement or tloop:statement. lalai .2 Any *istatement* may be used where a tcontrolled:statement is specified——except for the particular forms prohibited in the description of the tconditional:statement. iala2 .3 The kinds of tsimple:statements listed below are discussed in Sections 5.5 through 5.14: lala3 ,4 Some tsimple:statements such as the tloop:statement, fswitch:statement, and iconditional:statement may contain t compound: statements. iala4 5.2 tNull:Statement ia2 In some language forms defined in this manual, sme preliminary structure is followed by a single tstatement. A fsimple: statement or fcompound: statement usually completes the form. If there is no significant tstatement desired in such a case, a fnullistatement can be used to complete the form. Ia2a .1 The second form given above for tnulI:statement is a single tnull:statement regardless of whether the optional tsemicolon is included. A single optional tsemicolon is permitted as a terminator for a *idirect*: statement, a fswitch:statement, fcompound:declaration, or a tcompound:statement. If used, this tsemicolon merely

> terminates the *istatement* or *ideclaration* and is not a fnull: statement. Another use for the fnull: statement is

> > **1**

given in the discussion of tswitch:statement. Ia2al

**DLS 9-MAR-74 14:33 30205** 

JOVIAL Manual—Chapter 5

5.3 tCompound:Statement la3 A fcompound: statement is a fstatement whose essential character is bound up in containing one or more other (statements as a part ol itself, A (compound:statement (like a tloop:, tconditional:, or tswitch:statement) is a grouping of other *istatements*. 1a3a .1 In the syntax equation above, there must be at least one *istatement* other than a *inull:statement between* -BEGIN and — END for it to be considered a tcompound:statement. (Directives may be included in a (compound:statement (see Chapter 11). The optional (semicolon, if given, does not constitute a (null:statement; it merely terminates the (compound:statement• An example of a (compound:statement that contains a *fcompound:statement* is: **.-BEG IN IF J > 9**   $l$ a $3a1$ la3a la **BEGIN J = J + 1 ; GOTO OUT J END**  la3a1b la3alc **•-END**  5.4 (Named:Statement laJa1d la4 Any *fstatement* can be named. 1a4a .1 A *istatement: name is defined by attaching the 'name* followed by a fcolon to any *fstatement*. The *fstatement* to which the fname is attached becomes thereby a (named:statement. The (named:statement retains its character as a fnull: statement, fsimple: statement, or (compound:statement when the (name is attached, and so another (name can be attached. Example: la4al **-CEASE: DESIST: HALT: STOP;** la4ala •2 The above example is a (stop:statement that has three (names, —CEASE, —DESIST, and —MALT. The (stop:statement is also a *fnamed:* statement and a *fsimple: statement.* More examples of naming various kinds of *istatements follow:* la4a2 **KEPSILON: ZETA = ETA; I-TMETA**: IF ... (uncompleted) 1a4a2a Ia4a2b

#### JJVLKL, Manual— —Chapter **5**

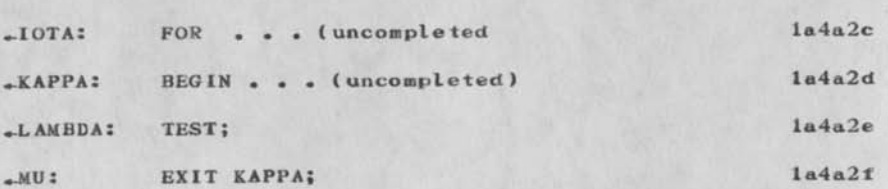

,3 A tstatement:name may be attached to two structures that are not *istatements.* Specifically, a istatement:name may precede .ELSE, and a istatement:name may precede the first . BEGIN following .SWITCH, as in these examples: 1 a 4a3

**-NU:** ELSE (uncompleted) 1a4a3a

 $\text{-SWITCH XI}-3$ ; **CMICRON:** BEGIN  $\text{-} \text{-} \text{-}$  (uncompleted) Ia4a3b

.4 The effect of references to .NU is exactly the same as if  $\star$ NU were attached to the *istatement following* — ELSE. The effect of a tgol tolstateiaent referencing -CMICRON is explained in Section 5.12.1. The effect of an (exit:statement referencing —**GMICEON** is the same as if —CMICRON were attached to the tswitch:statement. Ia4a4

# 5.5 *lassignment:Statements, 'Exchange:Statement* 1a5

A *fsimple:assignment:statement specifies that the fformula* to the right of the (equals:sign be evaluated and that this value become the new value of the (variable to the left of the fequals: sign. It is permissible for the fvariable on the left to occur also in the *iformula* on the right. In this case, the old value of the fvariable is used in the calculations needed to evaluate the *fformula*. The *fformula* is evaluated as described in Chapter 4 (see particularly Sections  $4.15$  and  $4.16$ ), then any *tindex* or *tpointer:formula* associated with the fvariable on the left is evaluated, and the value of the *fformula* is assigned to the *fvariable.* Any reordering of the computations for optimization is prevented if an *torder:directive* precedes the *tassignment:statement* or the *ideclaration* of a function for which a *ifunction:call* occurs in the (formula. In the forms: la5a

BIT +('formula+, 'numeric:formula +, (numeric:formula —) laSal

— BYTE Ia5a2

the leftmost *fformula*, including any *findices* or pointers,

J3VTAL Manual—Chapter 5

is evaluated first, then the second and then the third, if it exists, to determine the parts of the first fformula to use.

.1 Assignment of a *iformula* of any type is permitted to a *tvariable of any type.* Conversions and scaling are performed as needed when the operands are of different numeric types. If the types seem incompatible, the I formula on the right becomes a (bit:formula; then the bits of this *ibit: formula replace the bits of the* fvariable on the left, If the 'bit:formula has more bits than the *tvariable* to which it is being assigned, leading bits are truncated; if there are too few bits, leading zeros are supplied before assignment. In assigning to the *ffunctional: variable beginning with* .BIT, the bits of the *fformula* on the right, whatever its type, are assigned to the specified bits of the fvariable, right justified.

.2 After a value has been obtained from the *iformula* on the right, any findex and fpointer: formula for the (variable to be assigned are evaluated. If the form on the Left is:

.BIT .( *inamed: variable.*, *inumeric: formula*  $-$ , fnumeric: formula  $-$ )

• BYTE

any findex and fpointer: formula the fnamed: variable bears are evaluated first, then the second and third (if any ) formulas, before assignment takes place. Ia5b3

.3 When assigning a *tcharacter: formula to any tvariable* not a *'character: variable*, it first becomes a (bit:formula and is assigned as a bit string, right justified, and truncated on the left or padded on the left with zeros if necessary. In assigning a (character:formula to a (character:variabie, if the (formula is too long, excess bytes on the right are truncated before the assignment. If the *fformula* is too short, blank characters are added at the right to match the size of the *twariable before* the assignment.

.4 The more general fassignment: statement permits multiple fvariables to be assigned. These fvariables may be individually listed or a sequence of occurrences of a fvariable may be indicated by using an (indexed:variable:range (see Section 10.4.4), or some

Ia5b

la 5b 1

 $1a5b2$ 

Ia5b2a

Ia5b2b

Ia5b4

#### JOVTAL Manual—Chapter 5

combination of these tvariable forms may be used. The forms of the *tassignment*: statement that use •format:variable and •format:function:cali are discussed in Chapter 6 on formatting, Omitting the forms related to formatting gives an tassignment: statement 1a5b5

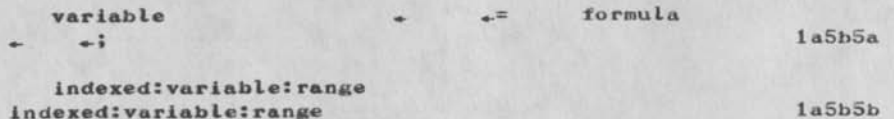

.5 When the •indexed:variable:ranges are expanded to the sequences they represent, the above form is equivalent to: Ia5b6

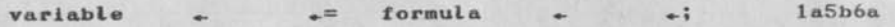

which closely resembles the *'simple:assignment:statement*. In this *lassignment: statement all of the fformulas are* evaluated before any assignments are made. Then the value of the leftmost *iformula* is assigned to the leftmost fvariable and the value of each fformula is assigned to its corresponding *'variable--corresponding* by position in the list. There must be at least as many • variables to the left of the •assignment operator as there are tformulas to the right. If there are fewer fformulas than *ivariables*, the value of the rightmost fformula is assigned to all the extra fvariables at the right of the list of *tvariables.* The leftmost *tformula* is evaluated first, then the next fformula, and so forth. After all *'formulas* are evaluated, any 'index or •pointer:formula for the leftmost •variable is evaluated and the *ivariable* is assigned, then any *index* or tpointer: formula for the next (variable is evaluated and that (variable Is assigned a value, and so forth. Ia5b7

.6 The handling of »BIT or •BYTE, conversions, and type considerations are the same as for a fsimple:assignment:statement. For a fformula to be assigned to several *ivariables*, these considerations apply independently to each assignment. The following example illustrates an fassignment:statement 1a5b8

 $\star$ AA[8:10], BB = AA[2:4]; 1a5b8a

.7 This is equivalent to four • simplefassignment:statements: Ia5b9

DLS 9-MAK-74 14:33 30205

JOVIAL Manual——Chapter 5

$$
\star AA[8] = AA[2]; \quad AA[9] = AA[3]; \tag{1a5b9a}
$$

 $.AA[10] = AA[4];$  BB = AA[4]; 1a5b9b

.8 The tassignment: statement below uses a special form for an indexed:variable:range 1a5b10

 $\text{ALL}(\text{TAB}) = 0;$  1 a 5b 10a

,9 This tstatement causes every entry of table »TAB to be cleared to zero. It should not be used unless the programmer knows that the entire table is core resident at this time even though it may be allocated in increments. If some occurrences of the tpointer:variable point to the same submanifold it wastes time. If they point to other data, some unwanted clearing may occur. laSbll

.10 The texchange:statement specifies that the old value of each of the two tvariables is to become the new value of the other *tvariable.* Any index or pointer for the tvariable on the left is evaluated, then any Hndex or pointer for the tvariable on the right is evaluated, and finally the values of the tvariables are interchanged. The remarks made for tsimple:assignment:statement concerning conversion, tvariable type, and handling of  $\text{-BIT}$  or  $\text{-BYT}$  apply also to the texchange: statement, The following example of an texchange:statement: Ia5bl2

«-AA[l] == AA£**I**+J]; Ia5bl2a

is equivalent to the three fsimple: assignment: statements la5b13

 $-$ TEMP =  $AA[1]$ ;  $1a5b13a$  $_{\text{A}}$ A $_{\text{A}}$ [I] = A $_{\text{A}}$ [I+J]; la 5b 13b  $+AA[I+J] = TEMP;$  1a5b13c

5.6 tZap:Statement la6

Execution of a tzap:statement causes ail items of all entries of the designated table, or (in the second form) all items of the designated fentry: variable to be set to null values. Character items are set to blanks; numeric items are set to zeros of the appropriate type. If items are overlaid (or share bits because of tspecified:table:item:declarations) and such sharing results in conflicting values for some bits, the effect of .ZAP on such bits is undefined. If there are bits in an entry not

JOVIAL Manual—Chapter 5

affected by any *'item:description*, the effect of  $ZAP$  on such bits is undefined. Like .ALL, .ZAP must never be used on a *ttable: name* unless the entire table is core resident at the time even though it may be allocated in increments. Ia6a

## 5.7 tConditional:Statement 1a7

The tconditionaI:statement provides for the conditional operation of a tstatement or tstatements based on the value of a tconditional:formula. Ia7a

.1 In either position in the definition of tconditional:statement, **Icon** trolled:statement is any one *istatement, including a fconditional:statement,* fswitch: statement, tcompound: statement, or t loop: statement. .-BEGIN and .-END brackets are not required unless it is desired that a group of two or more tstatements constitute a tcontroiled:statement (or in the situation described in Section 5.7.8). The optional • statement:names preceding .-ELSE have the same effect as if they followed .ELSE. Ia7a1

.2 The value of a tconditional:formula is the value of its rightmost bit after all operations called for in the tformula have been performed. The effect of a tconditional:statement depends upon whether there are one or two icontrolled: statements. If there is but one, that tstatement is executed if the value of the  $f$ conditional:formula is  $+1$  and is otherwise skipped. If there are two tcontrolled:statements» the first one is skipped when the tconditional: formula has the value  ${}_{+}0$ and the second one is skipped when the value is  $-1$ . Whenever there are two tcontrolled:statements in a fconditional: statement, only one is executed. Following the execution of the appropriate fcontrolled: statement, program execution normally continues from the point immediately following the tconditional: statement. There are exceptions discussed in Section 5.7.7 and shown in the examples of Section 5.7.8. Ia7a2

.3 Following are two examples of iconditional: statements la7a3  $a.$   $\angle$  IF ALPHA - BETA  $\leq$  2 : Ia7a3a **GOTO NEAR** Ia7a3b **B. -IF BOOL ; -LBL: BEGIN**  1a7a3c i a 7 a 3 d

DLS 9—MAR—74 14:33 30205

JOVIAL Manual--Chapter 5

exa

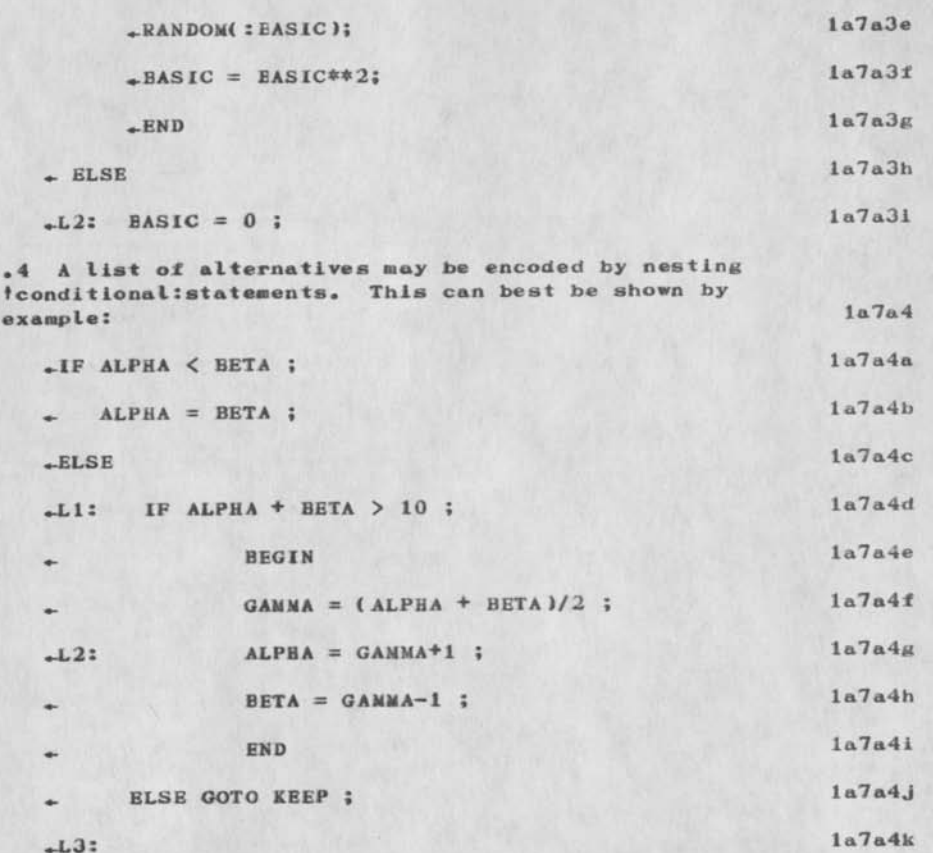

.5 The above example provides for the execution of one tassignaent:statement if the first tconditionai:formula is satisfied. It makes no difference then if the other •conditional:formula is satisfied. After execution of the single fassignment: statement the execution sequence continues with the statement at .L3. If the first •conditional:formula is not satisfied» the second •conditional:formula is examined, (and so forth). A jump to •Ll from elsewhere in the program causes the search for alternatives to begin at the point; it is as if execution of the tconditional:statement began at the top, but that all the *'conditional: formulas* before the referenced *tname* were false. A jump to .L2 causes

#### *JOVIXL.* Manual—Chapter 5

execution of the fstatement at the point regardless of the satisfaction of the earlier fconditional: formulas. In this case only two of the three fsimpletstatements that constitute the fcontrolled: statement are executed. Following execution of  $_{\in}BETA = GAMMA - 1$ ; control passes to the statement at  $\triangle 13$ . Ia7a5

.6 In constructing a nested fconditional:statement it must be remembered that each +ELSE is matched with the nearest preceding unmatched »IF at the same level of .BEGIN END nesting. For example, in Ia7a6

—IF ...; ...; IF ...; .... ELSE ...; Ia7a6a

the  $\texttt{-ELSE}$  matches with the second  $\texttt{+IF}$ , and in ta7a7

+IF ...; BEGIN IF ...; ...; END ELSE ...; 1a7a7a

the —ELSE matches the first —IF because the second -IF is not at the same level of —BEGIN END nesting as the —ELSE. Ia7a8

.7 In analyzing the flow of control through a complicated fconditional: statement, start with the innermost fconditional: statement matching .ELSE's with —IF\*s. Remember that an —ELSE is always immediately preceded and immediately followed by a fcontrolled: statement, one and only one of which will be executed depending upon the value of the tconditional:formula of the ^statement to which the —ELSE **belongs. Jumps must be generated around the**  fcontrolled: statement following a fconditional: formula if the value of the *iformula* is zero and around the •controlled:statement following any —ELSE if the •controlled:statement preceding the —ELSE is executed even in part. This may require a series of Jumps and it is hoped that a compiler will optimize a chain of unconditional Jumps by using the final destination with the original jump. Ia7a9

.8 Some nestings of fconditional:statements are not permitted. An embedded fconditional:statement without -ELSE cannot be the fcontrolled!statement preceding -ELSE within an encompassing fcondi tional: statement since this would permit an .ELSE to match with an .IF for which it is not intended. In nested *iconditional:statements*, a fconditional:statement without .ELSE cannot be the •controlled:statement between two occurrences of the word —ELSE. Of course, the effect can be achieved by appending .ELSE NULL; (or .ELSE ; ) or by enclosing the

#### JOVIAL Manual—Chapter 5

short statement in .BEGIN and .END brackets. The fallowing two fconditionaI:statements are legal and have the same effect: la7a10  $\overline{F}$  A; IF B; IF C; E=1; ELSE ; ELSE IF *D*; E=2; ELSE ;  $1a7a10a$  $ELSE E=3$ :  $c1$   $c2$  $-<sub>BB1</sub>$ Al Di D2 Ia7al0b  $-B2$   $1a7a10c$ A2 la7alOd  $\texttt{-IF A; IF B; BEGIN IF C; E=1; END ELSE BEGIN IF D;}$  $E=2$ ; END ELSE  $E=3$ ; Ia7a10e  $-C1$  $-<sub>D1</sub>$  $-B1 \qquad \qquad +B2$ Ia7al0f Ia7a10g  $-<sub>A1</sub>$ **-A** 2 Ia7al0h .9 In the examples above  $-1$  and  $-1$  show the first and second fcontrolled:statements of the tconditional: statement starting .-IF A, «-Bl and \_B2 show the first and second fcontrolled: statements associated with .IF B, etc. The flow diagram below applies to either of the above *iconditional: statements and shows* the required skipping of *icontrolled: statements.* 1a7a11 5.8 tLoop:Statement, tTest:Statement la8 Ihe tloop:statement provides for the iteration of a (controlled:statement. Ia8a .1 *Por:clause is defined below*. *fControlled:statement* means the full generality of *istatement* under the control of iteration management mechanisms. Any *istatement* then can be iteratively operated in a *'loop:statement*. If the (controlled:statement starts with »FOfi or .-BEGIN FOR» this is a nested floop: statement. Multiple (parallel) control is provided with only one *fforiclause*. laSal .2 The iterations or repetitions of the (controlled:statement are managed by means of one or more (control:variables which are established and maintained within the *'loop:statement*. The 'loop:statement

## JOVIAL Manual--Chapter 5

consists, then, of a means of specifying and controlling fcontrol: variables and a fcontrolled: statement that is to be iteratively operated. Ia8a2

.3 A fletter:control:variable, represented by a single fletter, is introduced within the floop: statement for the purposes of iteration control, and is defined or active only within the immediate tloop:statement. See Section 5.10 for a aore complete discussion of the scope of a \*letter:control:variable. 1a8a3

.4 From the definitions above, it is seen that a ffor: clause may have a list of floop: controls (for parallel control) where each tloop:control consists of a fcontrol: variable followed by a list of fcontrol: clauses enclosed in *tparentheses.* The *tcontroliclauses* associated with each *icontrol: variable provide the* successive values to be assigned to that associated (control:variable for successive executions of the fcontrolled: statement. Each fcontrol: variable is given a successor value for each execution of the (controlled:statement. Execution of the (loop:statement is terminated when the *icontrolled: statement* causes a non-return jump out of the *'loop*: statement or when, for any one of the *'loop*: controls, there is no successor available. The leftmost *icontroliclause* in each parenthesised list is used first to assign values to the • controls variable. When it has been fully utilized, the next fcontrol:clause in the list provides values. Utilization of the *icontrol*: clauses proceeds in this manner until the list is exhausted. 1a8a4

.5 Each *tcontroliclause as defined above consists of up* to three parts or phrases to specify the range for iterative operation of the *fcontrolled:statement*. 1a8a5

a. The *'initial:*phrase, if present, must come first in the fcontrol: clause and serves to provide an initial value for the (control: variable. 1a8a5a

b. There may be either a freplacement: phrase (introduced by •THEN to specify the next value for the (control:variable or an (incrementsphrase (introduced *by* •BY to specify the amount by which the •control:variable is to be modified on each iteration. Ia8a5b

c. A •terminators phrase (introduced by •UNTIL or •WHILE may contain the test by which the end of the iteration process is determined. Ia8a5c

#### JOVIAL Manual--Chapter 5

 $.6$  During repeated cycling within a  $1$ control: clause, (formulas are normally reevaluated during each cycle. However, if the syntax permits and the •formula is enclosed in *(brackets (indicating a (value:formula)*, the •value:formula is evaluated once upon entering the (controI:clause and that value is used repeatedly without change until the fcontrol: clause is exited. • Value:formulas in the treplacement:phrase, •increment:phrase and •terminatortphrase are evaluated after the *icontrol: variable* has been once given the value from the *initial:*phrase, if there is one. The value (or even existence) of a fletter: control: variable and of •value:formulas are undefined if the tcontrolled:statement is entered via a jump to an internal *istatement:name.* 1a8a6

.7 In the general scheme, iteration begins at some initial value and continues in increments of a certain amount until (or while) a specified condition is detected. However, all of the parts of a fcontroliclause are optional except that a *(letter:loop:control must have* an *finitial:*phrase in its first *fcontrol:clause unless* this same fletter is used as the fcontrol: variable of a (loop:statement containing this one (nested). The effects of omitting various parts of the fcontrol: clause are detailed in the table below. Ia8a7

.8 In utilizing the *icontroliclauses* in accordance with the above table, every (formula is normally evaluated each time it is used. However, a fvalue: formula is evaluated only the first time it is encountered in executing the *(loop:statement and the value is saved for* subsequent use. When a value is added as stated in the table, its algebraic sign Is, of course, taken Into consideration. The presence of a *iterminator:*phrase causes testing after the *icontrol: variable* gets its new value (if it does get a new one) and before the (controlled: statement is executed—indeed, before the next *floop:control is attended to.* The termination mentioned in the table applies really to utilization of the *f*control: clauses. If the *fprimitive* is .- WHILE and the  $1$ conditional: formula is  $+0$  (false) or if the (primitive is .-UNTIL and the (condi tionai: formula is — 1 (true), instead of going on to the next floop: control or executing the *fcontrolledistatement* immediately, the next (controUclause is utilized—or the (loop: statement is terminated if there are no more fcontroliclauses to be utilized with this •loop:control. In cases 1A, IB, 3A, 3B, 4A, and 4B above, the previous value is whatever is

left by previous operations including, if it happens, the value left by the previous *icontroliclause* but not used in an execution of the fcontrolled: statement because of the condition of the terminator. Ia8a8

.3 It bears repeating—for every execution of the fcontrolled: statement a value is specified for each tcontrol:variable by its respective associated list of tcontrol:clauses. Whenever any one of the several lists of tcontrol:clauses has been fully utilized and there is no value available for its respective tcontrol:variable, execution of the *tloop:* statement is terminated. 1a8a9

.10 Consider an findexed:variable as a fcontrol: variable. In this case, a particular instance of the referenced tindexed:variable must be considered as well as the iteration of the tcontrolled: statement. It is possible for one iteration of a tcontrolled:statement to be performed based on a certain Instance of a tnamed:variable as the tcontrol:variable while the next iteration employs a different instance of that tindexed:variable. Each time an tindexed:variable as a tcontrol:variable is to receive a new value from its associated list of tcontrol:clauses, its tindex is evaluated—to provide the particular instance of the tcontrol:variable to be used. If incrementation is indicated, it is the presently indicated instance of the tcontrol:variable that is incremented. The incrementation is performed as if by an tassipnment:statement in which the old value is incremented and returned to the tindexed:variable. The rules affecting the order of evaluation of elements are in effect and the programmer is responsible for avoiding undesirable side effects. If the new value is merely the old value, without replacement or incrementation (first use in cases 1,3, and 4), all values are left undisturbed. In this last situation, there may not even be a need to evaluate the findex at this point. 1a8a10

.11 The *itest:statement* is permitted only within a tloop:statement. If a tcontrol:variable is referenced, it must be a tcontrol:variable for a tloop:statement (possibly nested) within which the *itest:statement* appears. Since all incrementing, replacing, and testing occurs before execution of the fcontrolled: statement, the ttest:statement will Invoke the tloop:controls for the designated tcontrol:variable and all those which tfollow it rather than those which precede it in the ffor: clause. 1a8a11

# JOVIAL Manual—Chapter 5

.12 Execution of the ttest:statement transfer execution to the lloopicontrols in the ffor:dause at the top of the *thoop*; statement--whichever *tcontrol*: clauses are active at the moment. If no tcontrol:variable is referenced, transfer is to the first tloop:control; and (in case the loops are nested) *iloop:controls for the* innermost loop of the nest in which the ttest:statement appears are invoked in the order in which they occur in the ffor:clause. 1a8a12

•13 If a tccntrol:variable la referenced in a *ltest:statement, transfer is to the tloop:control* associated with the referenced • control: variable—skipping: earlier parallel • loop:controIs in the same ffor:clauae, and (in case the same *tvariable* is a *fcontrol: variable* in more than one fforlclause for nested tloop;statements ) to the innermost active •1oop:control associated with referenced •control:variable. Ia8al3

# 5.8 •Loop:Statement Execution la9

The (controliclauses associated with each fcontrol:variable may be considered to form a list with a pointer indicating which clause to utilize. The pointer may even have two heads, the first pointing to the initial value (or the place reserved for the initial value) and then to the replacement or the increment and the second pointing to the terminator. The descriptions of what happens with regard to the various kinds of tcontrol: clauses indicate what happens to the pointers. They remain with the clause just utilized or they go on to the next——the first pointer head moves from the initial value to the replacement or increment, or it remains with the replacement value or the increment. 1a9a

.1 The position of each pointer is undefined until the floop: statement begins execution the first time. At that moment all pointers for the floop: controls in that •loop:statement are set to point to their respective first *tcontroliclauses.* This happens every time upon normal entry to the *'loop: statement* through the top. la9a1

.2 From that time on, as long as the scope containing the •loop:statement remains active, the positions of the pointers are defined. If control leaves the loop through execution of a *'procedure*:call:statement or a •go:to:statement, the positions of the fcontrol:clause pointers are undisturbed. If execution of the loop is resumed (such as by means of a *'go*:to:statement

referencing a *istatement:* name within the • controlled:statement ), utilization of the tcontrol:clauses proceeds as if the •loop:statement had not been interrupted. (a9a2)

.3 Each tlooplcontrol may be considered to have an additional clause that says, in effect, "terminate now". If the pointer is moved to this implicit clause and the clause is then examined, execution of the *'loop:statement* terminates immediately; no action is taken with regard to subsequent *'loop:controls in case there are more than* one. The pointer will continue to point to the "terminate now" clause and will not be moved again until it is initialized through a subsequent normal execution of the tloop:statement. If now, the loop is entered "through a side door" it will surely terminate when the iteration mechanisms is invoked, regardless of what values the •controI:variables may have (perhaps set outside the loop) because one pointer is pointing to "terminate now". Before termination, however, •control:variables which occur earlier in the • loop:statement than the one which caused the previous termination will be incremented or whatever. In fact, one of these earlier *icontrol: variables* may now cause the termination and there will then be two pointers pointing to their respective "terminate now" clauses. Of course, if the iteration mechanism is invoked by means of a • test:staternent that bypasses all •loop:controls pointing to "terminate now", the 'controlled: statement may be executed again. Ia9a3

•4 An example of a parallel •loop:statement is: Ia9a4  $-41 = 0;$  1a9a4a  $-FOR A1(1) THEN 1-A1 UNTIL 0)$   $1a9a4b$  $-82(1 \text{ BY } 1 \text{ WITH } C3 = 8)$  1a9a4c  $\text{1,1,1,2,3,5}$ ; 1a9a4d  $-S4: DS[ B2] = AI * C3;$   $1a9a4e$ \_C3 **C3 + 3;** Ia9a4f **.-IF €3 < 12; S4; STOP;** Ia9a4g

.5 In order to illustrate the flow of execution for the example above, the diagram below illustrates the changing JOVIAL, Manual—Chapter S

of values for the tvariables in the example. If there is a number at the intersection of arrow and a column, the tvariable at the left of the row receives that value. The setting of values proceeds down the leftmost column, then down the column to its right, etc. Ia9a5

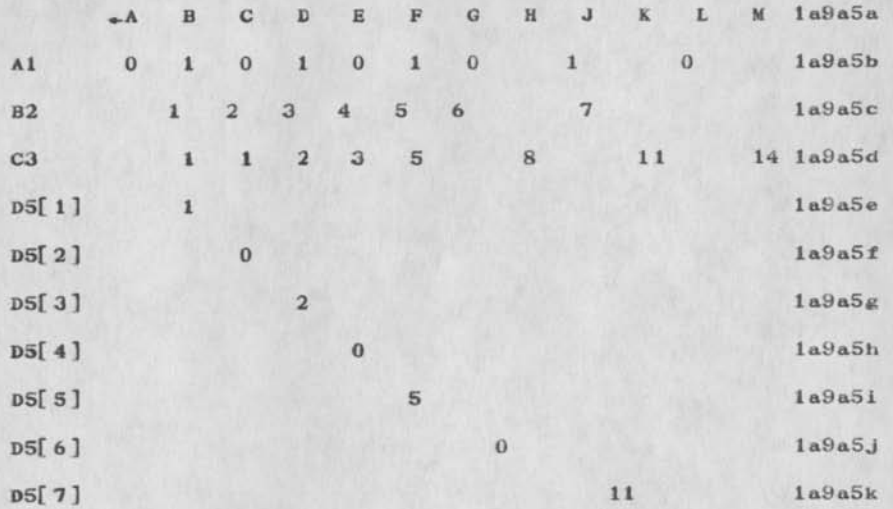

.6 Column  $-A$  above represents the setting of  $-AL$  by the first istatement in the example. Column +B represents the initialization of the •control:variables and the first execution of the *t*controlled:statement. Columns  $\sim C$ ,  $\sim D$ ,  $\epsilon$ E, and  $\sim F$  represent iterations of the loop. In  $column_{\bullet}G$ , we have another in the series of replacements for  $+Al$ , another incrementation of  $+B2$ , and termination because the next clause for »C3 is "terminate now". Column  $\epsilon$ H shows the setting of  $\epsilon$ C3 outside the loop and the setting of  $-D5[6]$  because of the jump into the loop. Column .J shows another replacement for .Al, incrementation of ».B2, and termination—this time because the test on  $+C3$  (in the  $-D2$  control) turns out "true". Column  $_K$  shows a new setting for  $_{*}C3$  outside the loop and the setting of  $+$  D5[7] because of the jump back in at .S4. Column »L shows the replacement for •AI and termination--now because the  $+B2$  control points to "terminate now". Column  $-M$  shows the setting of  $\_c3$ outside the loop. The program now stops because the test on .C3 fails. Ia9a6

# 5.10 Scope of *fLetter:Control:Variables* 1a10

The scope of a ilettericontrol:variable is just the 1 loop!statement in which it is defined and activated, A fletter: loop: control defines the fletter: control: variable and it is assigned the value of the finitial: phrase of its first tcontrol:clause, The tletter:control:variable is then active and may be used as an *integer: variable* until the end of the tcontrolled: statement of the tloop: statement. The tletter:control:variable may also be used in the fincrement: phrase, freplacement: phrase, or fterminator: phrase of the first fcontrol: clause of the (tetter: loop: control that activates it and in any fformula of other (controliclauses of the (letter:loop:controI, laiOa

.1 In a nested *'loop*: statement, if an inner ( letter:loop:control uses as a (control:variable a (letter that is already active as a fletter: control: variable, it is treated as a (named:variable in the inner (loop:statement. Its first fcontrol: clause need not have an finitial: phrase. The fletter:control: variable is the same fvariable as the one defined in the outer (loop: statement, and its final value in the inner floop: statement is carried into the outer tloop:statement. 1a10a1

.2 The same fletter may be used as the fletter:control:variable for non-nested floop:statements, but these *icontrol:variables* are then considered as different (variables. 1202)

.3 A (letter:control:variable remains active only so long as execution remains within the (loop:statement. In generali (lettericontrol:variables are deactivated whenever control is transferred outside the floop: statement by means of a *igo*: to: statement or by caning out the bottom because of completion of the floop:statement. fLetter:control:variables are not deactivated when a procedure or function is called and that procedure or function returns control to this the definition of the statement. The contract of the statement of the statement of the statement of the statement of the statement of the statement of the statement of the statement of the statement of the statement of the

.4 **Procedure: declarations and iswitch: statements may** occur inside a floop: statement with fletter: loop: control and they may reference the fletter:control: variable. However, the value or even the existence of a (letterIcontrol:variable is undefined if the (controlledlstatement is entered via a jump from an outer scope to a 'statement:name in the 'loop:statement, or if

## DLS 9-MAR-74 14:33 30205

### JOVIAL Manual—Chapter 5

the internal procedure or function is called from outside the *floop:statement.* 1a10a4

# 5.11 tProcedure:Call:Statement lall

A *(procedure:call:statement is used to invoke a procedure* that is not a function. lalla

 $\cdot$  1 For a discussion of *remquo: procedure:* call: statement, see Section 5.11.17. lallal

.2 *(Actual:input:parameters must match the* (formal:input:parameters associated with the named procedure (or alternate entrance) in number, kind, and position in the list, and factual:output:parameters must match the tforma1.output:parameters in number and position in the list. The matching as to kind is that if the *iformal: input: parameter is a 'statement: name, the* corresponding *tactual:input:parameter* must be a  $t$ statement:name or one of the forms beginning with  $_{+}STOP_{+}$ +RETURN, +TEST, or +EXIT. If the *iformal*: input: parameter is an *titem:name*, the corresonding factual: input: parameter must be a fformula. If the tformal:input:parameter is a ttable:name or a *tdata:block:name, the corresponding* tactual:input:parameter must be a tdata:block:name» a ftable:name (with or without an findex), a fvariable, or .8 followed by a *ipointer: formula.* If the *iformal:input:parameter is a iprocedure:name, the* tactual:input:parameter must be the tname of a procedure with the same number, kind, and position of fformal:input:parameters and fformal:output:parameters as<br>the procedure used as a fformal:input:parameter. [alla2] the procedure used as a *iformal:input:parameter.* 

.3 In a procedure making a call on a procedure which is one of its *iformal:input: parameters*, the conversions between factual: input: parameters and (formal:input:parameters are made in accordance with the descriptions of the *iformal: input: parameters of the* procedure as a (formaI:input:parameter. No cognizance is taken of the descriptions of the *fformal:input:parameters* of the procedure which is given as an factual:input:parameter. Consider this example: lalla3

-PROC AA (BB,CC>; ialla3a

.BEGIN PROC BB (DD); lalla3b

## J3VIAL Manual—Chapter 5

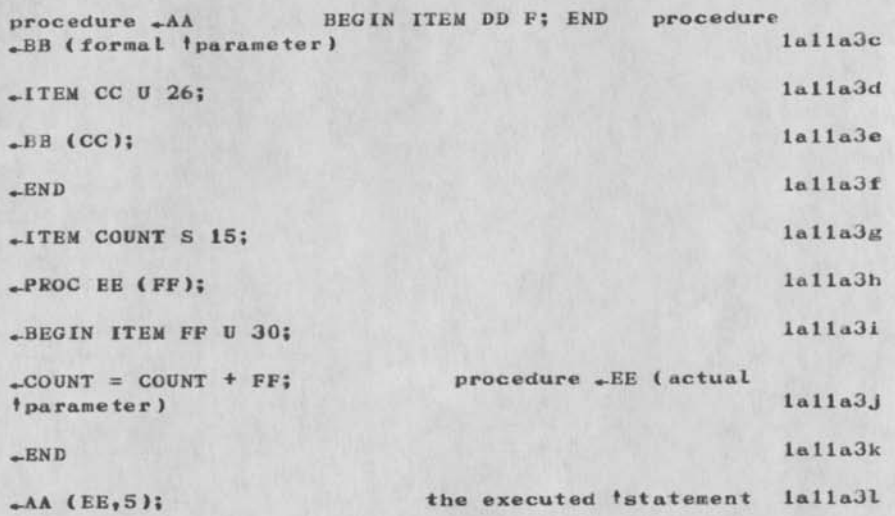

.4 In the example above, the value .5 is assigned to —CC, using whatever conversion Is called for by the assignment rules, during invocation of —AA. Then the formal invocation of -BB causes -CC to he converted as if for assignment to .DD (there need be no actual space allocated for —BB or —DD. There is tno further conversion from —DD to —FF—it is the programmer's responsibility to see that —FF matches —DD (or to accept the consequences if it does not). Ialla4

.5 The order of evaluation of parameter data is left to right. The values of *tactualinput: parameters are* assigned to *iformal: input: parameter: variables from left* to right as if by an <sup>f</sup>assignment: statement (Section 5.5). Upon exit, *iformal:*output:parameters are assigned to tactual:output:pa reme ters from left to right as if by an tactual:output:parameters from left to right as if b<br>tassignment:statement, This order of assignment is certainly of significance if some *i* formal: input: parameters are pointers to other *iformal:input: parameters or if some* factual: output: parameters are pointers to other t actual:output:parame ters. lalla5

,6 If a procedure is to refer to an external table or data block, the location of the table or data block may be passed to the *iformal: input: parameter* which will be used by the procedure as the pointer in its references to JOVIAL Manual—Chapter 5

its local table or data block. The location of the external structure can be indicated by using a flocation: function: call or a fpointer: formula evaluating to the correct location. The procedure will then utilize the pointed—to space in accordance with the declared structure of its local pointed—to table or data block. Alternatively, a local *itable: name* or *idata: block: name* can be a *'formal: input: parameter.* In that case, the tactual:input:parameter represents allocation that will become the value of the pointer (either programmer designated or compiler supplied) to the local structure. It doesn't matter if the fformal: input: parameter is a table or a data block. If the corresponding factual: input: parameter is a fvariable, a ftable: name, or a *tdataiblockiname*, the location of the variable, table, or datablock (as if called forth by the use of  $+LCC$ ) becomes the value of the internal pointer. This location is the address of the word in which the variable or other data structure begins. No bit or byte locating information within the word is involved. If it is desired to provide a *iformula* (perhaps just a *iconstant* or *fvariable*) as a location value to be provided to the internal pointer to table or data block used as a (formalxinputxparameter, the tformula must be preceded with an  $-2$ . ialla6

.7 Note that *itable: name* or *ivariable* has a different meaning as an factual: input: parameter depending on the corresponding *iformaliinput: parameter.* If the fformal: input: parameter is a ftable: name or fdata:block:name, a ftable:name or fvariable as an tactual: input: parameter means the location (of the variable or table). If the *iformal:input:parameter is a* (variable, a ttableXname as an tactual;input;parameter means the value of the first (entry:variable, and any other *tvariable* as an *tactual:input:parameter just means* its value. Ialla7

.8 Consider, for example, a procedure that processes messages in the form of long *'character:variables*. Within the †procedure: declaration a table  $(-T1)$  is declared with one entry consisting of a very long (character:variable 8.-(€l). «-T.l is also a tformal:input:parameter. Therefore, no space is allocated for the table or its item. Now the *i* procedure: call: statement uses the *iname* of a (character: variable (.-MSG) as the corresponding factual: input: parameter. The location of .MSG is passed in to the procedure and becomes the value of the pointer

#### **J3V1AL Manual— —Chapter 5**

**( named or unaned) to -Tl. If the procedure looks at one**  message and creates another, perhaps two such **tformal:input J and factual:input:parameters are needed. lallaS** 

.8 If the procedure exits by means of a *igo:to:statement* **referencing a (formal:input:parameter, the first effect is to set the tactual:output:parameters from the values of the •forma I:output:parameters. The next effect**  depends on the nature of the <sup>t</sup>actual: input: parameter corresponding to that *iformal:input:parameter.* If the **tactual:input:parameter is a tstatement:name, it is as if a tgo:to:statement referencing that tstatement:name were**  executed at a point immediately following the **tprocedureJcalI:statement. If the tactual:input:parameter is one of the forms beginning**  with  $\leftarrow$ STOP,  $\leftarrow$ RETURN,  $\leftarrow$ TEST, or  $\leftarrow$ EXIT, it is as if a corresponding *istop*: statement, *ireturn*: statement, ftest istatement, or fexit istatement were executed at a **point immediately following the t** procedure:call: statement. 1a11a9

**.10 A lgo:to:statement referencing an outer tstatement:name causes a jump to the point named and it also deactivates all procedures called from the scope of that outer tstatement:name, and procedures called by those procedures, etc. It bypasses the setting of tactual:output:parameters of the procedure in which the tgo:to:statement is executed and all other procedures deactivated by the jump. If, however, the outer (statementInane is a (formal:1nput:parameter in its own**  scope, the factual: output: parameters of that procedure re **set before control is transferred in accordance with the tactual:input:parameter corresponding to that tstateraentIname used as a (formal:input:parameter. lallalO** 

**.11 The deactivation through execution of a tgo:to:statement can occur recursively. Suppose that — Ai,PHA is a recursive procedure in which the procedure —BETA is nested and te procedure —GAMMA is nested in —BETA. Suppose also that —ALPHA had been invoked, it then called -BETA, which called -GAMMA which called —ALPHA (creating a second copy of —ALPHA, including —BETA and —GAMMA. Now, once again —ALPHA calls —BETA and —BETA calls —GAMMA. If the second copy of —GAMMA jumps**  directly to a fnamed: statement in  $+ALPHA$ , it is a jump to that *istatement* in the second copy (or perhaps second use in case  $\star$ ALPHA is reentrant). It deactivates the second<br>activations of  $\star$ BETA and  $\star$ GANNA but not the first. [allal] activations of .BETA and .GAMMA but not the first.

#### JOVIAL Manua I—Chapter 5

.12 There are several attributes of procedures that can lead to complications in implementation and execution. The least traumatic attribute is a pointed—to data space. This can be implemented by the calling program placing the value of the pointer in a base register which is then used by the procedure in all its references to its private data. Iallal2

.13 Complications due to the use of external procedures depend on the amount of work done by the loader. If the loader resolves the locations of all tformal:input:parameters and tformal:output Iparameters as well as of the procedure, no further complication arises. If the loader does not resolve these locations, then it is necessary for the calling program to convert iactual:input:parameters, if necessary, and store them or their locations in a standard communications area from whence they are retrieved by the called program. The process is reversed for tacluat:output:parameters. Iallal3

.14 For recursive procedures, it becomes necessary to save some extra pointer values in the data space assigned for each *'procedure*:call:statement in order to be able to unwind. The frecursive:directive (Section 11.7.5) may be important in this regard. If procedure .Pl calls procedure  $_{+}P1_{0}$  the frecursive: directive is unnecessary--it is obvious to the compiler that  $P1$  is a recursive procedure. On the other hand, if  $P^2$  calls  $P^3$ and  $P3$  calls  $P2$ , recursiveness depends on information not available to the compiler. It may happen that execution Is such that there is never more than one each active call of  $+P2$  and  $-P3$ . But if  $+P3$  does actually call .P2 after it has been called by .P2, then the programmer uses the frecursive:directive to indicate that  $1a11a14$  $-P2$  is recursive.

.15 Whether and where the trecursive:directive is needed is system dependent. Recursive procedures will probably be able to unwind properly if all procedures with pointed—to data space implement calls on other such procedures Ira manner similar to the following: lallalS

a. Call on procedure with pointed—to data space from within procedure with pointed-to data space (.rl and «.r2 are registers set aside for such calls )• Conditions:  $\leftarrow$ rl points to current data space. «-r2 points to data space of procedure that called this one. lallal5a

DLS 9—MAR—74 14:33 30205

# JOVIAL Manual--Chapter 5

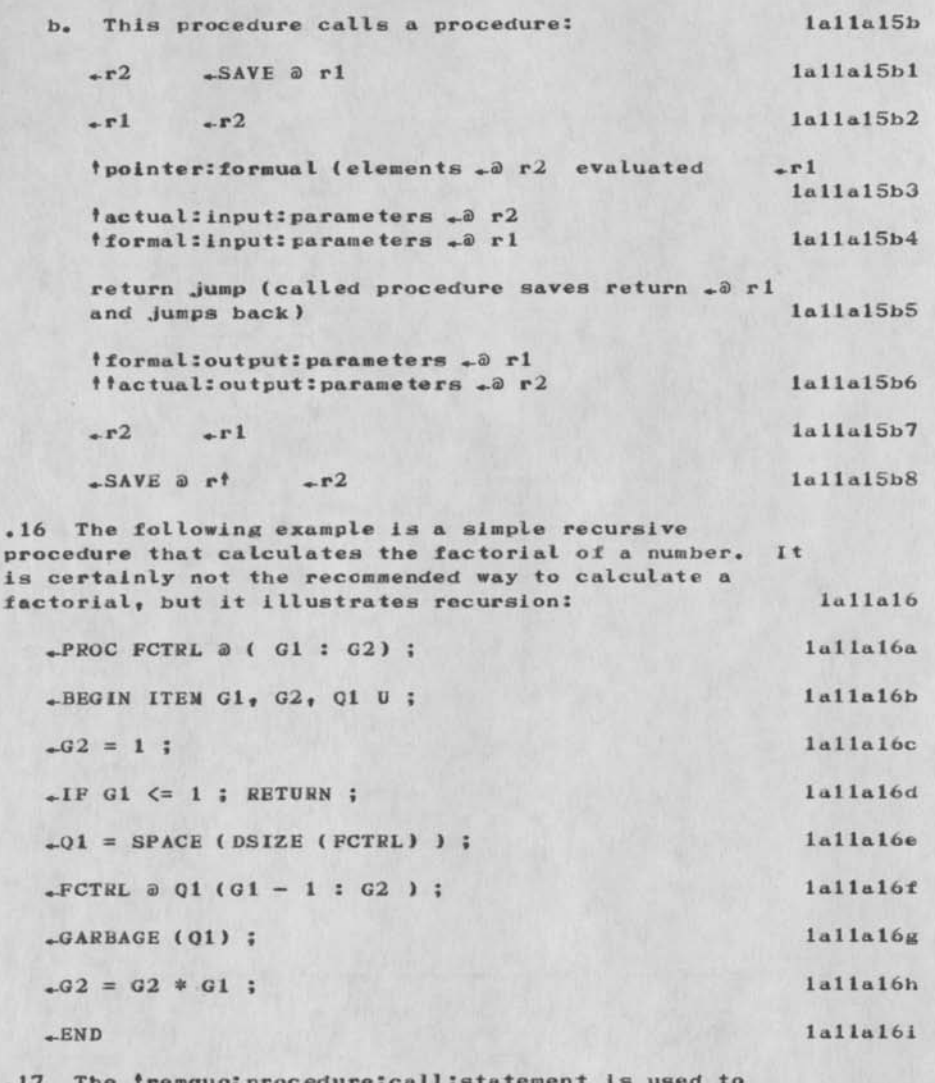

.17 The fremquo: procedure: call: stat obtain the quotient and remainder that result from dividing the first factual: input: parameter by the second factual: input: parameter. factual: input: parameter.

#### JOVIAL Manual--Chapter 5

•18 The compiler may implement the 1remquo:procedure5calI:statement by efficient inline code (preferably) rather than a call to a procedure. The effect of this code is as if the following procedure were<br>called: [alla18] called: la 11a18 •PROC REMQUO (NOW, DEN i QUO, REM) \* lallalSa

•-BEGIN ITEM NUM, DEN, REM, QUO S nj lalla 18b

 $\text{Ia11a18b1}$ 

 $+$ REM = NUM - QUO \* DEN ; lallal $8b2$ 

+END 1 allal8c

.19 The *\*item:declaration above contains the letter* .n, which stands for a system-dependent size for these integer items. It will undoubtedly be the maximum size for convenient arithmetic with integers rather than the size used for pointers and addresses, which is likely to **Le the system default size.** Ialial9

5.12 fGo:To:Statement, *iStop:Statement, iReturn:Statement*, 1Exit:Statement lal2

Normally, the istatements of a iprocessing: declaration are executed in the order in which they are written. The four tsimple:statements below are used in modifying this normal execution order of the *istatements.* The *itestistatement* (Section 5.8.12) discussed in connection with the tloop:statement of which it may be a part, the (procedure:call:statement (Section 5.11), and the tawitch:statement (Section 5.13) are also used to control the execution order of 'statements. Ial2a

.1 The *tgos* to: statement effects a transfer of control to the *istatement bearing the referenced istatement:name.* A single-component findex is permitted only in transferring control to a named tswitch:statement. in such a reference, the value of *tindex* is used instead of the value of the *fnumeric:formula* beginning the fswitch:statement in selecting the constituent fstatement to be executed. If a *igo*:to:statement referencing a fswitch:statement has empty findex fbrackets, it is as if there were an *tindex* with the lowest meaningful value with respect to the *'switch:statement.* A fgo:to:statement with an findex (or empty findex (brackets) may reference a istatement:name that precedes

## JOVIAL ManuaI——Chapter 5

the .BEGIN of a fswitch: statement. In fact, a • go:to:statement, without tindex or •brackets, referencing such a *istatement:name* has the effect of a •go:toistatement with empty •brackets. The vaue of the tindex (or its lowest meaningful value in case it is omitted) is used to select the constituent †statement to b e ex ecuted• 1**A**12ai

.2 The *istop:statement* is the logical termination of execution of a program. Depending on the system,  $\text{\textendash}STOP$ may cause a machine halt or a normal return to the executive, la12a2

.3 The *ireturn:statement is permitted only within a* tprocedure:body. Its effect is to terminate execution of the procedure, set the factual: output: parameters from the •formaI:output:paramete\*s» and return control to the istatement following the call in whatever program invoked the procedure. The call might have been in any scope such as another procedure, the main program, or even the system executive. 1a12a3

.4 It is immaterial whether the *ireturn*: statement references a *<i>i* procedure: name or an • alternate:entrance:name: the return will be that associated with the active entrance in any case. If no fname is referenced, the *istatement* means to return from the most local procedure. After the last *istatement* in a •procedure:body is executed, if it does not transfer control, return from the procedure is effected as if the •statement .-RETURN? had been executed, Ial2a4

,5 Within nested procedures, the referenced •name in a freturn: statement means to return from the procedure having the referenced *taame* as its normal or alternate entrance. (If nested procedures use the same *thame*, it means return from the most local procedure, within which the *†statement appears*, having the referenced *†name*.) If return is made for an outer procedure from within an inner procedure, the *'actual:output:parameters are not* set for the inner procedure. 1a12a5

,6 Return to a procedure that is not active is undefined, "Active" means the procedure has been called hut an explicit or implicit return from the procedure has not yet been executed. Such a return could only be attempted from a procedure declared with an external definition within another procedure. 1a12a6

JOVIAL Manuil—Chapter 5

.7 There exists a school of programming philosophy that holds that the use of *igo*: to:statements leads to poor coding practices and renders certain optimization techniques impossible. Programming done in accordance with the precepts of this school is known as structured programming. Inclusion of the (exit:statement (and the (switch:statement ) makes structured programming possible in JOVIAL. It is not suggested that any compiler ought to, but it would certainly be possible to build a compiler to enforce structured programming or to issue a warning when the precepts of structured programming are violated. Ial2a7

.8 Heretofore, a tstatement:name was considered only to designate a point, an entrance point, in a program. To give meaning to the fexit: statement, a fstatement: name must he understood to have reference to an entire program structure--the 'statement to which it is applied, its entrance point, and its exit point. An fexit: statement may only appear between the entrance point and the exit point of the program structure whose fname it references. The effect of executing the fexit: statement is to transfer control to the exit point of the program structure. The interstices between program structures smetimes have a fine structure so that, for example, the exit point of a tloop:statement is not the same as the exit point of its (controlled:statement. 1a12a8

.9 The effect of an *texitistatement referencing a tname* attached to a fprocedure: body is the same as a freturn: statement for that procedure. The effect of an texit:statement referencing a fname attached to the (controlled:statement of a tloop:statement is the same as a *itest:statement*, without reference to a fcontrol: variable, in the fnamed: statement but not in any loop nested within that *inamed:* statement (even if the fexit:statement is in the nested loop). The effect of an texit:statement referencing a thame attached to a<br>the unit texted tensing to avecution of the loop. The floop: statement terminates execution of the loop. effect of an fexit:statement referencing a fstatement: name that precedes the .BEGIN of a )switch:stateoent Is the same as if that (statement:name were attached to the 'switch:statement. Ial2a9

.10 The following example illustrates the details of the effect of executing various fexit: statements. The relevant program details and the fexit:statements are on the left. The notation  $\leftrightarrow$  . . indicates a sequence of

DLS 9—MAR—74 14:33 30205

# JOVIAL Manual—Chapter 5

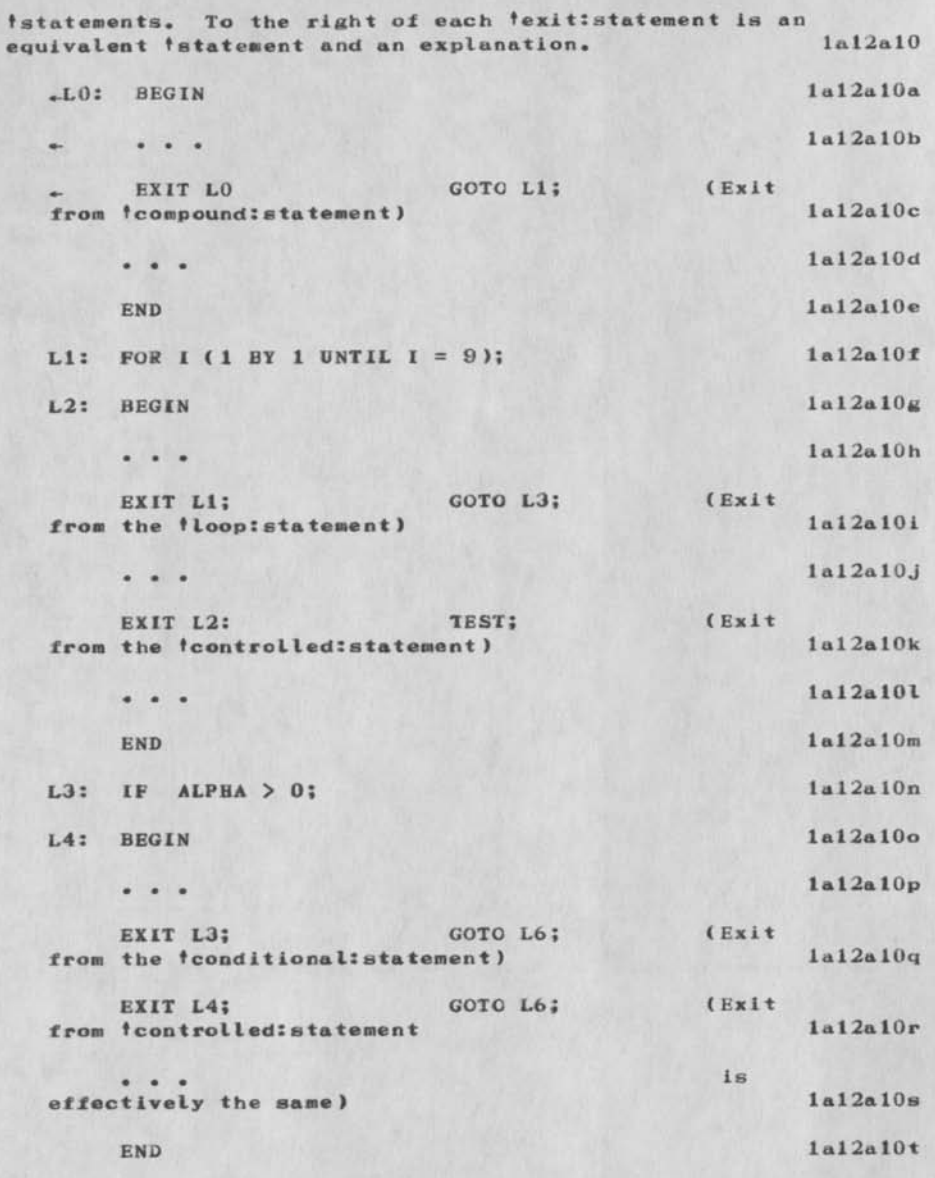

JOVIAL, Manual—Chapter 5

 $\mathbf{z}$  . In the  $\mathbf{z}$ 

DLS 9-MAK-74 14:33 30205

lal 2alOu L5: ELSE Ial2al0v BEGIN lal2alOw  $\cdots$ EXIT L5; GOTO L6; { Exit Ial2al0x from *i*controlled: statement) Ial2al0y  $\begin{array}{ccc} \bullet & \bullet & \bullet \end{array}$ la 12a10z END la12al0a3  $L6:$  SWITCH ALPHA + 1; la 12alOaa L7: BEGIN la12al9ab **L8: BEGIN**  la12al0ac  $\begin{array}{cccccccccccccc} \bullet & \bullet & \bullet & \bullet & \bullet \end{array}$ ( Exit EXIT L6; GOTO Ell; la 12a lOaot from *tswitch:statement*) GOTO L11; ( Exi t EXIT L7; Ial2al0ae from *tswitch:statement*) la12a1Oaf  $\qquad \qquad \bullet\quad \bullet\quad \bullet$ ( Not EXIT L8;  $GOTO$   $L11$ ; Lal2al0ag  $-L9$ , because of the tcomma  $- - -$ la 12 a10ah before «-L9 Ial2al0ai END la12a10aJ L9: BEGIN Ial2al0ak  $\bullet\quad \bullet\quad \bullet$ GOTO L10; (Exit EXIT L9; Ial2al0al from tcompound: statement- $no$ la12a10am tcomma follows) la!2alOan END

DLS 9—MAR—74 14:33 30205

la 13a

JOVIAL Manual—Chapter 5

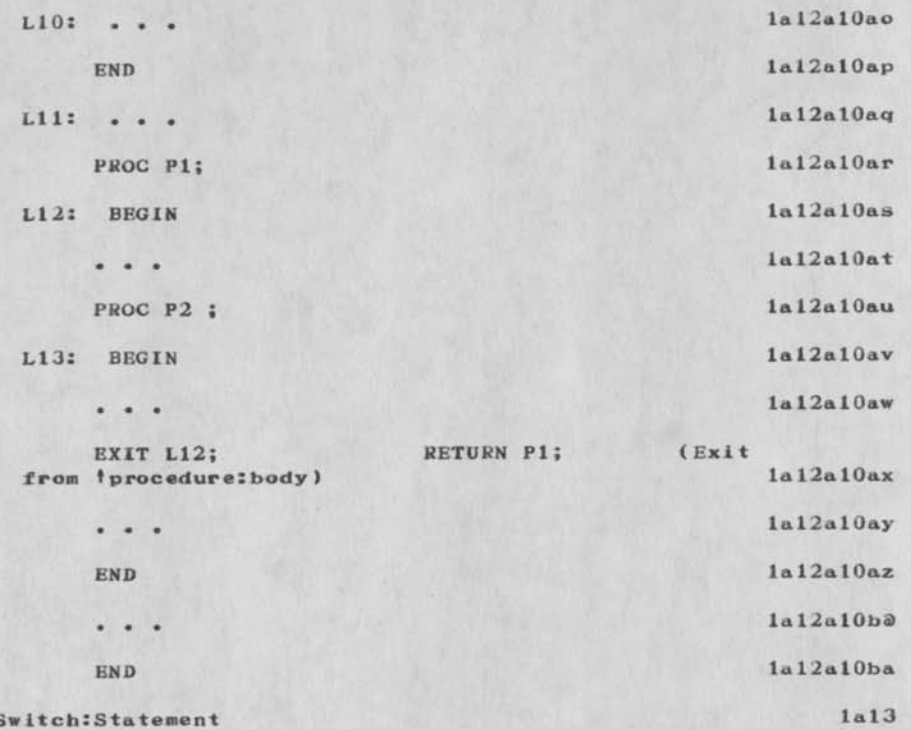

5.13 tSwitch:State

A tswitch:statement provides a multlpath branch to other tstatenents contained within it.

.1 Each tstatement between •BEGIN and •END in the above form is associated with an integer. In the absence of explicit bracketed tnumbers ahead of or between *lstatements*, the first *istatement* is associated with zero and successive *istatements* (including *inullistatements*) are associated with successive integers. (A fcompound: statement, fswitch: statement, floop: statement, or tconditionaltstatement counts as a single tstatement.) Each bracketed fnumber, where present, interrupts the succession of associated integers and states a positive or negative integer value to be associated with the next tstatement. The succession then resumes following the stated value. There must be no repetition in values—each tstatement must be associated with a unique integer value. The tstatenents and their associated

JOVIAL Manual--Chapter 5

integer values are then effectively reordered so that the integer vaues are in monotonically increasing order, with no duplications but possible paps. Some ol the fstatements may be followed by fcommas. 1a13a1

.2 In executing the *iswitch:statement*, the • numeric: formula following .-SWITCH is evaluated as an integer (truncated if necessary). Then the *istatement* enclosed in the .BEGIN END brackets and corresponding (as described above) with the values of the *fformula* is executed. If the tnumeric:formula does not yield a value corresponding to a *istatement* in the list (including fnull: statements), the result is undefined. Values skipped due to explicit *fnumbers* in the list do not correspond to tstatements. A tstatement in the list can be executed, if it bears a *'statement:name*, by execution of a *igo*: to:statement somewhere that references that tname. Ial3a2

.3 After execution of any *istatement* in the list, if it does not permanently transfer execution elsewhere, the effectively next *istatement* in the list is executed, unless they are separated by a *fcomma* or a gap in the sequence of integer values, in which case the execution sequence is transferred to the 'statement following the  $+$ END. 1a13a3

 $.4$  **Execution control can arrive at a 'switch:statement** in three ways: by "falling through" from the 'statement preceding the *fawitch:statement*, through execution of a fgo:to:statement referencing the fname of the fswitch: statement and without an findex or findex (brackets, or through execution of a *igo*: to:statement that does have a one-component *lindex* and references the fname of the fawitchlstatement. The first two of these ways result in the execution of the *iswitch:statement* as described in Section 5.13.2. 1a13a4

.5 The use of the *lindex* in a *lgo*: to:statement referencing a fname before the fswitch: statement (or a fname before the .BEGIN of the fswitch:statement even if there are no *findex* and *fbrackets*) means that the (numeric:formula of the tswitch:statement is not evaluated. Instead the value of the *index with the* fgo:to:statement is used to select the istatement in the list to be executed. Evaluation of the fnumeric: formula is omitted even if an *i*order:directive precedes the (switch:statement. If the (go:to:statement has empty thrackets for the tindex, it is as if there were an

DLS 9—MAE—74 14:33 30205

JOVIAL Manual--Chapter 5

• Index present having the smallest value associated with a tstatement in the list. 1a13a5 .6 The following example and flow diagram illustrate the laidab use of a 'switch: statement: -SW: SWITCH ALPHA! Ial3a6a  $BEGIN$   $[1]$   $BETA = 3$ ;  $[1]$  $GAMMA = BETA;$ ,  $1a13a6c$ IF GAMMA =  $2$ ; BETA =  $2$ ; la13a6d  $[6]$  BETA = GAMMA;  $1a13a6e$  $FND$   $ALPHA = 7$ ;  $1a13a6f$ .7 In the example above, values of  $-2$  and  $-3$  for  $+ALPHA$ cause the same path to be taken because the fstatement corresponding to the value  $-2$  is a fnull: statement. The tstatement 1a13a7  $_GAMMA = BETA$ ;  $1a13a7a$ exits to the end of the fswitch: statement because it is followed by a tcomma. The tconditional:statement 1a13a8  $E = 1$ P GAMMA = 2; BETA = 2; Ial3a8a exits to the end of the switch because it is tstatement number  $-4$  and there is no tstatement number  $-5$  1a13a9 .8 Using the same example in Section 5.13.6, the tgo:to:statement 1a13a10 -GOTO SW [BETA]; Ial3al0a would cause the value of —BETA to be used rather than the value of  $\star$ ALPHA in executing the tswitch:statement. The  $1a13a11$ tgo:to:statement -SW [ ]; la13a11a would cause the path for  $_{\ast}$ ALPHA equal to  $_{\ast}1$  to be taken. la13a12 .9 If the optional tstatement:name after the tnumeric:formula of a tswitch:statement does indeed occur and is referenced in an fexit: statement, it is as if the

DLS 9—MAR—74 14:33 30205

JOVIAL Manual—Chapter 5

tstatement:name were attached to the tswiteh:statement and it causes an exit from the fswitch: statement. 1a13a13 5.14 tDirectIStatement lal4 The tdirect:statement is a tsimple:statement. It is used as a means for breaking out of the JOVIAL language within a program and writing some instructions in another language more directly related to the organization of the computer far which the program is being compiled. Ial4a .1 What Is legal and meaningful with a tdirect:statement depends on the system. A fdirectistatement may reference a JOVIAL tname in the same scope. The tname translates to a location, but the exact meaning of "location" is system dependent. A fsets: directive and a tusesldirective may appear immediately after the tprimitive .-DIRECT to inform the compiler of data elements referenced in the *idirectistatement*. 1a14a1 .2 If the optional fsemicolon occurs after the tprimitive .-JOVIAL\* it serves only as a terminator for the *tdirectistatement* and is not a *tnullistatement*. 1a14a2 •3 While machine—Language code might in some cases be desirable for object program efficiency, there are obvious disadvantages to using tdirect:statements. Errors that might be detected by the compiler if JOVIAL were used are more likely to go undetected. tProgram:declarat ions containing tdirect:statements are more difficult to transfer to another machine. Ial4a3

DLS 9—MAR—74 14:33 30205

JOVIAL Manual—Chapter 5

 $\rightarrow$  $\bullet$ 

> (J30305) 9-MAR—74 14:33; Title: Author(s): Duane L. Stone/DLSJ Distribution: /RJC; Sub-Collections: RADC; Clerk: DLS; Origin: <STONE>C5.NLS;1, 9-MAR-74 13:21 DLS ;

Natrch 11 Notice on WWDMS Testing at Gunter AFB

kindly give this your immediate attention

 $\alpha_{\rm{th}}$  . See Fig.

*OLD 2* 11—MAR—74 13:06 30206

Matrch 11 Notice on WWDMS Testing at Cunter AFB

**Book Street** 

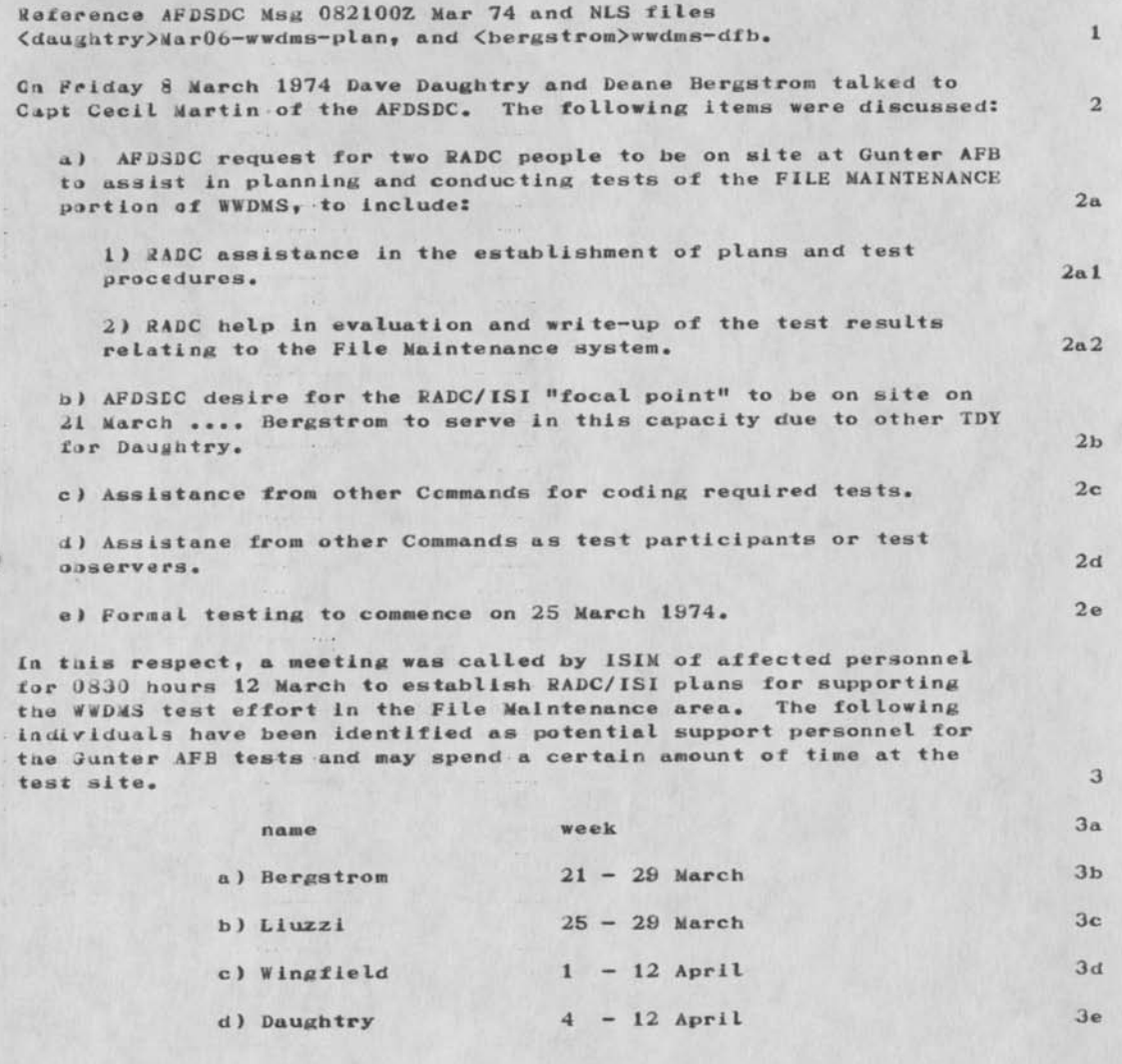

**I**
DLD2 ll-MAR-74 13:06 30206

Matrch 11 Notice on WWDMS Testing at Gunter AFB

 $\begin{array}{cccccccccc} \bullet & \bullet & \bullet & \bullet \end{array}$ 

 $\label{eq:2.1} \mathcal{A} = \mathcal{A} \quad \text{or} \quad \mathcal{A}$ 

(J30206) 11-MAR-74 13:06; Title: Author(s): David L. Daughtry/DLD2;<br>Distribution: /DFB MAW RAL FJT RFI RFI; Sub-Collections: NIC; Clerk: DLD2;

Origin: <DAUGHTRY>MAR11-WWDMS-TESTING.NLS; 1, 11-MAR-74 13:02 DLD2 ;

RJC 11—MAR—74 17:22 30207

trip esd

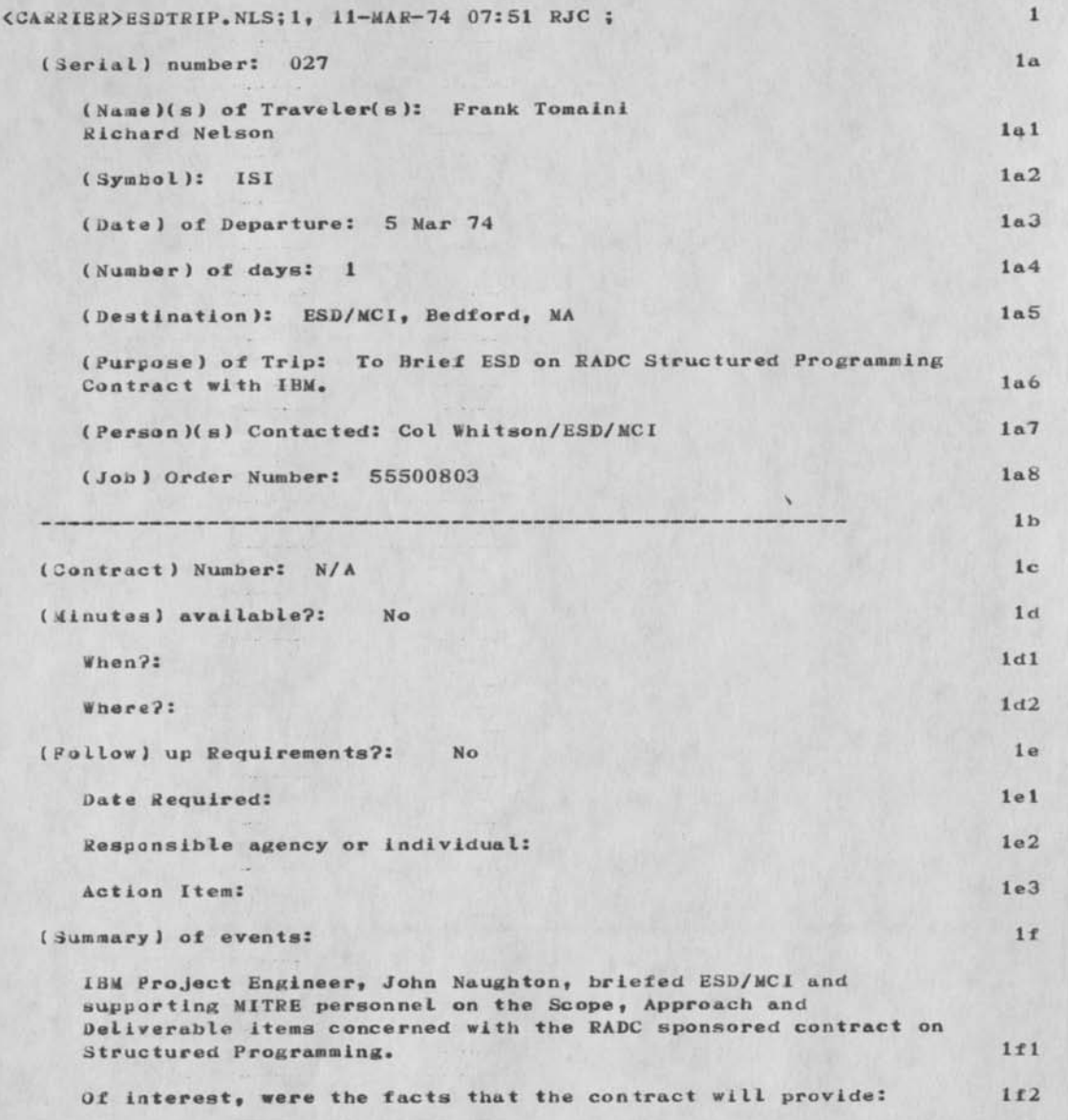

trip esd

 $\mu = e^{-\frac{1}{2}}$ 

 $\overline{\mathcal{R}}$  ).  $\mathbf{t}^{\top}$  $\ddot{1}$ 

 $\frac{1}{2} \left| \mathbf{r} \right|$ cease in

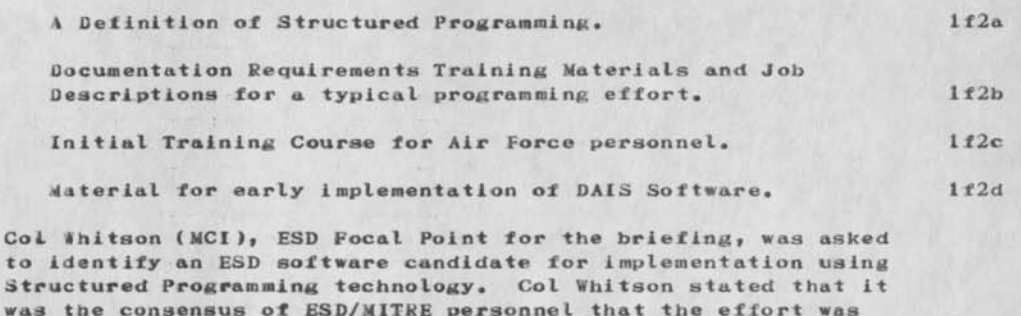

was the consensus of ESD/MITkE personnel that the effort was excellent in detail and in its objectives. It would serve as a baseline in the long climb toward achieving the goal of purchasing cost—effective software for the Air Force. He said it was a contract that would provide the Acquisition Division with a set of procurement tools for software. It appears to be the first major step in converting the act of producing software from an art to an engineering function. He further said that he would identify a candidate ESD Software Package. 1f3

trip esd

 $\begin{array}{c} \begin{array}{c} \begin{array}{c} \end{array} \\ \begin{array}{c} \end{array} \end{array} \end{array}$ 

(J30207) 11-MAR-74 17:22; Title: Author(s): Roberta J. Carrier/RJC; Oistribution! /FJT; Sub—Collections: NIC; Clerk: RJC;

FEEDBACK Identity Crisis

#### Susan:

 $v = \frac{V_{av}}{V}$ 

1 not ice in your recent Journal Documents concerning your internal work on Feedback several statements that are in conflict with my understanding and would appreciate some clarification.

(1) You refer to FEEDBACK as the ident for the NLS Development Group with you as coordinator. Were you aware that at the USING meeting that the ident FEEDBACK was formed for the USING FEEDBACK Committe's work. How can this dual ident be explained?

(2) Additionally, the idents: NGRP ffor netgripe] and NCMT f for netcomm ent ] were formed. These idents have corresponding Initial Files in <USING> and are to be repositories for network feedback. A prototype system for the submission of network feedback is being debugged at Case—10. This system, using network mail, will make Journal submissions to these ident.

Your clarification of this apparent mistake in Idents would be most appraciat 6 d.

1

Jean

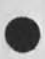

FEEDBACK Identity Crisis

 $\overline{\phantom{a}}$ 

(J3J209) 12-MAR-74 06:34; Title: Author(s): Jean Iseli/JI; Distr ibut ion: /SRL JCN FEEDBACK JOC{Jim, how's the prototype comming?) NC.4I; Keywords: feedback identity disambiguation; Sub-Collections: FEEDBACK SRI-ARC; Clerk: JI;

WJC 11-MAR-74 21:03 30210

13

 $\cdot$ 9

15

PURDUE LOGON problems with TSO

We have an account at CCN (ARP401, id:PAW, pass:MICLOG). 1 By the time you get this we may have found away around it but 2 at present it is impossible for us to logon to TSO because 3 we inadvertently CHANGED our logon PRGC to a non-null 4 invalid procedure (whenever we attempt to logon we get 5 the message: 'LOGON' not found in command buffer...) 6 7

Could you somehow get us out of this rather sticky situation 8 by either (1) CHANGEing us back to NOPROC, or (2) telling us how to substitute some existing procedure in the 10 LOGON PROC() command so we can get back on and do the 11 CHANGE ourselves?  $12$ 

*14* 

Bill Croft PURDUESOFFICE-1 16

PUKOUE LOGON problems with TSO

 $\mathbf{e}^{\left(\mathbf{x}\right) \times \left(\mathbf{z}\right)}$ 

(J30210) 11-MAR-74 21:03; Title: Author(s): William James Croft/WJC; Distribution: /BN; Sub-Collections: ; Clerk: WJC; Origin: <PURDUE>MESS.NLS;1, 11-MAR-74 20:54 WJC ;

PF 12-MAR-74 08:07 30212

**Questionnaire Response** 

 $\blacksquare$  .

 $\ddot{\phantom{a}}$ 

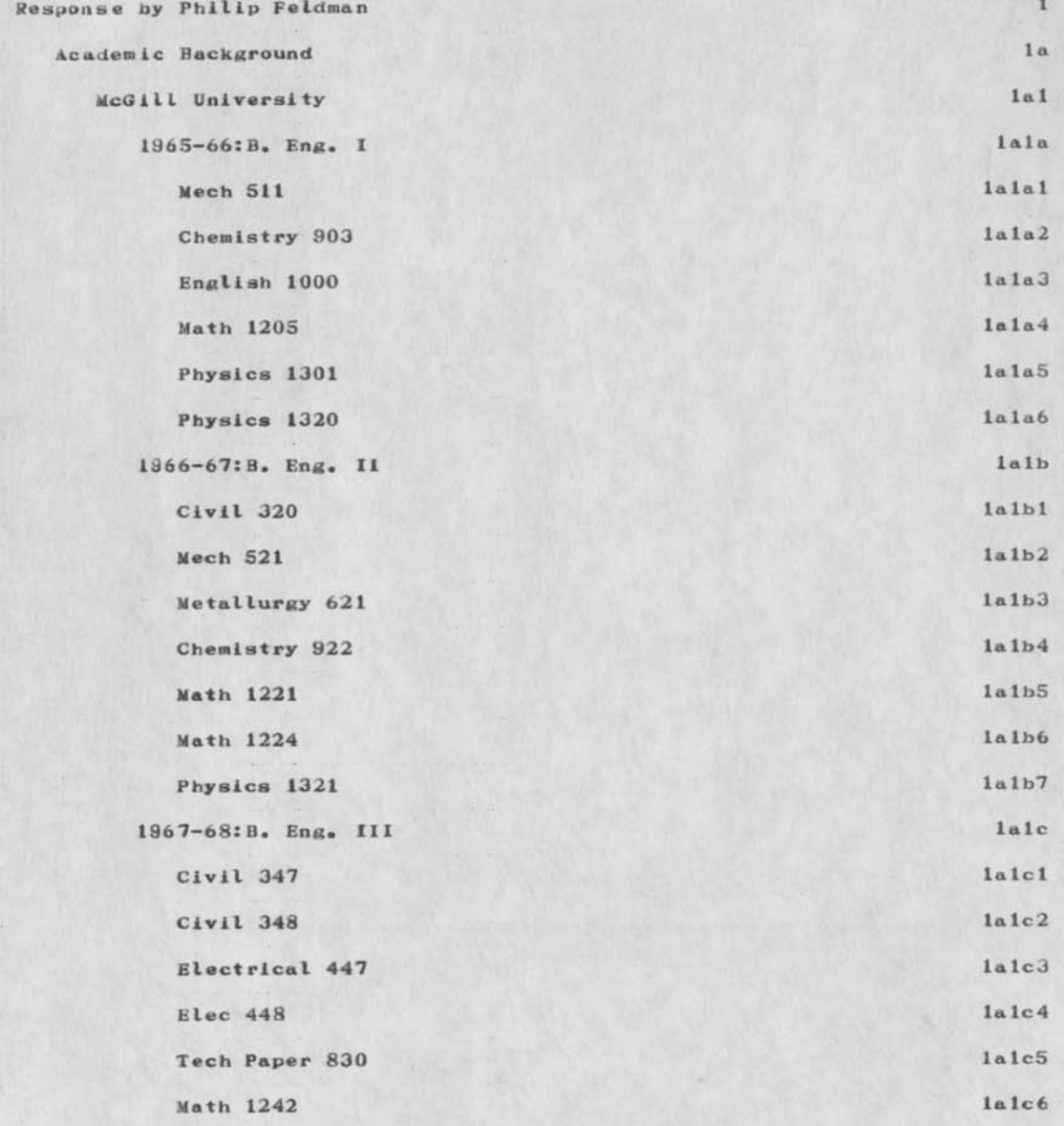

**PF 12—MAR—74 08:07 30212** 

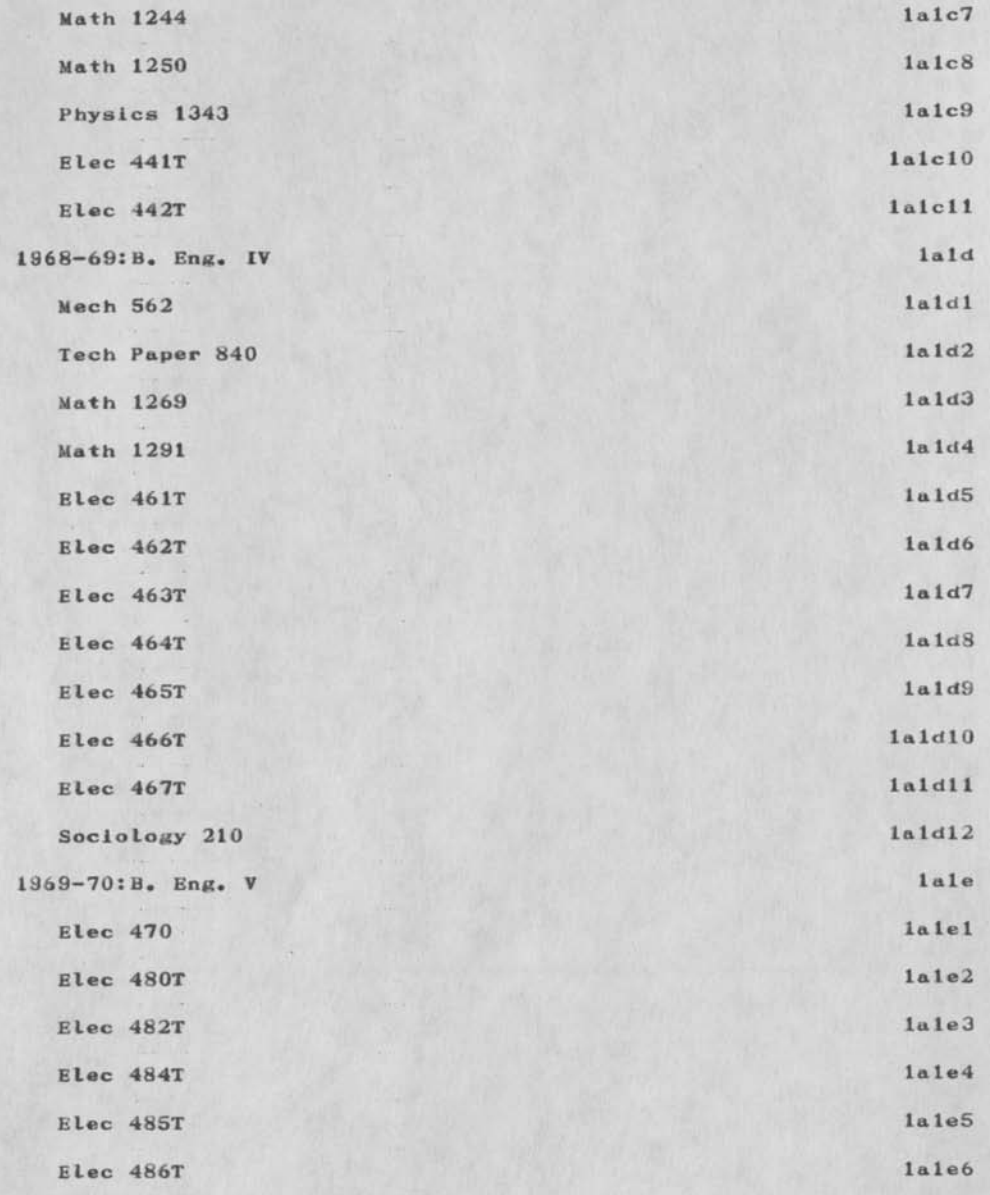

PF 12—MAR—74 08:07 30212

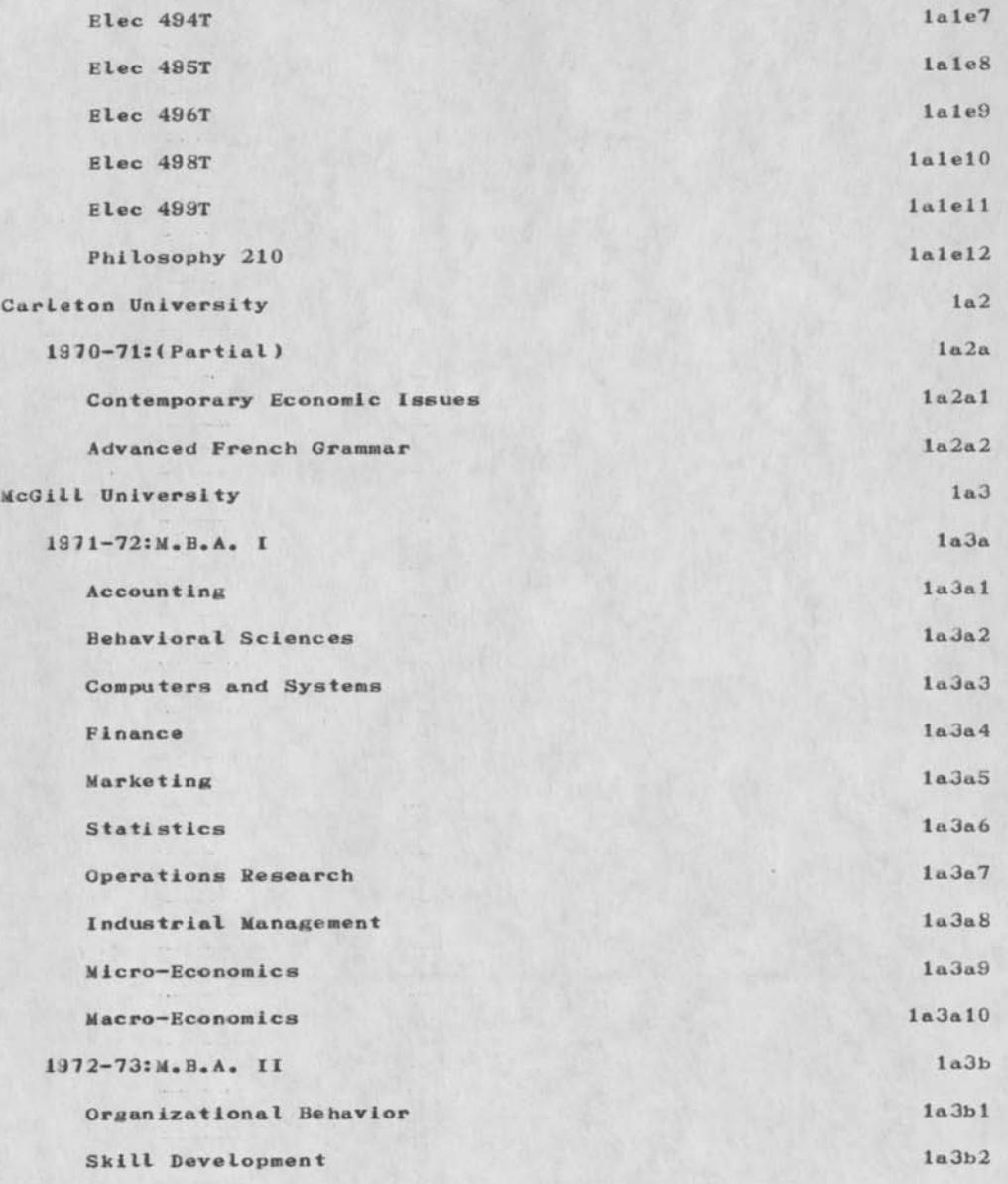

PF 12-MAR-74 08:07 30212

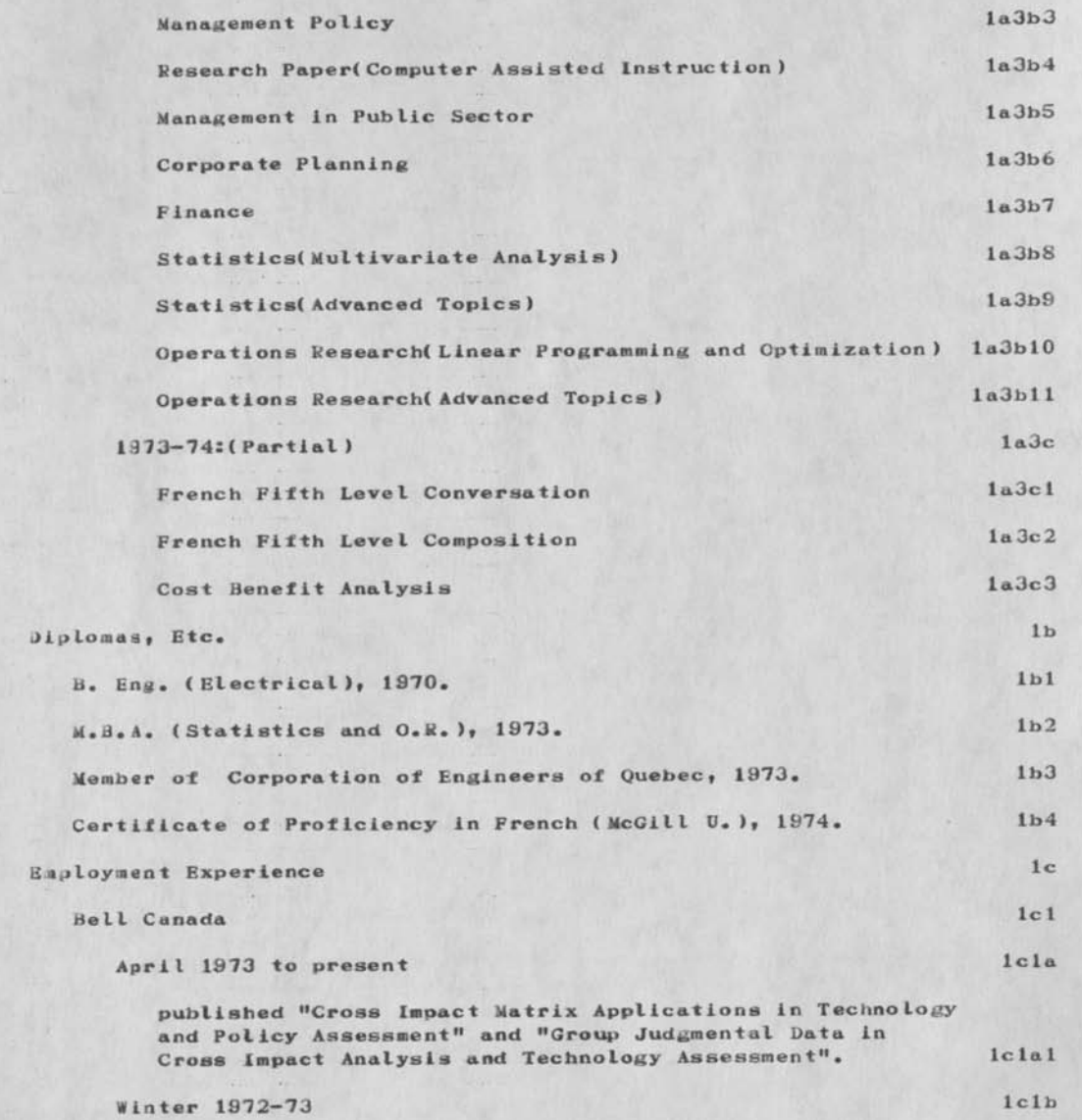

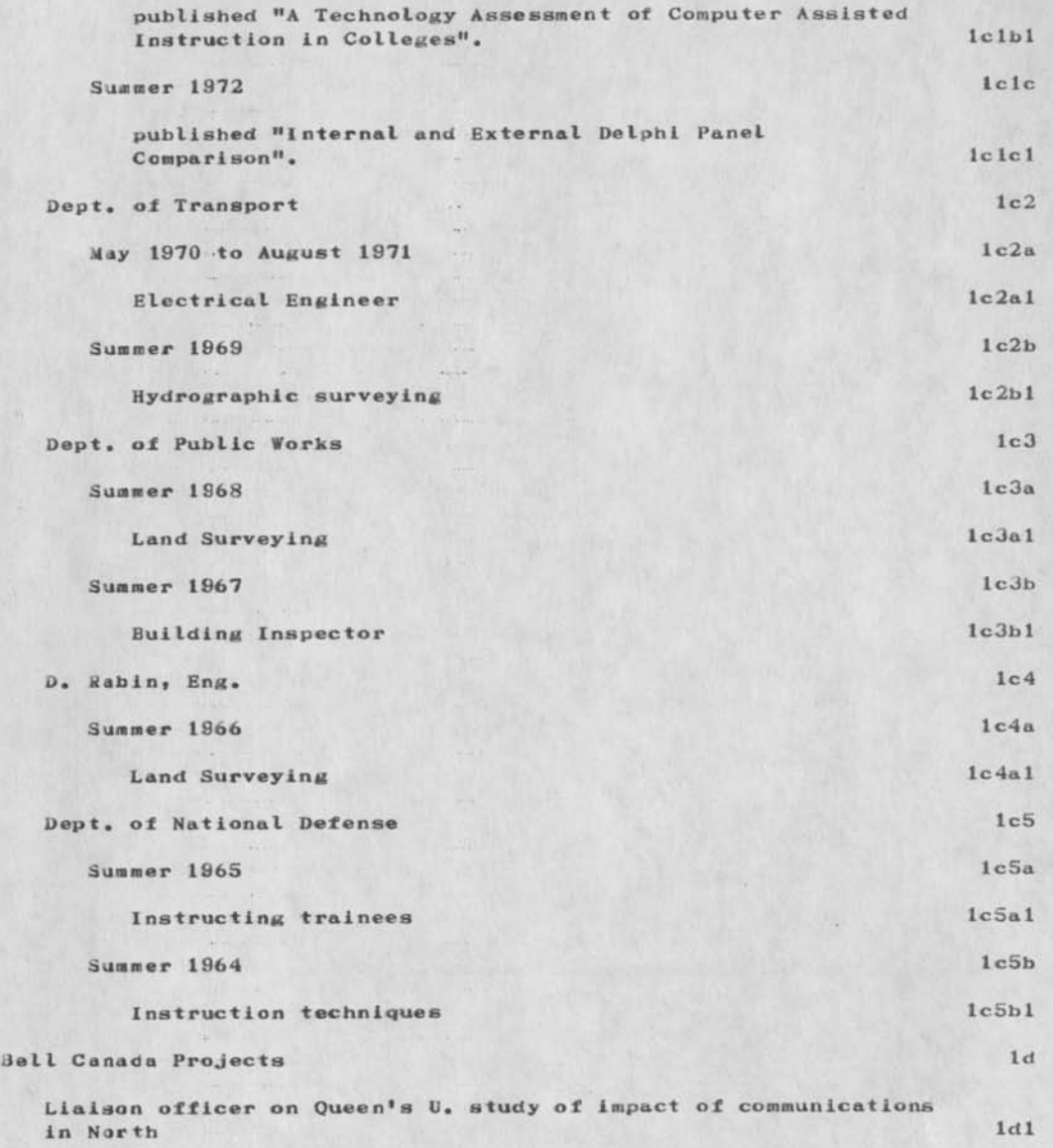

PF 12-MAR-74 08:07 30212

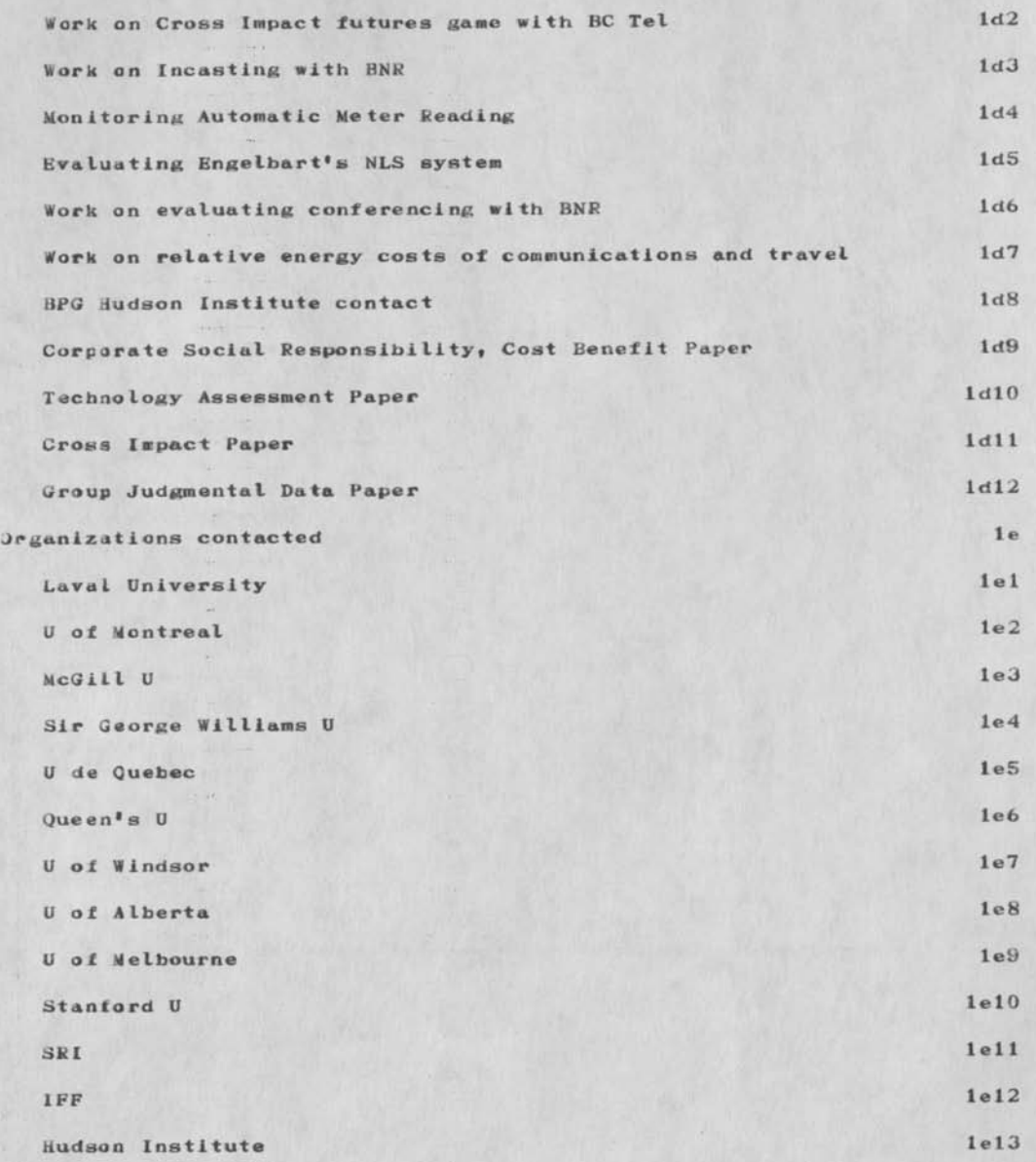

Questionnaire Response

 $\label{eq:2.1} \begin{array}{cccccccccc} \mathcal{A} & \mathcal{A} & \mathcal{A}$ 

 $(JJ0212)$  12-MAR-74 08:07; Title: Author(s): Phil Feldman/PF;<br>Distribution: /PIW; Sub-Collections: NIC; Clerk: PF;

 $\cdots$ 

DLS 12-MAR-74 09:06 30213

1  $\overline{2}$ 

 $2a$ 

3

Section Pitch

The abiltiy of current computing to achiev this degree of flexabiltiy and responsiveness,it is the objective of theis program his is to be the outline of the pitch to be given to the front office in Febuary hopefully the week of the 18th.

Sect ion—Systwems softwaee

it seem sto me that more and more what we are doing is trying to beef up, enlighnen users and bulid special tools so AF users can exploit and use the emerging tools systems offer such as text processing, data management.

The AF ability to function as a modern day fightnig organization is becoming more and more dependent on computers.The posture of being able to operate in a limited war with various diploamatic restrictions is the overall current Nixon Doctirne.In order to achiev this goal a much more responsive command and control systems is required which can handle and process changing inouts from many other sources over a world wide network of computers which will include different types of information systems as well as in many cases different computers.

**1** 

Section Pitch

 $\mathbf{r}$ 

(J30213) 12-MAR-74 09:06; Title: Author(s): Duane L. Stone/DLS; Sub-Collections: RADC; Clerk: DLS; Origin: < MCNAMARA>PROGRAM.NLS; 2, 1-FEB-74 11:56 JLM ;

NIH Visit

### Jo Naughton-Computer Facility Director 1

JJ1-496-5381 la

It turned out that he was Involved with thh first full text search retrieval system developed at the U of Pittsburgh, lh

The computer facility provides the data processing support to about 13,000 personnel within NIH. There are 12 research institutes with the bulk of the people on the grounds in Bethesda. it is a very Large facility with 2

The first point of interest was that the facility is operated on a indutrlal funding basis. He has no appropriated budget but has to sell his services to the Institute researchers, who can go any where they want for their data processing support. 2a

lie stated that this was no problem as most of his customers have been convinced that they get a better deal for the buck with him. He has subtle advantages, like he does not pay for the building. Things like this do effect the overall cost. He showed us a chart which he stated has been his basic tool for selling his operation. The chart show a curve which plots the cost of the average job over the past 70 year. It has went for \$45 per average job to \$5 per average job and he is convinced it will keep coming down. He had no qualms in pointing out that the average job was no fancy measure only the smallest to the largest and divided by the number of jobs. 2a 1

He pointed out that one of the distinct advantages that they have experienced was that he got out of the position of being forced to decide which research project was the most important to run when he was close on money or time. A postlon which he stressed was ridiculous, since what did he know about the priority etc. Now it is stietly on a cost basis. If a project runs out of computer money they go back to their boss for more, not to the facility chief. 2a2

He further pointed out that it also got them out of the sad postlon of competing for institute \$ with all of the other directors and then glnving them hack to the directors free. This way he-did not antagonize the directors needlessly. They just pay as they go and it is a much cleaner way to operate. 2a3

**1** 

NIH Visit

 $a \rightarrow b$ 

(J30214) 12-MAR-74 09:08; Title: Author(s): Duane L. Stone/DLS; Distribution: /DLS; Sub-Collections: RADC; Clerk: DLS; Origin: < MCNAMARA>NIH.NLS;1, 14-DEC-73 06:30 JLM ;

JI 12-MAR-74 13:37 30215

**1** 

**2** 

3

3a

3b

 $3<sub>b5</sub>$ 

3c

Response to (hjournal, 22353)

#### Reference: (h.journal, 22353)

This note is to comment on the point of view expressed by Jake for the inclusion of her recommendations:  $1, 2, 6, 8,$  and 9 in (usiagiude*i*3 ,7 )•

With respect to the developement of an analysis system, I would like to offer the following thoughts:

It seens that the major issues here are overhead requirement, cost to develop, and potential Invasion of privacy. These may be traded—off against the hard to achieve benefit of understanding resource utilization better so that in turn better design decisions may be made in the future.

Having a group devote some time the a generic design of what such a system might look like appears to be a reasonable idea because it would allow:

Understanding the major functions required,  $3b1$ 

Estimating what operational overheads might be involved, 3b2

Exploration of different design alternatives, 3b3

Understanding how such a system would have to involve the user for differing levels of data collection, 3b4

[and most importantly] provide a uniform target around which a more detailed exploration could be predicated.

I would recommend that a subgroup of USING be consituted to come up with a generic design for such a system for the consideration of the membership. I believe that such an exercise would be both worthwhile and allow us to focus on what is really involved.

With respect to the definition of a use policy or goal for the ARPANET, I agree that it would be nice if possible. However, to press for such a recommendation at this time might be difficult because of the volatile and changing nature of the network. Perhaps some guidelines could be established to serve as an evolving understanding of what the ARPANET is becomming. It seems that a number of coherent

 $\overline{4}$ 

5

6

 $\overline{ }$ 

8

Response to (h,journal, 22353)

subnets are forming within the ARPANET, for example: ARPA Funded RSD groups, the Air Force Systems Command, the Army Material Command, etc....The degree of interaction between these apparent subnets needs to be better understood. Communities, such as the weather community, or the Seismic community, have potential for being very significant users. Maybe some understanding of their ARPANET use policy, goals, and plans might be a good starting point.

Isn't recommendation number 6, interfaceing other networks, somewhat removed from the purpose of the committee. I share the sentiment expressed, but think it is not appropriate to the report.

Although I applaud the sentiment of recommendation 8 and support it, isn't it also inappropriate to the committee's charter?

I believe that recommendation number  $9<sub>y</sub>$  although a good observation, is not properly the pervue of the committee.

I tender these comments in response to receipt of the referenced Journal item because of a conviction that feedback and communications are the cornerstones of collaborative endeavors.

Response to (hjournal, 22353)

(J30215) 12-MAR-74 13:37; Title: Author(s): Jean Iseli/JI; Distribution: /USING; Keywords: user definition response reciprocity; Sub-Collections: USING; Clerk: JI; Origin: <MITRE-TIP>JAKE.NLS;1, 12-MAR-74 13:28 JI ;

### WJC 12—MAk—74 09:22 30216

### PURDUE problems with UCLA—CCN TSO LOGON

We have anaccount at CCN (ARP401, id:PAW, pass: MICLOG). By the time you get this we may have found a way around it but at present it is impossible for us to LOGON to TSO because ve inadvertently CHANGEed our logon PROC to a non-legal invalid procedure (whenever we attempt to LOGON we get the following message: LOGON FAILED •LOGON' WAS NCT FOUND IN COMMAND BUFFER

۰.

 $1 + 1 = 1$ 

**1** 

Can you somhow help us out of this

 $\sim$  40

 $\sim$ 

Much thanks,

 $18 + 5$ 

u

Bill Croft PURDUE20FFICE-1

PURDUE problems with UCLA-CCN TSO LOGON

 $\label{eq:1.1} \alpha \iff \bullet \quad \blacksquare$ 

( J30216 ) 12—MAR—74 09:22? Title: Author(s): William James Croft/WJC; Distribution: /BN WJC; Sub-Collections: ; Clerk: WJC;

9

10

 $7\phantom{.0}$ 

 $\mathbf{1}$ 

Vacation carry-over

 $\mathbf{r}$  (s)

to Whom it May Concern:

I would like to request that one week of Philip Feldman's 1973 vacation te carried over to 1974. It will be difficult for Phil to take this remaining week before May 1, 1974 as the following facts and the set of the set of the set of the set of the set of the set of the set of the set of the set of the set of the set of the set of the set of the set

1)Phil was on a week-long course the week of Feb. 3. 3. 3.

*<sup>2</sup>*J a week—long course scheduled for the week of Feb. 25 was cancelled and may be re-scheduled in the near future. 4

3IPhil was on a ten day business trip finishing March 8. 5

4 JPhiI will be going to Frobisher Bay on business on March 15 and will be there for one or two weeks. 6

5 )The first working paper coming out of a contract Phil is supervising is due on May 1.

*6* )Bac ause of these major and other minor trips made necessary by involvement in several project areas, it would be very inconvenient for Phil to take one week's vacation over the next few months. 8

For further details, please contact Philip Feldman, Supervisor-Business Planning at 870—5917.

**I** 

Vacation carry—over

 $\label{eq:2.1} \frac{1}{\sqrt{2}}\int_{0}^{\infty}\frac{1}{\sqrt{2}}\,e^{-\frac{2\pi i}{2}}\,e^{-\frac{2\pi i}{2}}\,e^{-\frac{2\pi i}{2}}\,e^{-\frac{2\pi i}{2}}\,e^{-\frac{2\pi i}{2}}\,e^{-\frac{2\pi i}{2}}\,e^{-\frac{2\pi i}{2}}\,e^{-\frac{2\pi i}{2}}\,e^{-\frac{2\pi i}{2}}\,e^{-\frac{2\pi i}{2}}\,e^{-\frac{2\pi i}{2}}\,e^{-\frac{2\pi i}{2}}\,e^{-\frac{2\pi i}{2}}$ 

(JJ0218) 12-MAR-74 15:14; Title: Author(s): Phil Feldman/PF; Distribution: /LHD; Sub—Collections: NIC; Clerk: PF;

J3VIAL Manual—Chapter 6

## Chapter 6 **<sup>1</sup>**

FORMATTING

6.1 Introduction lal

JOVIAL formatting provides the capability of translating between a character buffer and data elements. The character buffer is a fcharacter:formula or fcharacter:variable and contains a string of any legal ASCII characters including the control characters. A data element is a tvariable or tformula depending upon the direction of translation or it may be an *findexed:variable:range* (see Section 10.4.4). lala

,1 Formatting can be either list-directed or format—directed. When list-directed, the data elements determine the manner in which the character string is generated or scanned. When format-directed, an explicit fformat:list controls scanning or generation of the character string. List—directed formatting provides a free-field "input" capability. lalal

.2 Translation is accomplished by an tassignment:statement and formatting routines. The direction of translation is determined by the right and left side of the *tassignment:statement*. Iala2

•3 Translation from the character buffer into the data elements is accomplished by an tassignment:statement (Section 5.5) of the form: lala3

(variabie lala3a

(1ndexed:variable:range fformat:function:call .: lala3b

.4 .FORMAT signals an *intrinsic: function: call to a* formatting routine designed to translate between character buffers and data elements. Its first tpararaeter» (character:formula, provides the character buffer from which values are obtained» translated as necessary, and assigned to the data elements on the left of the *tassignment:statement*. 1ala4

 $.5$  If the optional second *t* parameter to  $-FORMAT$ , *iformat:list, is present, it implies iformat-directed* formatting; but its place in the *tparameter list is* marked by a *'comma for list-directed formatting if the* third *fparameter* is given. *fFormat:list*, defined in

 $1a$ 

DLS I2—MAK—74 18:18 30219

JOVIAL Manual--Chapter 6

Section 6,14 controls the scanning of the character buffer. 1ala5

.6 The optional third .FORMAT *tparameter*, tprocedure:name, names a contingency processing procedure to be called by the formatting routine. The details of the interface between the contingency procedure specified and the formatting routines are left to the implementer. The intent of the procedure is to process errors, end—of—Iine conditions, etc., without the necessity of returning from the formatting routine. For contingency action, the formatting routine will call the named procedure which might, for example, cause a line to be written or read and then return to the formatting routine to continue translation. 1ala6

.7 Translation from data elements into a character buffer is accomplished by means of an tassignment:statement of the form: laia7

 $1$ format:variable  $=$   $1$ formula  $=$   $1$ ala7a

#### tindexed:variable:range lala7b

.8 Here .-FORMAT signals a call to an intrinsic formatting routine defined to translate between data elements and character buffers. Its first *fparameter*, (character:variable, names the character buffer into which the translated values of the data elements given on the right of the lassignment: statement are put. lala8

.9 The second .FORMAT *iparameter* is as described in Section 6.1.5 above except that the *fformatilist*, if present, controls the generation of the character string in the buffer. The third .FORMAT *tparameter* is as described in Section 6.1.6 lala9

### 6.2 List—Directed Formatting la2

List—directed formatting provides for translation from a input string to data elements or from data elements to an output string according to the syntax rules described below. Fields in the character buffer are separated by spaces. ("Input" and "output" refer to the usual uses these character strings, but this is not a requirement, since a core-to-core transfer may be all that is actually involved.) la2a

•1 When the translation is from a character buffer (input), the formatting routine scans the character buffer, separating the fields and translating each field according to the type of the corresponding tvariable to be assigned a value from the field. The formatting routine must recognize that there may be more data elements than there are fields, and possibly provide for new input using the contingency procedure. 1a2a1

•2 For a (character:variable, the field is delimited by spaces just as for other tvariables if there are no spaces which are a part of the field. If the character field contains spaces, it must be (additionally delimited by a prime immediately preceding the first and a prime immediately following the last of the characters which constitute the field. The primes merely delimit the size of the field and are not considered a part of the field to be passed on to the *tcharacterivariable*. Two consecutive primes would denote a field of zero characters. Obviously, it is impossible to include a prime in an Input field delimited by primes. A leading prime with no trailing prime is illegal. For a field where the first nonblank character is not a prime, the field starts with that character and includes all characters following it up to the next space or blank, and so may include primes. Primes may delimit fields that do not contain either spaces or primes. A list-directed input field cannot contain both spaces and primes. 1a2a2

.3 The characters from the input field are assigned to the *'character:variable* using the rules of assignment; I.e., they are left justified. If the input field is too long, excess bytes on the right are truncated before fhe assignment. If there are too few bytes in the input field, blanks are added at the right to match the size of the tvariable before assignment. Ia2a3

.4 For *'numeric:variables*, the characters in the input field are syntactically analyzed to determine their form (integer, fixed, or floating type), converted appropriately as if they were JOVIAL (constants to the type of the *'numeric:variable*, and then transferred according to the rules of assignment. The forms that may occur in the Input string do not permit all forms for JOVIAL fnumeric:constants. In particular, they must fit the following syntactic form and, as said before, no spaces are permitted: la2a4

 $-t$  digit  $\cdot$  digit  $-E$   $-t$  digit  $1a2a4a$ 

J*JVIAL* Manual--Chapter 6

#### digit 1a2a4b  $\overline{a}$

.5 List-directed input to a thit: variable is undefined. la2a5

.6 For list—directed output to a character buffer, the tformulas that comprise the data elements are evaluated and then translated to the appropriate character representation and placed In the character buffer. Any pair of fields is separated by a space. If the value of a •formula is zero, one zero is output. The formatting routine must recognize when the character buffer will not hold another field, and possibly provide for output and clearing of the buffer using the contingency procedure. Ia2a6

.7 Converson for list-directed output takes place according to the •formula types as follows: Ia2a7

a. •Character:formula. Spaces to the right of the last nonblank character are not included in the output, but would be restored if subsequently input to the same *tvariable*. If the *tformula* contains spaces other than on the right, it is surrounded by primes as well as followed by a space on transfer to the character buffer. If the *iformula* contains primes, and the value is to be surrounded by primes, it should be noted that the result will not be legal input to the list-directed formatting routines. Ia2a7a

b. •Numeric:formula of floating type. The character representation of the floating number is a normalized, signed, fractional significand with a base 10 exrad. Trailing zeros are suppressed and the number of fractional positions is equal to (significant fraction bits/3.32)+l. The base 10 exrad is preceded by its sign and the letter  $E_6$ . The syntactic form for list-directed floating output is! Ia2a7b

 $-t$   $\qquad \qquad \text{digit}$   $\qquad E \qquad t \qquad \text{digit}$ Ia2a7bl c. fNumeric:formula of fixed or integer type. Fixed values with negative fraction bits or fraction bits greater than the number of significant bits are formatted as if they were *inumeric*:formulas of floating type (see b. above). For other fixed values and integer values, signed values are preceded with a plus or minus sign. The number of characters in the integer portion of the representation is equal to (integer bits /3.32)+1. The number of fractional digits is similarly computed. Integer and fractional

**4** 

DLS 12—MAR—74 18:18 30219

Ia2a8

la3

JOVIAL Manual--Chapter 6

positions are separated by a decimal point. The syntactic form of the list-directed output is: Ia2a7c Ia2a7c1  $+$ digit .. digit Ia2a7c2 digit d. tBit:formula. List-directed output from 1a2a7d tbit:formulas is undefined.

.8 List—directed output is acceptable as list-directed input unless a tcharacter:formula containing both spaces and primes is output. In general, it is not feasible to read list—directed output using format-directed input even though, for any given fconstant found in a  $list$ -directed output field, there is a fformat which can describe it,

,9 Given below are examples of a tcharacter:variable of five bytes output by list-directed formatting and then input from the output buffer. The input and output values are shown as JOVIAL tcharacter:constants and are consequently delimited by tprimes. The internal tprimes are indicated by the three tcharacter code .\$27. Note that the last input value is undefined because the output value contained a leading (embedded) blank and a prime. «.b represents a blank or space. The leading lield,separating blank is not shown; the trailing one is:  $1a2a9$ 

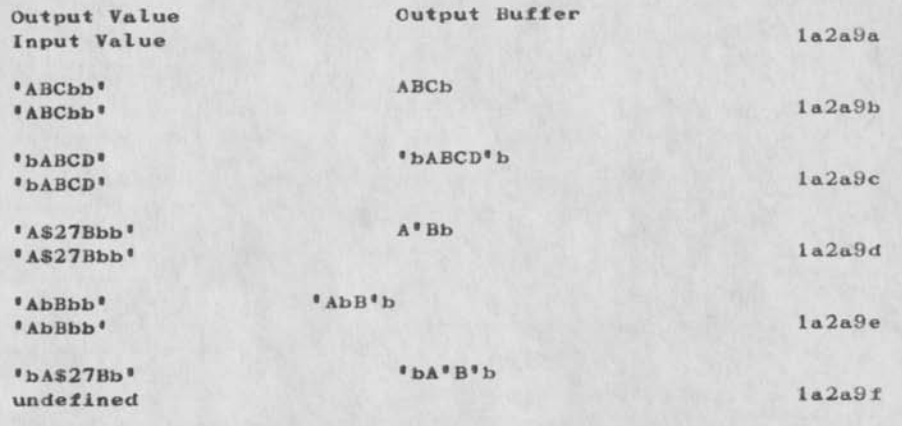

6.3 Format—Directed Formatting

**5** 

#### JOVIAL, Manual—Chapter 6

With format-directed formatting, the picture of each character in the buffer is determined by its own *iformat*. Except when tnulltformat is specified, each space and character is mentioned in the *fformat:list*. 1a3a

•1 Basically, a tformat tells how to interpret or generate a string of characters. A *tiormat describes the* data in a buffer, which may come from or go to an external medium; it is much like an *'item:description* as if applied to a tconstant. The character strings are rather evanescent from fhe standpoint of the program, however; so the tformats must be applied to them dynamically--during actual execution of the program. la3al

.2 Usually a string of characters is matched, through a tformat, to a data element. However, there are some special tformats; the tinsert:format describes character strings without reference to a data element, and the tskip:format causes a data element to be passed without matching it to a charter string. Ia3a2

### 6.4 tInsert:Format la.4

tInsert:formats do not correspond to any data element. They gay at times stand alone, particularly the form staring with ./ and so be separated from other fformats by fcommas. However, they are most likely to be used as a part of another •format and in these cases are not separated by fcommas. (tInsert:formats are not permitted as part of a tnuIL:format or tskip:format. ) la4a

.1 In general, a tformat specifies a number of character positions filled in ways dependent on the value of the corresponding data element. Let us call these the "effective" character positions. An tinsert:format specifies the content of other character positions inserted preceding, among, or following the effective character positions for a data element. The positions, but not the contents, of effective character positions are affected by tinsert:formats. The contents of effective character positions are the same regardless of the presence or absence of tinsert:formats. Obvious uses of such tinsert:formats are for spacing on a printed page between values corresponding to data elements, for inserting commas between certain digits in a long number, or for titular information. There is no output of spaces not actually coded using an *tinsert:format*, or as part of a character output value, or as a separator for fnull:formats. Ia4al

### DLS 12—MAR—74 18:18 30219

#### JOVIAL Manual--Chapter 6

.2 The effect of tcount is as if the following  $-5$ ,  $-1$ code, or tcharacter string in tquotation: marks had occurred that many times. A fcount of  $+1$  is assumed if no fcount is given. 1a4a2

.3 The use of  $\sqrt{.5}$  is a shorthand way of indicating spaces, most often between data elements but possibly separating effective character positions.  $\ast$ S is equivalent to  $*^{\mathsf{H}-\mathsf{H}}$ . The following five examples of tinsert:formats are all equivalent and each would cause seven spaces to be placed In the output buffer or seven character positions to be ignored in the input buffer! Ia4a3

•SSSSSSS Ia4a3a

\_SSS SSSS 1a4a3b

•-4S2SS Ia4a3c

\_5S 2S Ia4a3d

.4 With tslash there is a difference. As an tinsert:format, tslash followed by a fletter or tnumeral is a system—dependent indicator of line, page, or other device control function. These may cause different results upon input and output. For example, the same code that causes the current record to be written upon output probably causes the next record to be read upon input. Ia4a4

.5 The tinsert:format of a tcharacter string In tquotation!marks is intended to permit any string of ASCII characters to be inserted as desired among effective character positions. It would seem preferable to use a tcharacterfconstant for the purpose, but tquotation!marks are used for delimiters instead of tprimes because of an tinsert:format is a part of a tformat:list which is itself a tcharacter:formula and consequently could be a tcharacter:constant delimited by tprimes. So the use of the tquotation!marks as delimiters avoids the problem of having a tcharacter!constant occur within a tcharacter!constant. Before tformat analysis takes place, any three—tcharacter codes and special two—tcharacter codes occurring in a tcharacter: constant that will become part of the tformat:list are replaced with the single tcharacters they represent. Additional analysis of tinsert:formats

 $\leftarrow$ 7S 1a4a3e

Ia4a6

la5

 $1a6$ 

#### J3V1AL Manual—Chapter 6

using *'quotation*: marks as delimiters is necessary in the formatting routines to permit the occurrence of a (quotation:mark as an insert tcharacter. A single iquotationimark as an insert tcharacter is represented by two tquotation:marks in succession. In general, internal strings of *iquotation:marks* within the delimiting tquotation:marks must be halved to get the effective insert *icharacters.* The *insert:format* . """" would therefore cause one quotation mark to be inserted (or one character position to be ignored on input ). 1 a4aS

.6 For input, tinsert:formats delimited by tquotation:marks indicate positions in the character buffer to ignore. (There are no positions corresponding to the delimiting fquotation: marks or to half of the internal strings of two tquotation:marks. )

.7 For output, *'insert:formats delimited by* tquotation:marks indicate positions in the character buffer where the delimited character values are to be placed (the delimiting fquotation:marks and half of any internal strings of tquotation:marks are removed). Ia4a7

.8 The following three examples of *tinsert:formats* are equivalent to each other: Ia4a8

ia4a8a Ia4a8b **^"/#/#/#/#»**  ^«» / #1111/#11 II / #11 M/#H

 $1a4a8c$  $-4$ <sup>11</sup>/ $*$ <sup>11</sup>

.9 The examples below are equivalent to each other but different from those just above: 1a4a9

 $\frac{1}{4}$ <sup>n</sup>/ $\frac{\frac{1}{4}}{\frac{1}{4}}$  is the interval in Ia4a9a

 $-4^n$ /\*\* 1a4a9b

.10 Examples of the use of *insert:formats in connection* with other *iformats* are given in the following sections. la4a10

#### $6.5$  *(Skip: Format)*

A *iskip: format causes the data element corresponding to this* (format to be skipped on input or output. There is no corresponding field in the character buffer. la5a

6.6 (Characters Format

DLS 12—MAR—74 18:18 30219

JOVIAL Manual--Chapter 6

# INSERT BOX 1a6a

 $-1$  The tcharacter: format is, in essence, a string of •-Cs. A tcount of .-1 is assumed if no tcount is given. The total icounts of  $\text{e}$ <sup>c</sup>'s is the number of effective character positions in the buffer. (Effective character positions are those specified by tformats but not including *\*insert: format characters.*)

.2 For output, the character value of the output data element is placed in the effective character positions of the buffer. If the data element has more bytes than there are •.C's, excess bytes on the right of the data element are truncated. If the data element has too few bytes, the field Is padded with extra blanks on the right. For input, excess bytes from the field are truncated on the right or, if the field is sort, blanks are added on the right to match the size of the data element before assignment.

.3 An example of use of a tcharacter:format is given in Section 6.7.3.

### 6.7 tNull:Format

*<sup>A</sup>*tnull:format is permitted. It Is indicated by means of an extra fcomma in the fformat:list. The fnull: format consists of nothing but possibly a string of *'spaces*.

.1 The tnulL:format indicates that conversion is the same as for list-directed formatting. For conversion purposes the input field starts with the first nonblank character at or after the purrent character of the buffer and ends with the first space after a nonblank character unless the first nonblank character is a prime; in this case the field starts with the character following the prime and terminates with the character that precedes the next prime. The current character for the next field will be the character following the space following the terminating prime.

.2 Output involving a fnull: format is done in accordance with Section 6.2.6.

.3 The following table gives examples of two input buffer strings broken into fields in accordance with two tformat:lists, the first consisting of two tnull:formats followed by a *tcharacter:format and the second consisting* of a *'character:format followed by two* 'null:formats.

**9** 

Ia6al

Ia6a2

Ia6a3

la7

la7a

 $1a7a1$ 

#### JOVIAL Manual—Chapter 6

Since the description of the corresponding data element affects the meaning of the field, the fvariable corresponding to each *'null: format* is assumed to be of character type and six bytes long. The *tvariable* corresponding to the tcharacterlformats is ten bytes long. The table shows the value of each field, as a JOVIAL fconstant, determined from the fformats above and the input buffer strings on the left. (Note: +b represents a blank and \$27 is the three-tcharacter code for a prime within a JOVIAL 'constant.) Blanks have been added or characters truncated to give tconstants of the length corresponding to the tvariable. 1a7a3

## 6.8 (Pattern:Format la&

### INSERT BOX 1a8a

.1 The  $\dagger$  numeral preceding  $\leftarrow$ B applies to the whole fpattern: format and indicates the "order", the number of bits of the data element to be associated with each effective character position. The optional fcount preceding  $P$  simply is shorthand for indicating so many .P's. A fcount of .1 is assumed if no fcount is given. The total number of  $-P<sup>t</sup>$ s gives the number of effective character positions in the buffer. The bit groups are associated with characters in accordance with the table of *fpattern:digits* (Section 2.8.8). For each bit group in the table under "pattern" (as modified by "order") the letter or numeral under *tpattern:digit is indicated for* the corresponding effective character position in the buffer. laSal

.2 Effective character positions are matched with bit groups starting at the right. On output, excessive bits at the left of the data element are discarded. If there are too few bits in the data element, zeros are added at the left before conversion to *'pattern:digits*. On input, the effective character positions of the field are treated as *fpattern:digits*, translated to bits, then assigned to the data element. Leading and trailing blanks are all treated as leading zeros and consequently do not affect the assigned value. Embedded blanks in the input field corresponding to the fpattern: format and any other characters not indicated as *ipattern: digits for the* indicated order are undefined. Blanks and other characters corresponding to *linsert:formats* are, of course, ignored on input. 1a8a2

.3 In the following table, the heads of the rows are
J3VIAL Manual—Chapter 6

examples of character data element values whose bit patterns are shown in Section 6.8.4 below and the heads of the columns are *ipattern: formats.* .S's occurring in the (formats are tinsert:formats. It is assumed that character values are stored In eight-bit bytes in which the first four bits correspond to the head of the row in the table of characters (Figure 2—1). The body of the table below shows the contents of the output field corresponding to the character values and the (pattern:formats. Ia8a3

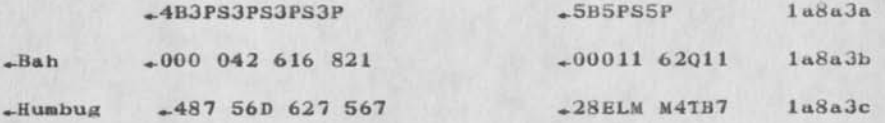

.4 The above table is based on the following bit configurations, from the table of ASCII characters, ticked off in 4 bit groups by primes and 5 bit groups by commas: commas: Ia8a4

-Bah  $01,00*001,0*0110, *0001*0,110*10,00*001,0*00001$   $1a8a4a$ 

—Humbug 010,0\*1000,\*0111\*0,101\*01,10\*110,1\*0110,\*0010\*0,111\*01 ,01\*011,0\*0111 1a8a4b

.5 The table below gives examples of the values of JOVIAL (pattern:constants associated with fields of two input character strings in accordance with the list of fpattern: formats given at the top. These fconstants could be assigned to *tvariables* of any type. The  $-$ S after the first comma is an *linsert:format and causes one* character of the input buffer to be skipped. 1a8a5

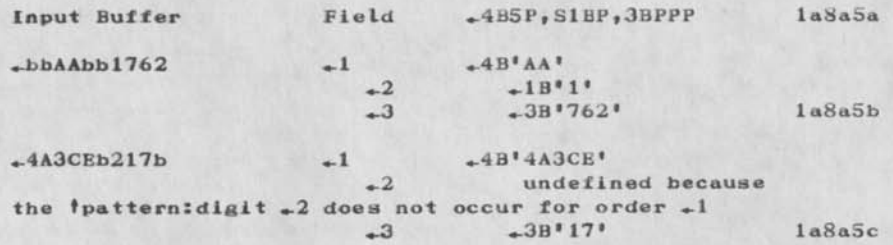

```
6.9 (Numeric:Formats la9
```
## DLS 12—MAR—74 18:18 30219

#### JOVIAL Manual--Chapter 6

tNumeric:formats provide the specifications needed to convert from internal numeric value representations to external character strings and vice versa. 1a9a

.1 It is not required that a data element and its corresponding fformat have the same type. Ia9a1

.2 On output, the value of the data element is first converted to a decimal string of the same type (integer to integer, fixed to fixed, floating to floating). A decimal fixed value looks like a floating JOVIAL (constant without scale factors. Consideration of the (format can avoid generating unnecessary digits. If the (format calls for a different numeric type, the decimal string Is then converted accordingly. A (generalized:numeric:format does not cause decimal-to-decimal conversion. If the *iformat* calls for rounding, it is decimal rounding performed on the final converted decimal string. Ia9a2

.3 On input, the input field is converted first to its internal representation, then to the type of the data element. If an input string does not match the 'format, the translation is undefined. The input string which is left after all character positions corresonding to (Insert:formats are deleted must represent a legal JOVIAL fnumeric: constant; there can be no embedded blanks in it. If the *iformat* is a *igeneralized:numeric:format*, the input characters may be integer, floating without an \_E (*filxed:format*), or floating with an  $E_5$  and all decimal points must be explicit. In general, values and fiormats must be such as to prevent the loss of significant signs and most—significant digits, or results will be erroneous and generally unpredictable. 1a9a3

.4 Following is the list of *iformat isigns that may* appear in *fnumeric:formats*, with an explanation of their neanings: Ia9a4

A character position that may contain any character that is part of a legal numeric field. Ia9a4a

\_D An effective character position that will always contain a digit on output. On output it may contain a digit, a space, or a sign  $(-+$  or  $-$ ). 1a9a4b

 $-$ Z An effective character position that may contain a digit or a space on output. On input, it may contain a digit, a space or a sign  $(*+$  or  $*-$ ). la9a4c

JOVIAL Manual--Chapter 6

4.8 Indicates that the digit string { signif icand in (floating:format ) is to be rounded. On output, a decimal rounding is performed on the final converted decimal string. On input, a binary rounding is performed before the assignment to the variable. If  $R$  is absent the digit string is truncated to the required length without rounding. No space is allocated for  $+R$  in the buffer. In the integral control is a set of  $\frac{1}{2}$ 

 $+$  An effective character position for  $+$  or  $-$  or space. Ia9a4e

 $\lambda$ - An effective character position for  $\lambda$ - or space. 1a9a4f

\*\* An effective character position for the decimal point, or a space. Ia9a4g

 $\star$ \* The position of the understood decimal point. No space is allocated for  $*$  in the buffer. Ia9a4h

.5 No plus or minus sign is printed (unless specified by an *finsert:format*) in any numeric field containing a zero<br>value. value. 1a9a5

.6 *Numeric: formats provide for print suppression* (replacement with blanks) under certain conditions. Character suppression except for  $+$  or  $-$  is tied to  $-Z$ . Nothing, other than  $+$  or  $-$  is suppressed in *fformats* not containing .Z. Any or all nonblank characters in fformats containing  $+2$ <sup>1</sup>s including insert characters may he suppressed depending on the actual suppression occurring in the effective character positions corresponding to  $\angle Z^{\dagger}$ s. 1 a9a6

.7 If an  $t$ insert:format immediately follows a .Z which is actually suppressed, the Inserted characters are also suppressed. The contract of the contract of the contract of the contract of the contract of the contract of the contract of the contract of the contract of the contract of the contract of the contract of the contract of th

.8 The decimal point corresponding to  $\ldots$  in a fformat is suppressed if the nearest effective character position on the right (in the same field) corresponds to a ».Z and is actually suppressed. Ia9a8

.9 Plus and minus signs are movable in a suppress context. If leading zeros corresponding to  $-Z$ 's in the (numeric:format are suppressed on output, then the plus or minus corresponding to  $+$  or  $+$  the the left of  $+Z^{\dagger}$ s in the *fformat*, and any *finsert:format between the* .<sup>+</sup> or \_— and the «-Z\*s, are moved to the right the number of

#### JOVIAL Manual—Chapter 6

spaces corresponding to the number of leading zeros suppressed. In the example below we have a table showing an finteger:format (with four finsert:formats as part of it) at the top, and several output values on the left. The output fields corresponding to the tformat and the values are given on the right. ( Subsequent input of these output fields using the same fformat would cause the inserted characters to be ignored and give back the original values on the left.)

 $-W_{K} = W + S3Z^{H}$ , "3Z", "3DS"MPH"

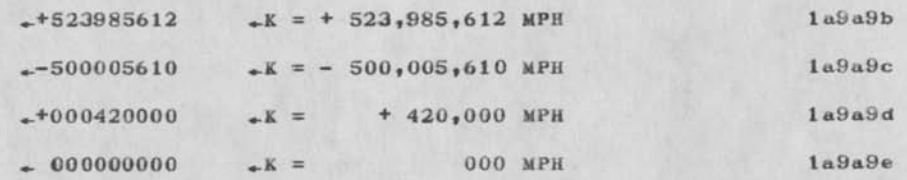

6,10 (Generalized:Numeric:Format

( box )

.1 The optional fcount is a way of indicating that many —N's. A (count *of* —1 is assumed if no (count is given. On input, if the effective character positions corresponding to all the —N's contain any legal integer or floating JOVIAL (constant (corresponding to (integer:, *†floating:*, or *†fixed:formats*) it will be accepted, converted in accordance with its self—evident type, rounded in binary if the —B is present, and assigned to the *tvariable*.

.2 The following table shows the values of JOVIAL (numeric:constants associated with fields of two input character strings in accordance with the list of (generalized:numeric:formats given at the top. The (minus:sign is not a part of the (constant but must be used in asssigning a value to the corresponding (variable. Ial0a2

.3 On output, conversion takes place as Integer to (integer:format, fixed to (fixed:format, and floating to (floating:format. Minus signs are output; plus signs are not. Signiftcands and fraction digits are limited by the field size. If there is not enough room for all integer digits on output, the field is illegal. Excess fraction

lalOal

1 a9a9

Ia9a9a

 $1a10$ 1 a 10 a

#### JOVIAL Manual--Chapter 6

digits are truncated or rounded depending upon the absence or presence of the  $-R<sub>e</sub>$  Zeros are suplied between the point and the significand digits for fixed ralues with less than zero fraction bits or more fraction bits than the size.  $1a10a3$ 

# 6.11 tInteger:Format la 11

INSERT BOX 1a11a

.1 As before, a tcount followed by a  $+D$  or  $+Z$  has the same meaning as that number of  $+D^*s$  or  $[+Z^*s]$ respectively. A fcount of  $-1$  is assumed if the optional tcount is missing. t Insert:formats are permi tted as described above. The tinteger:format specifies an integer field of specific size in the buffer, for any numeric data element. For output, if the data element is not an integer, it will first he converted to a decimal representation, then to a decimal integer {rounding off any fraction if  $+R$  is in the *'format*, truncating the fraction otherwise). On Input, the field is converted to internal integer form and then "assigned" to the data element (there can be no decimal point or fraction digits). If  $\downarrow$ R is in the *iformat*, binary rounding occurs on assignment to tvariables with missing low—order integer bits. iallal

.2 The maximum number of decimal digits in the field is the total of the number of  $+D^{\dagger}s$  and  $+Z^{\dagger}s$  in the *fformat*. If they are all  $+D^{\dagger}s$ , all digits, even leading zeros, are printed on output or expected on input. If there are any \*-Z\*s in the tformat, leading zeros are suppressed, hut no more are blanked than there are .Z's. If the rightmost «\_D or is a \_Z, the non—blanked digits are left justified in the field defined by the  $-D^s$ s and  $-Z^s$ s. If the rightmost  $-D$  or  $-Z$  is a  $-D$ , the non-blanked digits are right justified and the sign, if there is one, is moved to the right by the number suppressed, leading zeros. lal la2

 $.3$   $.1$  is the *'format means print*  $.1$  *if the value is* positive,  $\leftarrow$  in the *'format* means print  $\leftarrow$  if the value is negative and space if the value is zero or positive. lalla3

.4 In the table below, the values at the left are used with each of the tinteger:formats at the top to give the printed outputs in the body of the table: iaila4

.5 The following table illustrates the use of

#### *JOVIAL* Manual—Chapter 6

finsert: formats with finteger: formats on input. The character strings in the input buffer are separated into fields in accordance with two tformat:Iists. The first has an finsert:format followed by an tinteger:format and then another *tinsert:format*. The *tcommas separating the* 1insert:formats from the tinteger:format are not necessary, and only one field corresponding to a data element is described. The second tformat:Iist consists of a tnull:format followed by an •lnteger:format that has an *'insert:format as part of it.* Assuming that the tvariable corresponding to the fnull: format is of character type, the table shows the values of the input fields as JOVIAL teonstants. 1a11a5

# 6.12 (Fixed:Format lal2

# INSERT BOX 1a12a

 $,1$  A tcount followed by  $,D_9, -Z_9$  or  $A^*$  has the same meaning as that number of .D's, Z's or .\*'s respectively. A fcount of  $-1$  is assumed if the optional fcount is missing. In the *filxed:format*, the *fdecimal:point is the* position of the actual printed decimal point and it occupies an effective character position in the field. A single fasterisk, however, is the position of an implied decimal point; the decimal point is not present In the character buffer, but the number is treated as if it were. If there is a sequence of  $\epsilon$ n *tasterisks*, where  $\epsilon$ n is  $*2$  or more, it is understood that  $*n-1$  trailing digits of the integer part of the buffer (beyond those specified by the finteger: part of the fformat) are missing--or that  $-n-1$  leading digits of the fraction part of the buffer are missing. Zero suppression is not permitted to the right of  $*$ , the implied decimal point, in a ffixed:format• Ial2al

.2 One effective character position corresponds to each .Z, each .D, a *tplus: sign* or *iminus: sign*, and a tdecimal: point, but not to any tasterisks. The position of the decimal point, actual or implied, is fixed in (or outside) a field specified by a *ifixed*: format. It does not change position (although it may be suppressed if the value is entirely zero) with changes in value or suppression of leading or trailing zeros. 1a12a2

.3 On output, the suppression of leading zeros and closely associated *tinsert: formats and the moving of plus* and minus signs is the same as for a right-justifled  $t$ integer: format. Trailing zeros corresponding to  $\mathcal{L}^{\dagger}$ s

### DLS 12—MAR—74 18:18 30219

#### JOVIAL Manual—Chapter 6

following the explicit decimal point are suppressed. If the zero fraction digit immediately to the right of the explicit decimal point or immediately to the right of an finsert:format is suppressed, then the decimal point or tinsert: format is also suppressed. Ial2a3

 $.4$  Considering only the effective character positions, anything can be input using a tflxed:format that could be output using that same tfixed:format or any legal tfixed:format derived from that one by replacing some of the  $L^{\dagger}$ s with  $L^{\dagger}$ s.

 $.5$  The presence of  $\pm R$  means the fixed decimal string is to he rounded on output to the decimal precision specified by the *iformat*, or that the binary value is to he rounded on input before assignment to the tvariable.  $+$  or  $-$  means the same as in tinteger: format. 1a12aS

•6 Output examples showing the use of each of the ffixed: formats at the top with each of the values on the left are given in the body of the table below: la12a6

.7 Subsequent input of the values shown in the above table in accordance with the tformats at the top would give the values shown below (note that precision may be lost due to rounding or truncation on input ):

#### 6.13 tFlooting:Format

INSERT BOX

.1 The *isignificand* of a *ifloating:format is much like a* ffixed: format, but it is more restricted. The only zeros that may be suppressed are trailing zeros to the right of an explicit decimal point. The  $+$  or  $+$  have the same significance as in other *iformats--they* indicate what to do with the sign of the printed (output) *isignificand*. fCount has the same meaning as in *tiixed:format*. lal3al

.2 The *texrad of a tiloating: format is like an* (integer:format with the added capability of the kind of (fixed:format that produces integer output. An exrad is always an integer and this *iformat* allows it to be output without zero suppression or with zero suppression and Justified either left or right. Ial3a2

.3 If the .R is present, the significand of the value is rounded before input or output. The  $E$  is output or expected in the position indicated in the fformat and

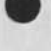

la 13

la12a7

ia12a4

**JOVIAL Manual--Chapter 6** 

**serves to identify the field as a floating value. The significand of the value precedes the «-E as specified by**  the *isignificand* of the *iformat*. The exrad of the value follows the  $-E_7$  again, as specified by the <sup>*texrad* of the</sup> **t format**• 1a13a3

**.4 If an output significand is zero, the corresponding exrad is also zero. If a zero significand is completely suppressed, so is an explicit decimal point. If a zero**  exrad is completely suppressed, so is the  $E$ . If both **the significand and the exrad are completely suppressed, so are all the nonblank characters in the field. Ial3a4** 

**.5 Let .-v be the value of a number output in accordance**  with a *ffloating:format*. Then 1a13a5

 $-v = m \times 10$  Ial3a5a

where  $\epsilon$ m is the value of the output significand and  $\epsilon$ c is **the value of the output exrad (including the mathematical sign in both cases). If the significand is not completely zero, the leftmost digit in the field and is not zero. With a given tformat, every non—zero**  significand has an absolute value  $\epsilon$ M such that 1a13a6

**•10 < M < 10 la13a6a** 

**where \_n is an integer determined entirely from consideration of the (format. The value of •n is zero or a** positive integer equal to the number of  $+D^{\dagger}s$  and fasterisks to the left of the *idecimal: point or the* rightmost *tasterisk* in the expanded *taignificand* of the **(floating:format——unless there are no •D's to the left of**  the *tasterisk* or *tasterisks.* If all the .D's are to the right of one or more *tasterisks* in the expanded **(significand, then •n is negative (or zero) and its value is none minus the number of (asterisks. Thus, non—zero •M cannot he less than one tenth unless the (significand has an implied decimal point such that there are one or more missing digits on the left of the output significand. Iai3a7** 

**.6 In the following example, two values are shown as**  they would be output in accordance with several **I floating:formats. Ial3a8** 

**6.14 (Format:List ial 4** 

**INSERT BOX la 14a** 

#### J3VIAL Manual—Chapter 6

.1 Note that two definitions are given for a tformat:list. First, a tformat:Iist is a (character:formula with a value that is a string of (characters. This string of (characters must be analyzed) by the formatting routines and recognized as a *i* format: list fitting the second definition. If the (character:formula is a tcharacter:constant» it would toe highly desirable to have the analysis done at compile time; if the tcharacter:formula is not a (character:constant, the analysis must be done at execution time and increases the program's run time. 1a14a1

.2 The *fformat: List in fparentheses and preceded by a* (count has the same significance as the indicated number of iterations of the enclosed list, separated by fcommas. The number of *(commas is highly significant with regard*) to indications of *inull:formats.* The expanded (format:list has (commas inserted between iterations, but not at either end. Example: la14a2

 $2(2(2S3Z'')''$  3D), 10C 1a14a2a

.3 The above *iformatilist* means the same as the expanded laided fformat:list:

 $-2(2S3Z'''$ ,  $\frac{10C}{2}$ ,  $2(2S3Z'''$ ,  $\frac{10C}{2}$ ,  $10C$  Ial4a3a

which means the same as the completely expanded fformatzlist of six fformats: la14a4

 $-2S3Z''''''$  3D, 2S3Z  $''''''$  3D, 10C, 2S3Z  $''''''$  3D, 2S3Z  $''''''$  3D, 10C 3D, 10C Ial4a4a

.4 After expansion of parenthesized *iformat: lists*, a fformatilist is a list of fformats separated by fcommas. An *'insert:format may, without 'commas, be included in* other *fformats* except *fnull:formats* and *fskip:formats*. *tSpaces* in a *tformatilist*, if not part of an (insert:format, are ignored. Since (null:formats are permitted, a legal fformat: list may begin or end with a (comma or have (commas together with no explicit (format between them. For example: 1a14a5

., 3S, , X15C, 4B10P, , la14a5a

is a *fformatilist of eight fformats of the following* **respective types:** laI4a6

**(null:format** la14a6a

DLS 12—MAR—74 18:18 30219

*JOVIAL,* Manual—Chapter 6

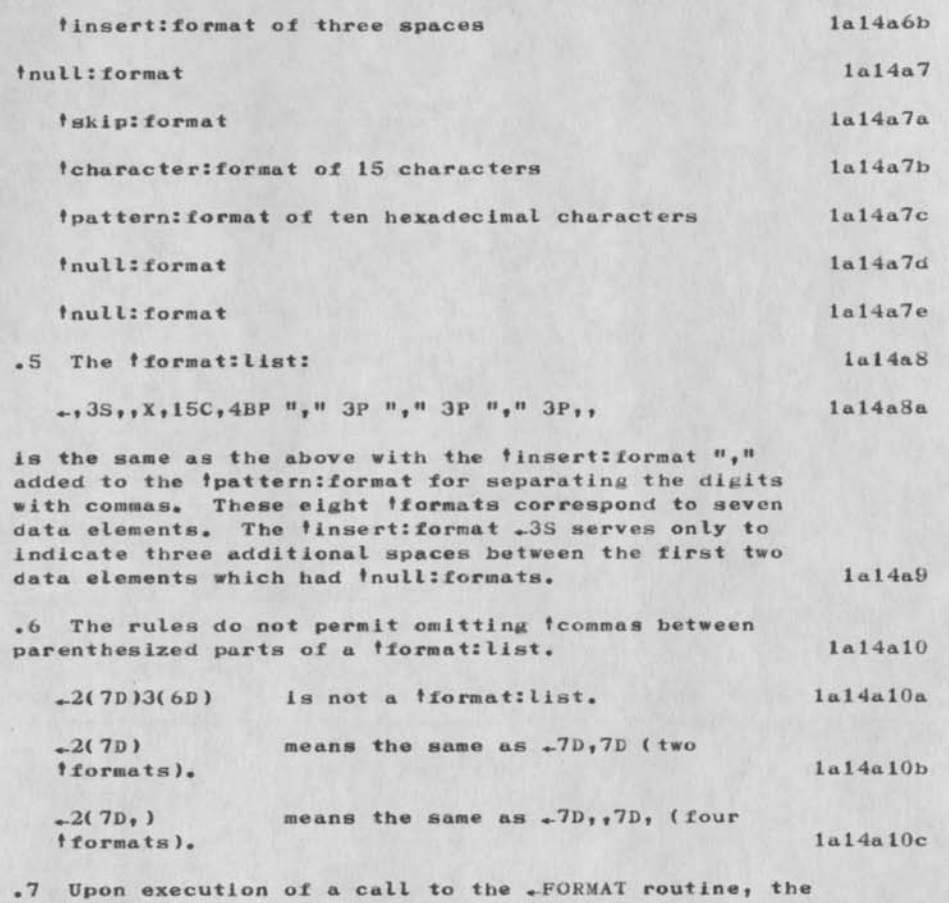

individual tformats of the expanded fformat:list (including fnull: formats and fskip: formats, but not stand alone *'insert:formats)* are matched one by one, starting from the left, with the individual data elements. If there are more *iformats* than are needed, the extra tformats at the right of the expanded tformat:Iist are not used. Even stand alone tinsert:formats immediately following the tformat matched with the last data element are left unused. If there are not enough *iformats* to match all the data elements, the entire 'format:list is repeated as many times as necessary—it is as if the entire tformat:list were enclosed In tparentheses and a

### DLS 12—MA8—74 18:18 30219

#### J3VIAL Manual--Chapter 6

sufficiently high tcount prefixed to the parenthesized list. la14a11

.8 If data elements are output using an appropriate tformat:list and then the same data elements are input using the same *iformat:list*, the input values should be identical to the original output values except where precision might be lost due to the truncation or rounding<br>of values.<br>lal4a12 of values.

## 6.13 Input and Output lalS

Input and output •primitives are not a part of the JOVIAL language. Aspects of input/output are quite system dependent and, therefore, including input/output in JOVIAL would mean picking some particular input/output scheme or designing one especially for JOVIAL. Instead, JOVIAL is designed s that perhaps with the use of system routines, JOVIAL programs (or systems) can be made to interface with many input/output schemes. JOVIAL even provides the capability to program input/output systems. Ial5a

.1 The following is a list of JOVIAL capabilities as they might be used for input/output purposes: la 15a1

 $a.$  Reference external procedures for  $\texttt{-OPEN}$ ,  $\texttt{-CLOSE}$ , .-READ, .-INSERT, etc. lalSala

b. Make system calls for performing actual read/write operations. lalSalb

c. Pass ^parameters by address (tables and data blocks) for transmitting and receiving records. Ial5alc

d. Core to core conversion (.-FORMAT). lalSald

e. Pass 'character: formulas; e.g., file name. la15ale

f. Symbol generation (parameterized define ) for generating parameter tables, file control blocks, etc.

Ial5alf

.2 Core-to-core conversion using .FORMAT (see Section 6.1.3 and 6.1.7) is defined herein for data types of all kinds to and from character strings. This is useful for input/output involving character files hut not binary files. Since core—to—core moving of bit strings is intrinsic to JOVIAL, nothing corresponding to .FORMAT is needed for binary records (use data blocks or tables). Ial5a2

JOVIAL Manual—Chapter 6

,3 Core—to—core conversion of numeric values between binary and decimal is carried out using standard algorithms. Conversion of integer values is exact if the capacities discussed below are not exceeded. Binary to decimal conversion applies only to formatting. The limit on accuracy is determined solely by the description of the output field. Enough extra digits are produced by the converson method to insure the accuracy implied by the field width and the rounding or truncating expected. A correction increment is added to the appropriate fraction digit before rounding or truncating to compensate for inherent losses. 1a15u3

.4 Decimal to binary conversion applies both to formatting and to the derivation of internal representation for tnumeric:constants. Enough extra bits are developed to insure the accuracy implied by the size of the receiving registers, with the following limitation. No inplenenter is required to use more magnitude bits than 150\$ of the maximum size for the representation of numeric values. The 150\$ figure is the most required of the total of integer and fraction bits. The binary point may be anywhere within or to the left or<br>right of these bits.<br>1a15a4 right of these bits.

DLS 12-MAR-74 18:18 30219

JOVIAL Manual--Chapter 6

 $\omega^ \overline{\phantom{a}}$ 

Contains  $\approx$  S <sup>†</sup>, plus structure

1

Gripe and Comments ldnets foul up (?)

### Somebody: What the blazes is going on here????

Some time tack, £ received a couple of test messages for idents NETGRIPE and NETCOMMENTS (or maybe it was NETIDEAS -- that'snot too important). I recently attempted to send journal mail to them and discovered they do not exist (anymore?) Jake caliias no knowledge of what is going on, I think jean sent the test messages. I now receive a note which coincidentally mentions the formation of NGRP and NCMT for gripes and comments, respectively.

Will anyone who has some informattion about this mess please let the rest of us in on it? (mdk, dhc, njn, Ji, Jake, and anyone else you can think of). Dave.

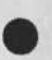

 $\ddot{\epsilon}$ 

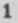

Gripe and Comments idnets foul up (?)

 $\frac{1}{2}$  where  $p$ 

(J30220) 12-MAR-74 18:33; Title: Author(s): David H. Crocker/DHC; Distribution: /MDK NJN JI JAKE; Sub-Collections: NIC; Clerk: DHC;

NJN 13— MAR—74 09:19 30221

*Response to (h.journal, 22353,)* 

Following are my replies to Jake's comments on the UDEF report. 1

USERS OF THE ARPANET 1<sup>a</sup>

I included the table of hosts because it was the only statistic we had, though I do not believe it is very useful in defining the User community. We are interested in people, not in resources, Knowing that universites and commercial establishments have bigger and better computing facilities than government institutions does not imply that there are more government people vising the network than others. All it says is that they are forced to use other facilities than their own. If we could prove that there was a direct relationship between type of site and usage of the net, then the statistics would be valuable; now they are not. lal

The same principle applies to geographic distribution. It might be the case that 90% of the network users live in the MidWest and dial long-distance into computing facilities on the two coasts. We .just can't prove anything about users from the **Known** resources. The information about geographic distribution may be included in the report with the same caveat as the other **statistics, 1a2** 

it is mentioned in the section on Access to the net that TIP and ANTS users have the most direct relation and visage of the net. Maybe it needs better wording, more explanation (a comment that applies to the report as a whole — it is one of my stylistic inadequacies. ) la3

## PROFESSIONAL INTEREST 1b

1 omitted professors and students because their function as users is not to be academics, but to do other things covered under other categories-- like programming, applications, committee work. One could alternatively list them under every category. The category, and the category,  $1b1$ 

HOW MANY I SEES lc

It seemed obvious to me that slots are limited; or if they weren't now , then they would be soon. Several sites are already working on this problem. It seems to me to be a question of availability of resources rather than who the users are. i believe that the resource allocators will come up with as fair a mechanism as possible. lcl

**FUTURE USERS Id** 

## Response to ( hjournal, 22353, )

Are we to say who the future users will be or should be? The former would be difficult, because we can't even say who they are now. But it is something we can act on by setting up an analysis system, so in the future we will know. The latter siuastion, of who they should be, is out of our range. That is a decision to be made by AkPA managers. If they want our opinion we had better have something to back up the "diversified network" theory. To you, to me, to most others we know, it is obvious that diversity is best. I would like to hear some argument s for both sides, and particularly for the otner side, before forming an opinion to be passed on to AkPA. Just making the statemnt that diversity is best is worthless. Idl

# **RECOMMENDATIONS** 1e

I aaree that the recommendations are a little weak, or vague. better ideas and more detailed specs for analysing network users and usage would be appreciated. I simply suggested soem things that I thought could be done NOW. ( By the way, I have gleaned useful information in the past from PI reports, at Least about the nature of the research being done.) I suggested working WITH the Performance Measurement Lab in defining the specifics of how to obtain user information. This is not throwing away the Job. PML must know how many people use particular services and what their type of usage is, before they can make any other analysis. Why do the Job twice? It only aggravates those people providing the services. Lel

As for recommendations 2, 6, 8, and 9 from UDEF3, 2 is covered in *my* comments on future users above, and the remainder are not appropriate to the issue of defining the user population, and in some cases, not appropriate to USING. Ie2

**2** 

Response t» (hjournal»22353»)

( J J J 221 ) 13-MAR-74 09:19; Title: Author(s): Nancy J. Neigus/NJN; Distribution: /UDEF; Sub-Collections: NIC UDEF; Clerk: NJN;

DHC 13-MAR-74 13:37 30222

Documents

 $4 + 1 -$ 

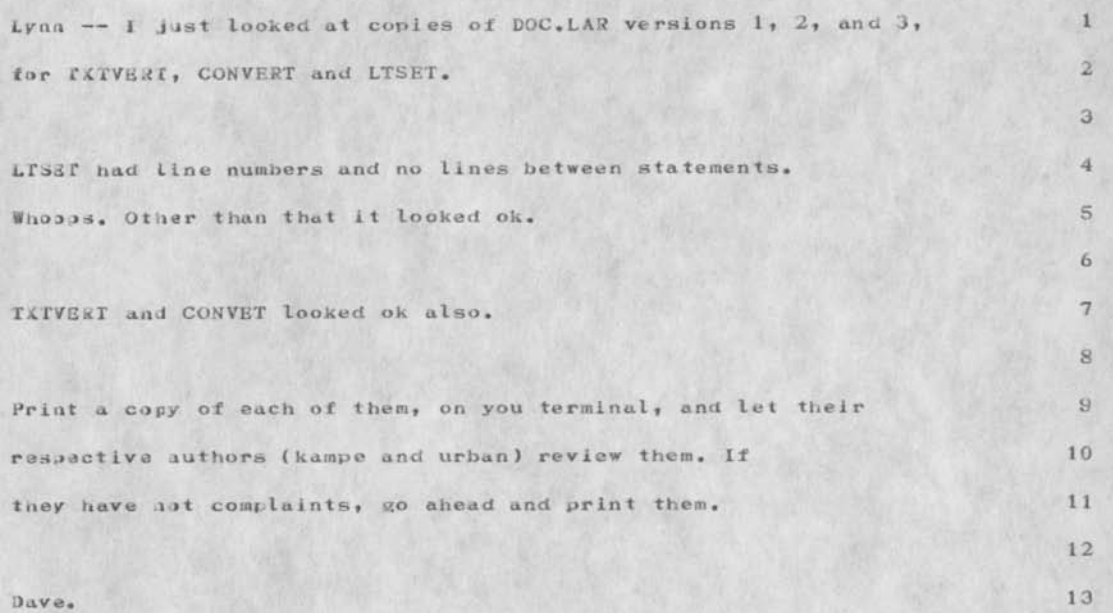

Documents

 $f(x)$  . for  $x$ 

(J3)222) 1J-MAR-74 13:37; Title: Author(s): David H. Crocker/DHC; Distribution: /LYNN; Sub-Collections: NIC; Clerk: DHC;

# DVN 13—MAR—74 20: 16 30223

 $\mathbf{1}$ 

 $\overline{2}$ 

3

Whereabouts of DSA Masters from January 23 and Febraury 6th

The DAS master file from January 23,  $\langle \text{kerns}_1, \text{jan23-dsamaster}, 1, \rangle$  has been archive from your directory at Office 1.

T<kerns,feb6—dsumuster.;1»> is reposing in your directory waiting for archive, It will probably go to the archive tomorrow sometime and leava your page allocation.

In the process both files lived for a while in the directory <docimen ta tion> at ARC and could be retrieved off routine dumps around March 8.

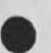

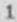

DVN 13—MAR—74 20:16 30223 Whereabouts of DSA Masters from January 23 and Febraury 6th

(J30223) 13-MAR-74 20:16; Title: Author(s): Dirk H. Van Nouhuys/DVN; Distribution: */CGK* EKM(fyi); Sub-Collections: DEIS; Clerk: DVN;

A

 $\overline{1}$ 

HI THERE, BOB, WE'RE ON THE NETWORK, HOW ABOUT LUNCH?

(J30226) l4-NAR-74 14:54; Title: Author(s): Janice Faln/JF4; Distribution: /PAY2; Sub-Collections: NIC; Clerk: JF4;

 $\mathcal{A}$ 

JI 14-MAR-74 18:37 30228 Gripe and Comments idents [cleared up) response to (30220)

Dave: In response to your (30220, ) - you are right. At the outset, we did establish the idents netcomment and netgripe, however, we discovered that in order to log in under an ident, that those two would simply not work because they consisted of to many characters. So, we abreviated them in order that we might log in under the abreviated idents to update the initial files that have been set up for them in the directory <using>. This should make no difference because the feedback program will do the mailing to the idents and the user will be prompted as to whether he is sending a comment or a gripe.

Since there was no other direct and easy way out, we abbreviated the idents as I am sure you will agree is a reasonable compromise. Now, when Journal mail arrives to the initial files associated with the idents, it can be processed and the files updated easily.

If you can see a better solution, I would be pleased to consider it. Sorry for any confusion over the evolution of an interim solution, Jean 1

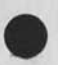

J1 14-MAR-74 18:37 30228 Gripe and Comments idents [cleared upj response to (30220)

(J30228) 14-MAR-74 18:37; Title: Author(s): Jean Iseli/Jl; Distribution: /MDK NJN JAKE DHCChope this clear it up..incidentally , read [22407, ]) FEEDBACK; Keywords: feedback clarification; Sub-Collections; FEEDBACK; Clerx: Jl;

#### Response to(224Q7) , Crisis Resolved

susan: if possible, we would like to maintain feedback as the ident for the group until the group has served its purpose. As for the two abbreviated idents, they were necessitated [upon advice of the NLS folk] by the requirement to be able to log in as either to update and process the initial files maintained for them in <using>. Journal mail will be send to both initial files by a program to be called feedback [a prototype is being debugged] which prompts the use for relevent information [like is this a gripe or comment] and/or extracts the information from the attributes associated wwith the user directory.

Thank you for your interest in the feedback committee work, I think it is healthy that we are all working in the same direction and will make sure that all future work is addressed to your attention....Jean

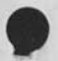

. 1224

**1** 

# Response to(224Q7) , Crisis Resolved

12 to Mark

(J30229) 14-FAR-74 18:44; Title: Author(s): Jean Iseli/Jl; Distribution: /SRL JCN: Keywords: feedback commentary? Sub-Collections: FEEDBACK? Clerk: JI?

MAW 15-MAR-74 07:49 30230

 $\mathbf{1}$ 

 $\mathcal{D}$ 

3

4

5

 $5a$  $5<sub>b</sub>$ 

 $5c$ 

 $5d$ 

 $5e$ 5f

WWDMS MEETING

1, A meeting was held on 12 Mar 74 at 0830 to discuss the ramifications of the request for 2 persons to be part of a test-team for evaluating file maintenence of WWDMS.

2, we determined that we lacked complete information as to the nature of the evaluation effort at Gunter AFB on 25 Mar - 12 Apr.

3, A preliminary evaluation of personnel indicated that Lt. Wingfield, D. Bergstrom, Capt. Daughtry, R. Luizzi, and D. VanAlstine would be available for all or a portion of the three week period. Although no one has exoerience in WWDMS, each has experience in setting up general test procedures,

4, It was decided to remain aware of this upcoming effort and ascertain more complete information about RADC's involvement in this evaluation,

5, A call was made to Capt. Martin, WWDMS coordinator, for more information. He told us:

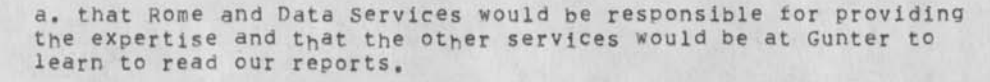

b. no one else knows much about WWDMS either.

c, we will have a three day class on WWDMS and then proceed to develop DMS test scenarios, we will not code or run them.

d, on April 22 Rome and Data Services will go to JTSA and run the tests.

e, he (Capt. Martin) will try to obtain a fund citation to help defray the cost of travel.

f, if anyone reads this please let me know, M. Wingfield.

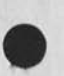

MAW 15-MAR-74 07:49 30230

WWDMS MEETING

 $4.71 - 10$ 

(J30230) 15**-MAR** -74 07:49; Title: Author(s): Mike A, **wingf** ield/MAW; Distribution: /RFI DFB DLD2 PAL? Sub-Collections: NIC? Clerk: MAW; Origin: <WINGFIELD>MEETING.NLS;1, 12=MAR=74 11:46 MAW ;

MIKE 15-MAR-74 10:13 30231

I didn't know whether you'd received your answers from me or not.

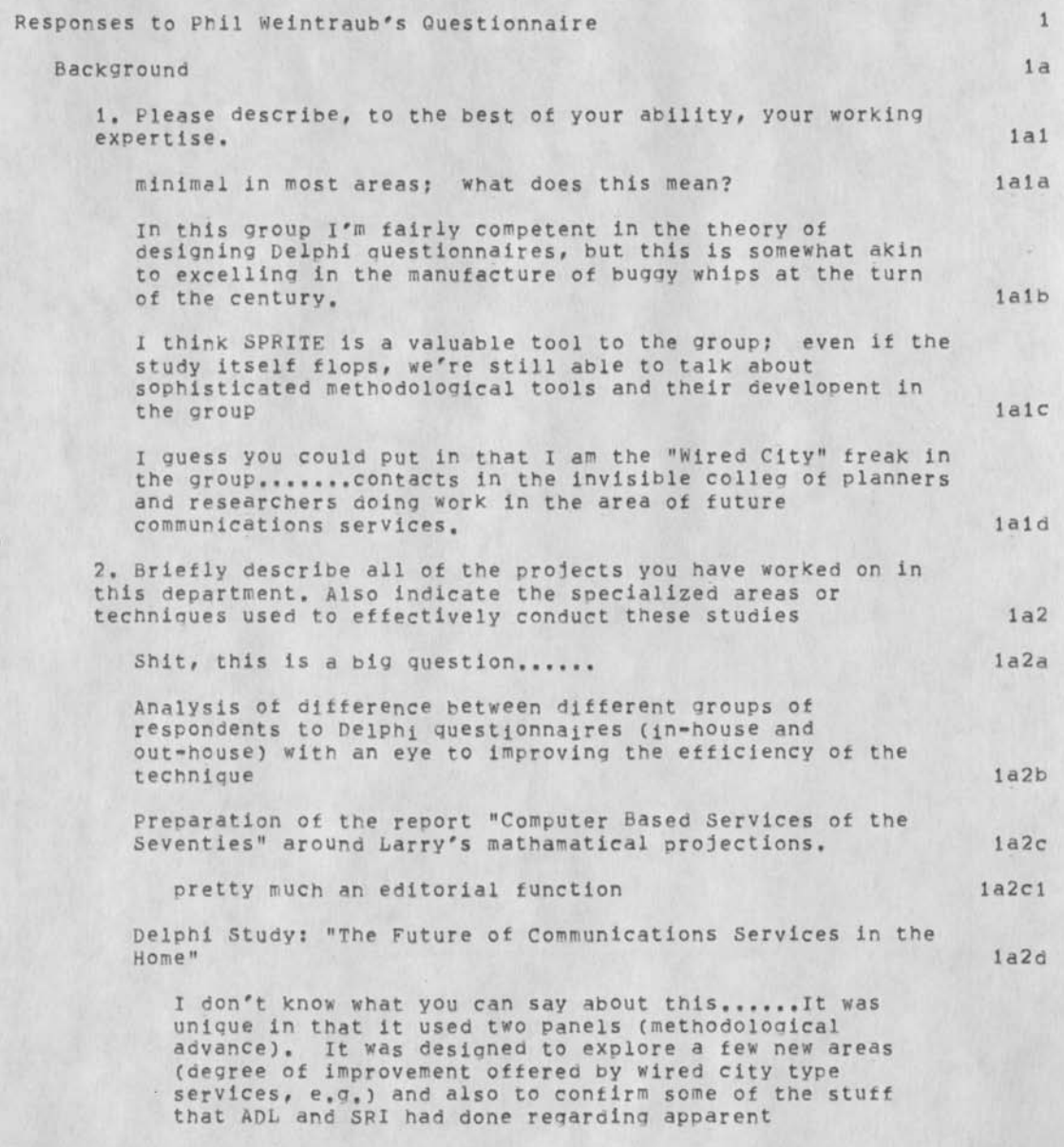

MIKE 15-MAR-74 10:13 30231

I didn't know whether you'd received your answers from me or not.

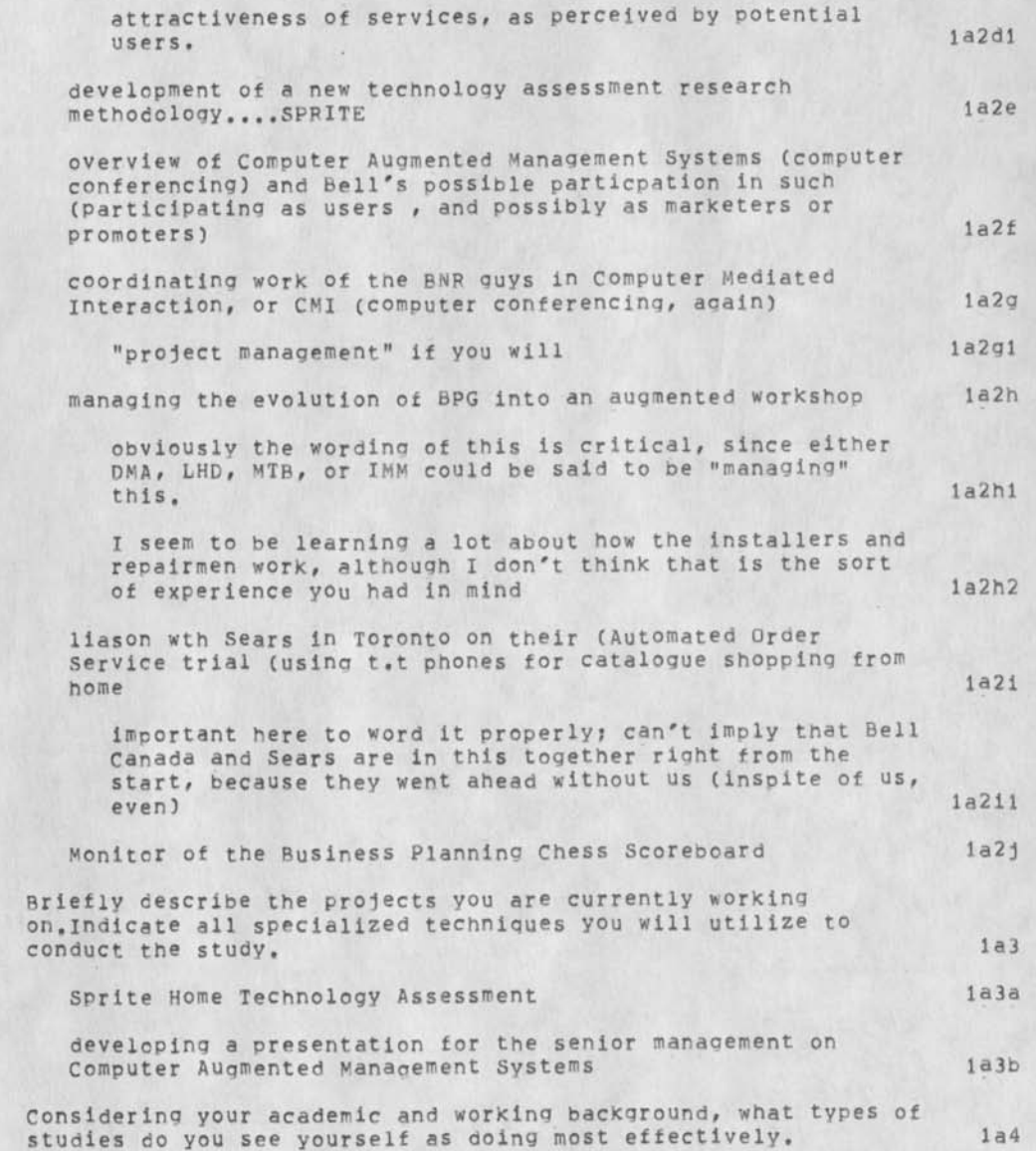

MIKE 15-MAR-74 10:13 30231 I didn't know whether you'd received your answers from me or not.

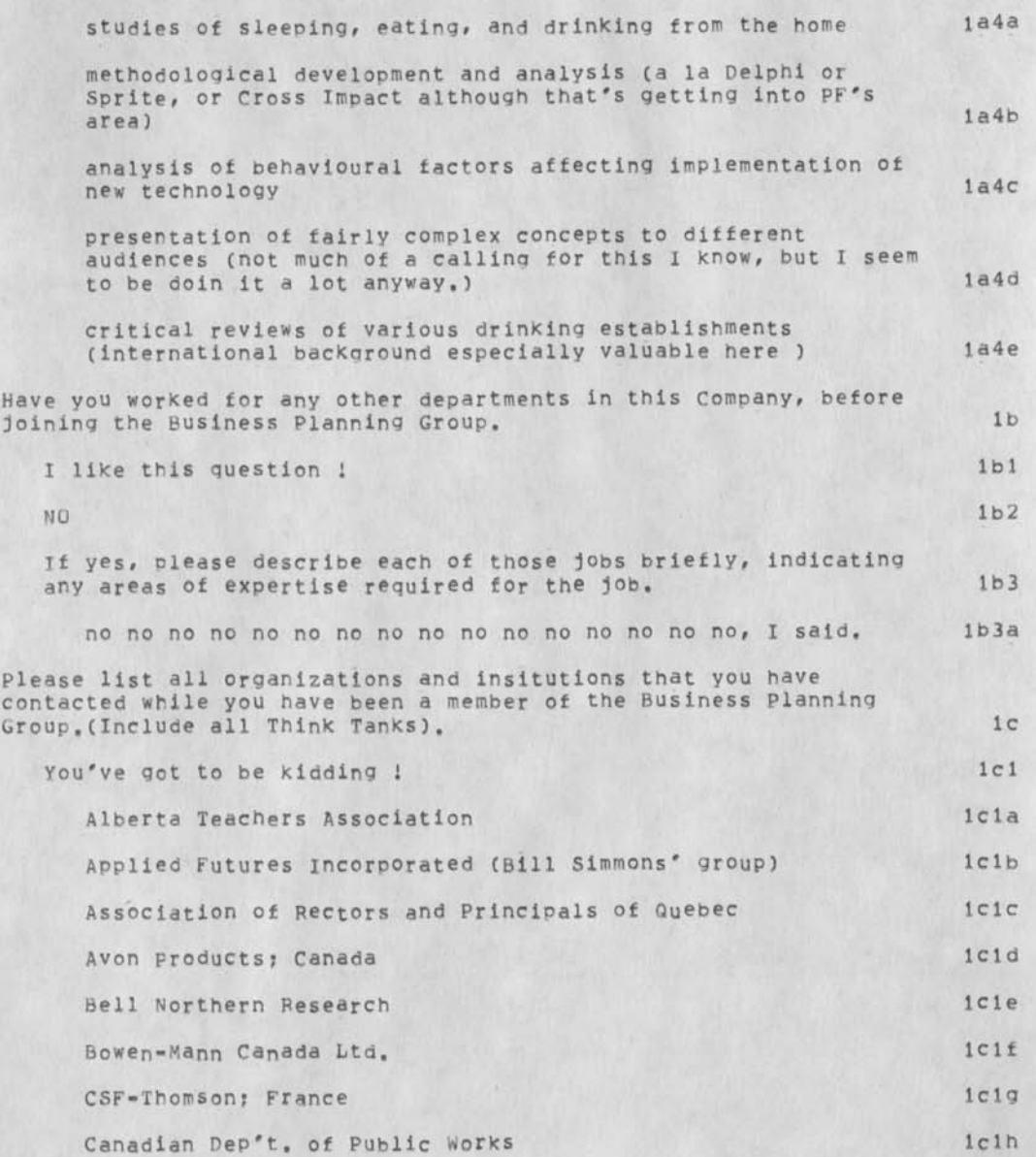

MIKE 15-MAR-74 10:13 30231

I didn't Know whether you'd received your answers from me or not.

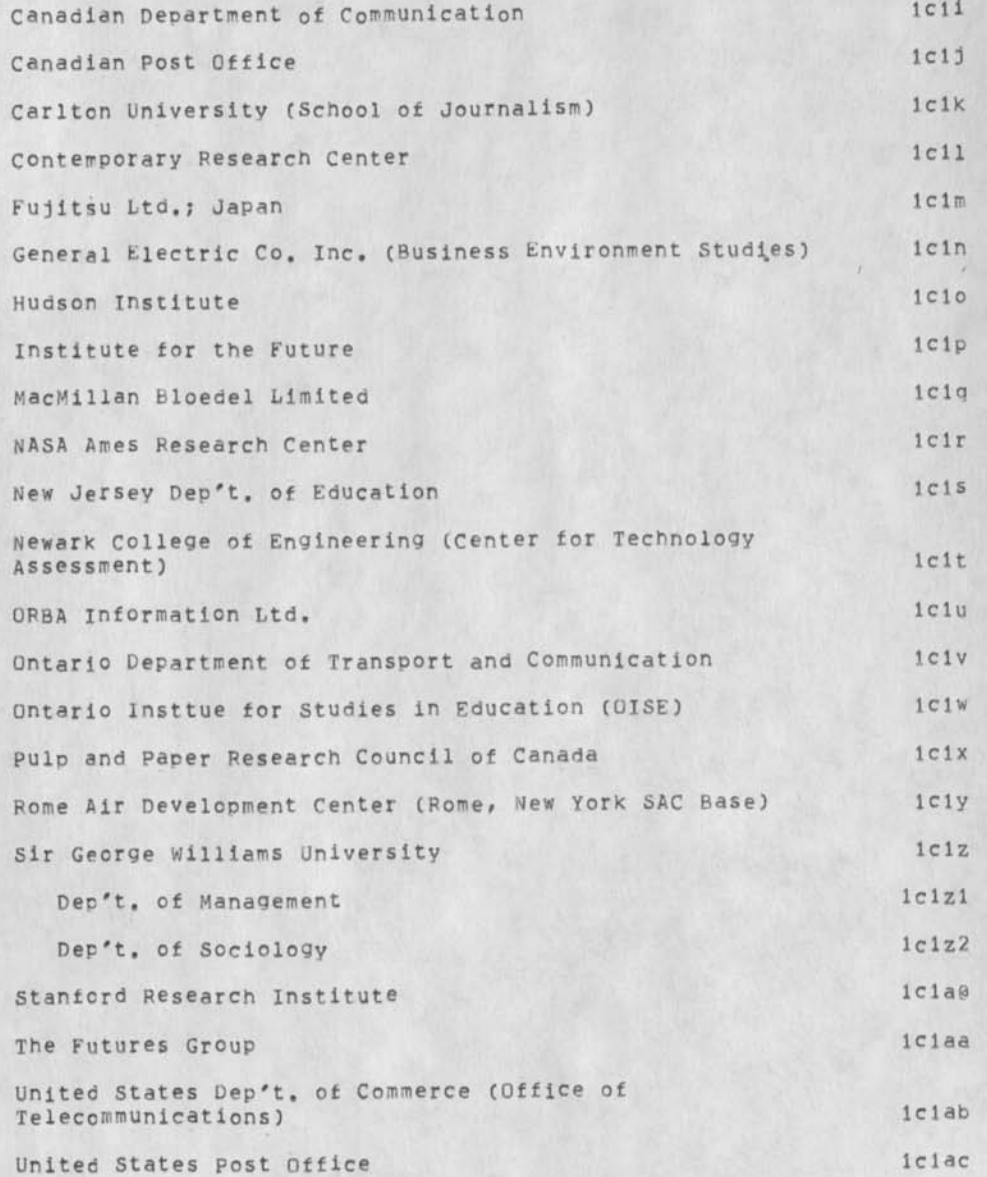

MIKE 15-MAR-74 10:13 30231 I didn't know whether you'd received your answers from me or not.

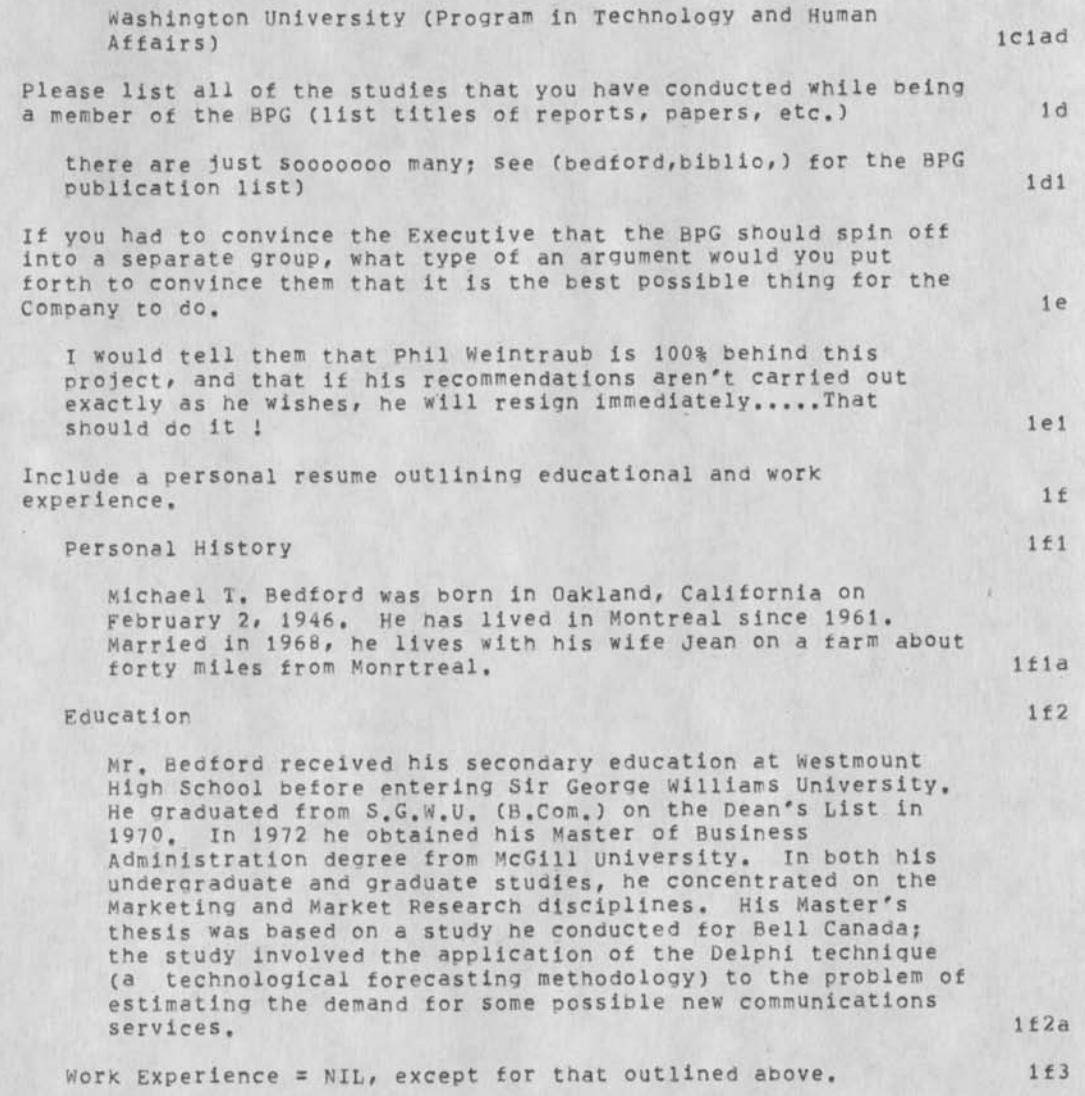

MIKE 15-MAR-74 10:13 30231 I didn't Know whether you'd received your answers from me or not.

(J30231) 15=MAR=74 10:13; Title: Author(s): Michael T, Bedford/MIKE; Distribution: /PIW; Keywords; Playboy Club; Sub-Collections: NIC; ClerK: MIKE;

 $\frac{1}{2}$
a small fix

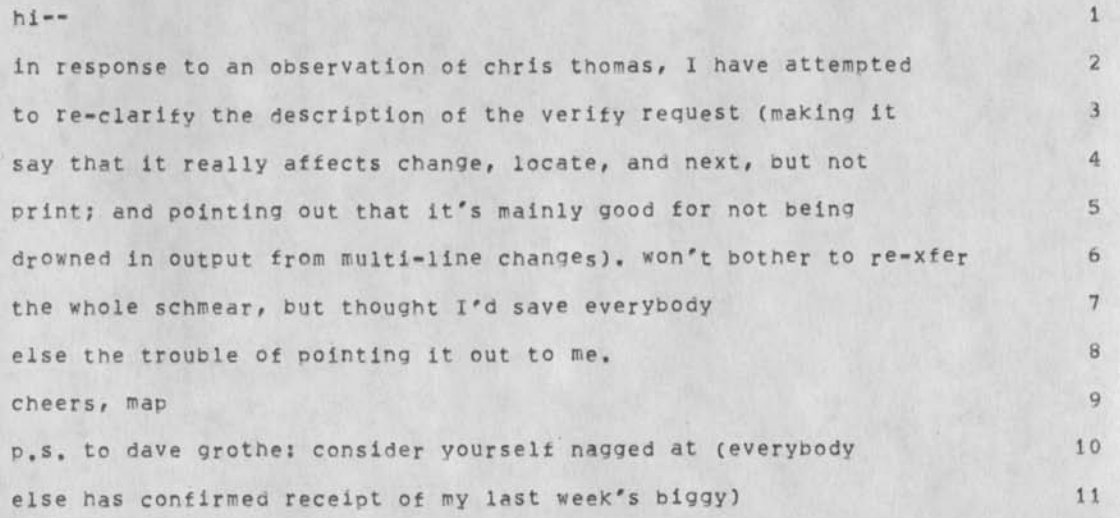

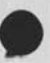

**1** 

a small fix

(J30232) 15-MAP-74 12:30? Title: Author(s): Michael A, Padlipsky/MAP; Distribution: /NETED; sub-Collections: NIC NETED; Clerk: MAP?

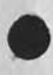

 $\label{eq:2.1} \pmb{\omega} = \omega \omega^{-1/2}$ 

RJC 15-MAR-74 12:54 30233

Tickler for the week of 18 March 1974

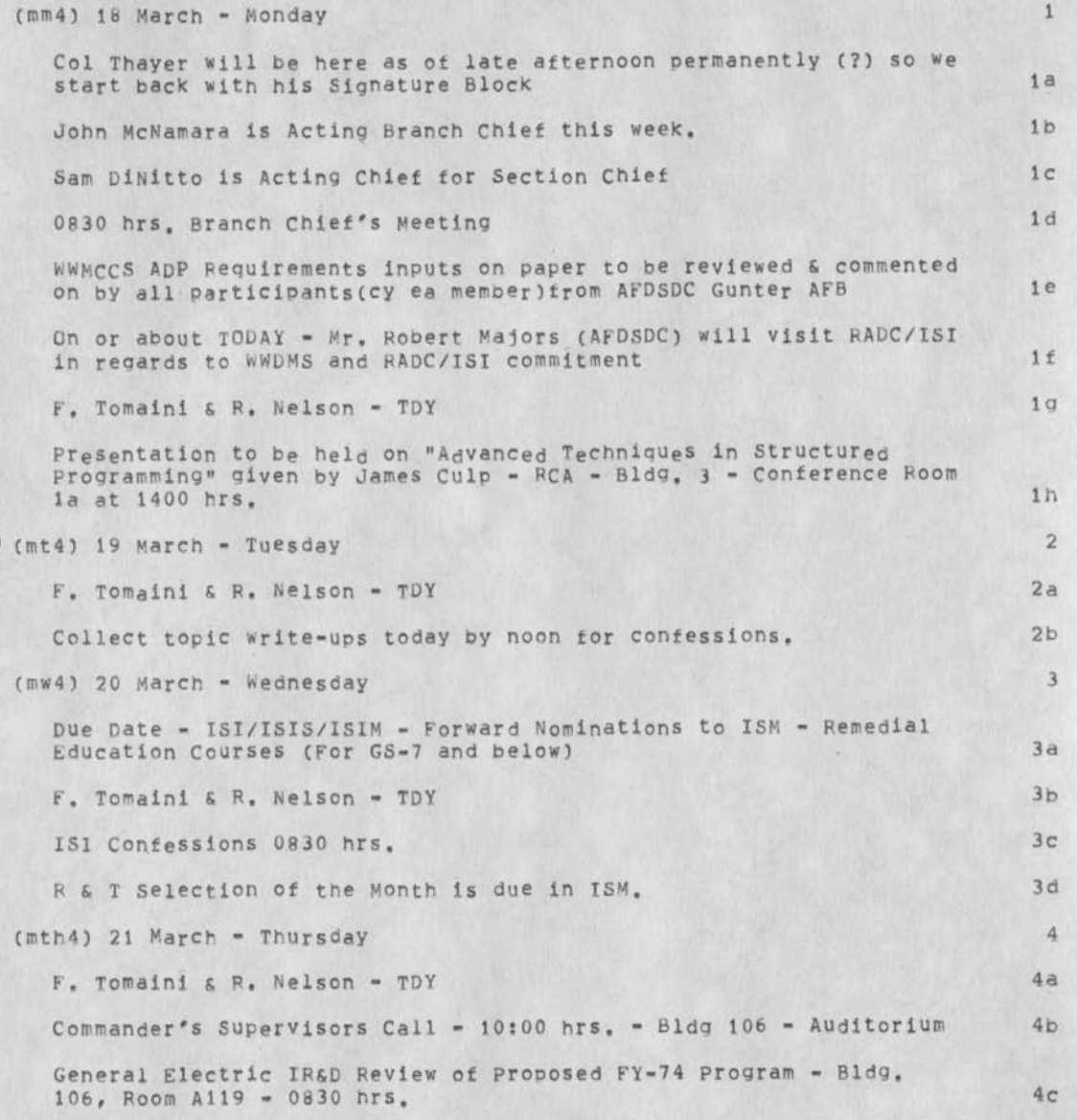

RJC 15-MAR-74 12:54 30233

Tickler for the Week of 18 March 1974

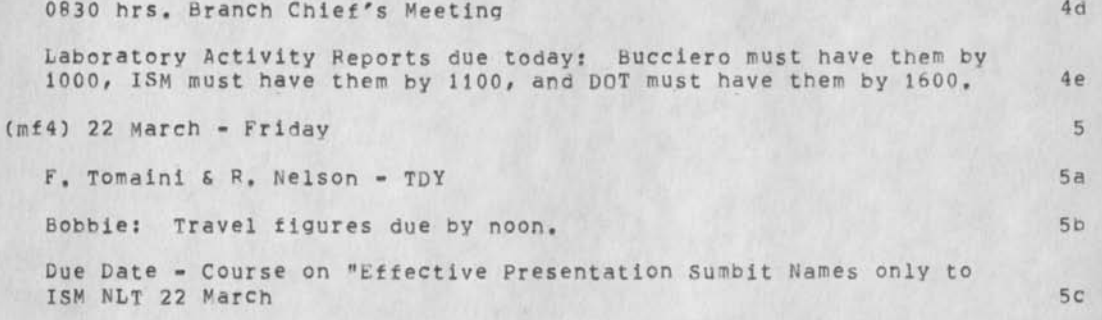

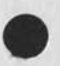

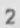

Tickler for the Week of 18 March 1974

(J30233) 15-MAF-74 12:54; Title: Author(s): Roberta J, Carrier/RJC Distribution: /RADC; Sub-Collections: NIC RADC; Clerk: RJC;

#### lynn:

**SECTION** 

thanks tor the recent network measurement notes, any luck finding copies of the older ones i am missing (12, 13, 14, 15) ? bye the way joann and i have moved to richmond so that we dont have to dirive so far every day, i am staying with steve crocker weekdays in d.c. and going home for weekends, the new address is 1716 wake Forest Drive Richmond, Virginia 23226 phone: (804) 285-9400 hope things are **well** with you & our friends in los angeles (and Santa Monica!) and the contract of the contract of the contract of the contract of the contract of the contract of the contract of the contract of the contract of the contract of the contract of the contract of the contract of t

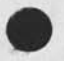

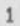

(J30234) 15-VAR-74 18:12; Title: Author(s): Jonathan B. Postel/JBP; Distribution: /LYNN; Sub-Collections: NIC; Clerk: JBP;

ADO 16-MAR-74 19:27 30235

comments on NDSP

#### Dave: 1 and 2 and 2 and 2 and 2 and 2 and 2 and 2 and 2 and 2 and 2 and 2 and 2 and 2 and 2 and 2 and 2 and 2 and 2 and 2 and 2 and 2 and 2 and 2 and 2 and 2 and 2 and 2 and 2 and 2 and 2 and 2 and 2 and 2 and 2 and 2 and

I approve of and support your NSDP proposal, Perhaps the following thoughts will contribute to reducing the ualiness problem: 2

There are certain environments which are controlled enough to not require an escape to the standard, ie CCL, and potentially FTP and RJE. In this case, though, you would want an escape to the local syntax, perhaps a Keyword (LOCAL, PATHNAME, ??) or <L-delim> <text> <R-delim> with no Keyword, 2a

Would it be possible to modify the syntax to allow something like 2b

DIR[>udd>CNet>anonymous>Owen]FILE[sample\_name] instead of: 2b1

DIR[]DIR[udd]DIR[CNet]DIR[anonymous]DIR[Owen]FILE [sample\_name] ? 2b2

In fact, the former seems to be allowed by your syntax, but not supplied with an interpretation. I can't think of any problems with this. 2c

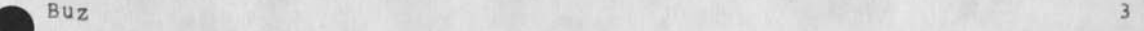

comments on NDSP

 $\sim 10^{-4}$ iac.

> CJ30235) 16-MAR-74 19:27; **Title:** Author(s): **A**. D. (Buz) Owen/ADQ; Distribution: /DHC dBP MAP(fyi); Keywords: NDSP, pathnames, CCL, FTP, RJE; Sub-Collections: NIC; Clerk: ADO;

 $\mathbf{1}$ 

 $\overline{2}$ 

 $\overline{3}$ 

 $\overline{4}$  $5$ 

on protocols and the RSEXEC

 $\sim$   $\sim$ 

Jon:

The RSEXEC supports some operations which can't be accomplished reasonably with FTP, but which could be with some limited extensions. These are copy and append where both files involved are files local to the server. One possible implimentation might follow the model of rename,

RSEXEC also supports linking and a WHO function, which have no place in FTP or RJE, but which would fit easily into an executive protocol,

I think that at least the former idea is protocol worthy. Any comments?

Buz

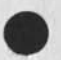

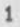

on protocols and the RSEXEC

CJ30236) 16-MAR-74 20:06; Title: Author**(S):** A, D, (BuZ) Owen/ADO; Distribution: /JBP RHT; Keywords: FTP cooy, FTP local append, WHO function, linking; Sub-Collections: NIC; Clerk; ADO;

 $\mathbf{1}$ 

SAFE AND SOUND AT DISNEYLAND

 $-288$ 

SAFE AND SOUND AT DISNEYLAND

SAFE AND SOUND AT DISNEYLAND

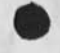

 $\label{eq:2.1} \mathcal{L} = \mathcal{L} \mathcal{L} \mathcal{L} \mathcal{L} \mathcal{L}$ 

(J30242) 18-HAR-74 16:10; Title: Author(s); Carl A, Sunshine/CAS; Distribution: /VGC; Sub-Collections: NIC; Clerk: CAS;

 $\mathbf{1}$ 

Partial message to Carl(I typed <CR> too soon)

Carl, type NO RAISE to TENEX monitor to get it to stop echoing uppercase charaacters for lowercase ones. It is more sensible for the operating system to halndle this task, as Yogen suggested earlier. The TECO file created when you play the link game will be deleted when you log out since it is a temporary file. You would have to specially change its name to prevent it from being deleted upon logging out, you can ask for a print out of the temporary file by typing "TYPE <filename> <CR>"

Partial message to Carl(I typed <CR> too soon)

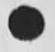

(J30243) 18-MAR-74 16537; Title: Author(s); Vinton G, Cerf/VGC? Distribution: /CAS VGC; Sub-Collections: NIC? Clerk: VGC;

## lynn:

 $\bullet$ 

could you please track down and find out and let me know whats happpening about publishing my thesis as a technical report? there are many people who i have told that it will be coming out soon so i would like to be assured as to the truth of my promisses, please add the following name to the list of those it should be distributed to: K, Elanadhan / Department of computer Science / State University of New York / stonybrook, NY, 11790, thanks,<br> $---ion.$  $-1$ 

1

CJ30244) 19-NAR-74 08:37; Title; Author(s); Jonathan B, Postel/JBP; Distribution: /LYNN; Sub-Collections: NIC; Clerk: JBP;

 $\sim$   $\sim$ 

#### buz:

 $K\to -\infty$ 

thanks for your messages the other day on executive protocols and the network standard pathname proposal. Bob thomas was curious as to your interest in the rsexec protocol, which by the way is documented in a file at bbn in BTHQMAS, let me try a nsdp name for it %Host/BBN/DIR<BTHOMAS>FILE/IECPTCL/TYPE/DOC/ or in tenex notation <BTHOKAS>1ECP1CL.DOC

In any case thanks for your comments, i may not be able to act on them very fast but they will be considered when i do, i am trying to set aside some tiime to think out the issues involved in executive protocols and the proper place for ftp, rje, graphics in such an environment,  $\bullet$  sjon, 1

**1** 

(J30245) 19-NAR-74 08:46; Title: Author(s): Jonathan B, Postel/JBP; Distribution: /ADu; Sub-collections; NIC; Clerk: JBP;

 $\bullet$ 

 $1\,$ 

mike:

 $\begin{array}{c} \bullet \end{array} \begin{array}{c} \bullet \end{array} \begin{array}{c} \bullet \end{array} \begin{array}{c} \bullet \end{array}$ 

where is the host file as advertized in rfc's and such? I just read the blurb in <nic>hostnames,txt but couldnt even login as it directs there, what goes? --jon,

**1** 

(J30246) 19-NAR-74 09:06; Title: Author(s): Jonathan B, Postel/JBP; Distribution: /MDK; Sub-collections: NIC; ClerK: JBP;

 $\mathcal{L}_{\mathcal{A}}(x) = \mathcal{M}_{\mathcal{A}}(x)$ 

 $\mathbf 1$ 

Bill: please ask that i be added to the network measurement group, thanks  $-*j*on.$ 

 $\frac{1}{2}$ 

(J30247) 19-MAR-74 09:29? Title: Author(s): Jonathan B, Postel/JBP; Distribution: /WEN ALC LYNN MLK; Sub-Collections; NIC; Clerk: JBP;

 $\overline{\phantom{a}}$ 

PR Statistics 19 Mar 74

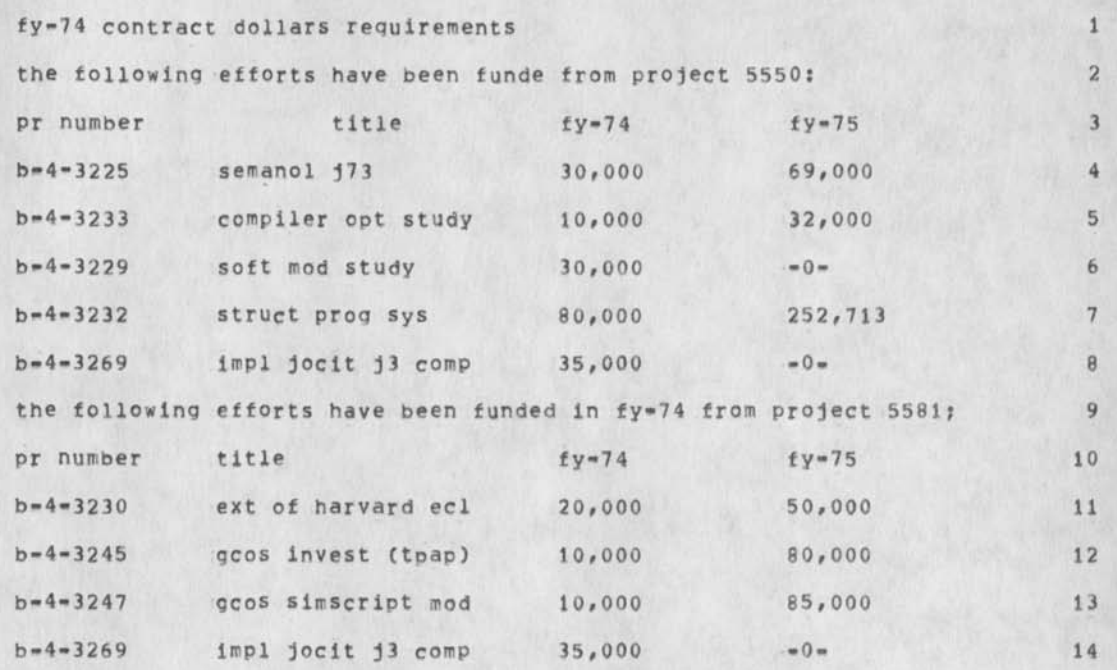

john giordano has asked frank hadynski for \$35,000 more to fund the additional 2 efforts in project 5581:jccit maintenance and gcos simscript, if he oks this we will have funded all our efforts in project 5581 that we planned in fy=74. 15

in paragraphs 2, and 9 the zero funding in fy-75 means that we will fund these efforts from project 5581 in fy-75. 16 PR Statistics 19 Mar 74

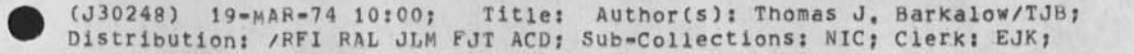

Note re Journal Delivery to Perry Directory at Office-1

John: I need to be quite sure that you are getting Journal delivery and I'd also like some idea of the time it takes during a busy day such as this is, Let me know (by sndmsq for speed?) when and if you read this? and the time it seems to have appeared in your directory? Thanks Jim Norton

Note re Journal Delivery to perry Directory at Uftice-l

*J* 

(J30249) 19-VAR-74 11:14; Title: Author(s): James C, Norton/JCNj Distribution: **/JSP** CKM **JDH**; sub-Collections: **SRI**-ARCj Clerk: JCNj

# Change of Address

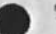

To All,  $1$ 

This note is to inform all *of* you of the change of my Net mailing address, From now on, Net mall for me should be sent to Day (or DAY) at MIT-Multics, 2

John Day 3

Change of Address

(J30250) 19-MAR-74 13:03; Title: Author(s): John D. Day/DAY; Distribution: /USING FTPIG; Sub-Collections: NIC USING FTPIG; Clerk: DAY; Origin: <ILLINCIS>NOTE, NLS;1, 19-MAR-74 12:45 DAY ;

 $\mathbf{1}$ 

 $\overline{2}$ 

 $\overline{3}$ 

4

Change of address

### Marcia,

I would like to inform you of a chanqe in my network mailing address for both the ARPANET directory and the distribution of journal citations, etc, Mail for me should now be sent to Day (or DAY) at MIT-Multics.

Also 1 would like to point out a minor error in the directory, Under the list of programs, PEESPOL is listed as an assembler, This is not the case, Peespol is a compiler and a language, It may sound like nit-picking (and it is ), but we would like it changed,

Thanks much, John Day

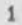

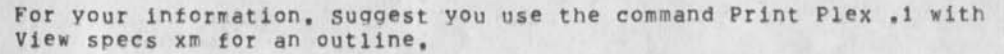

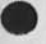

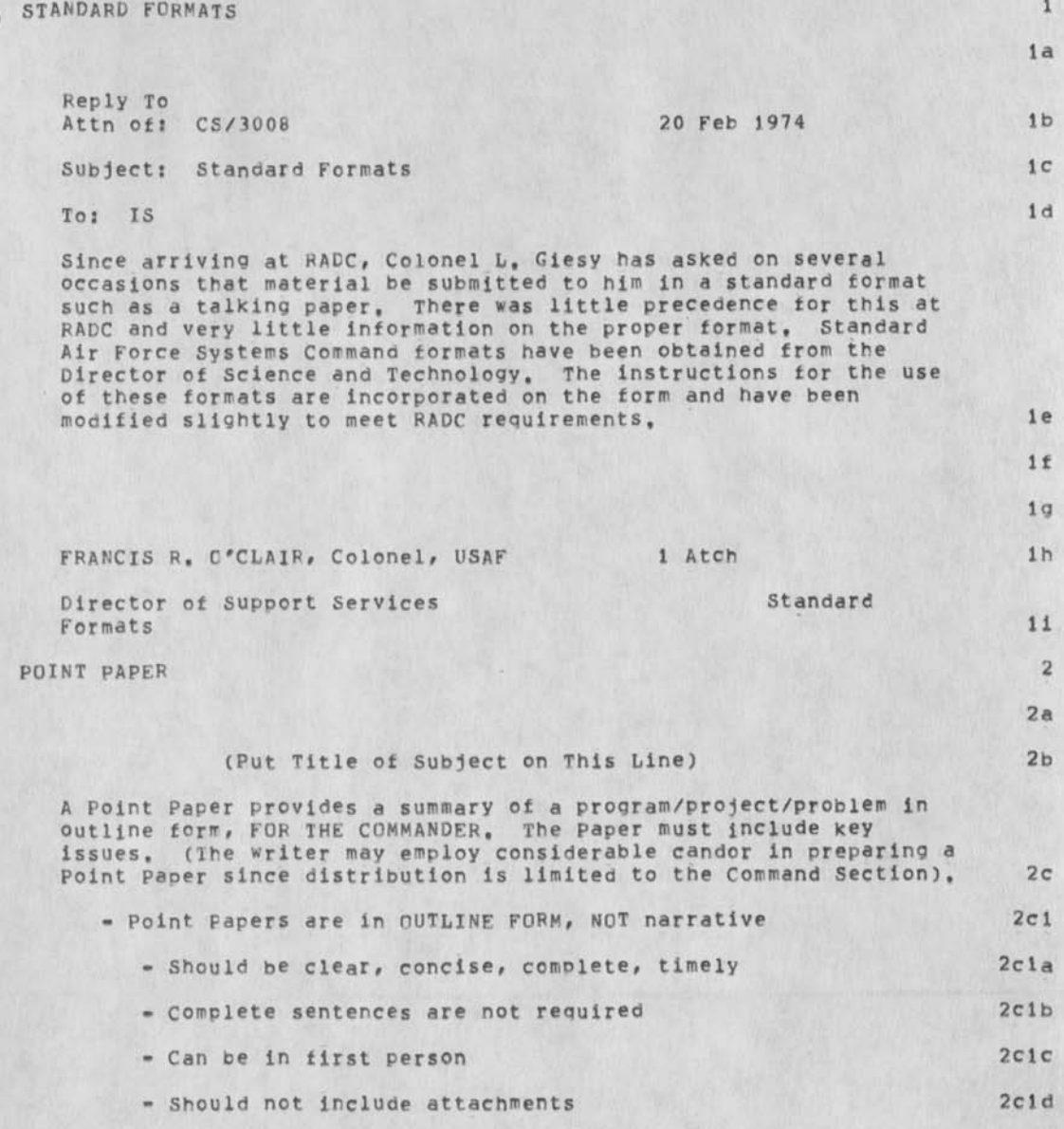

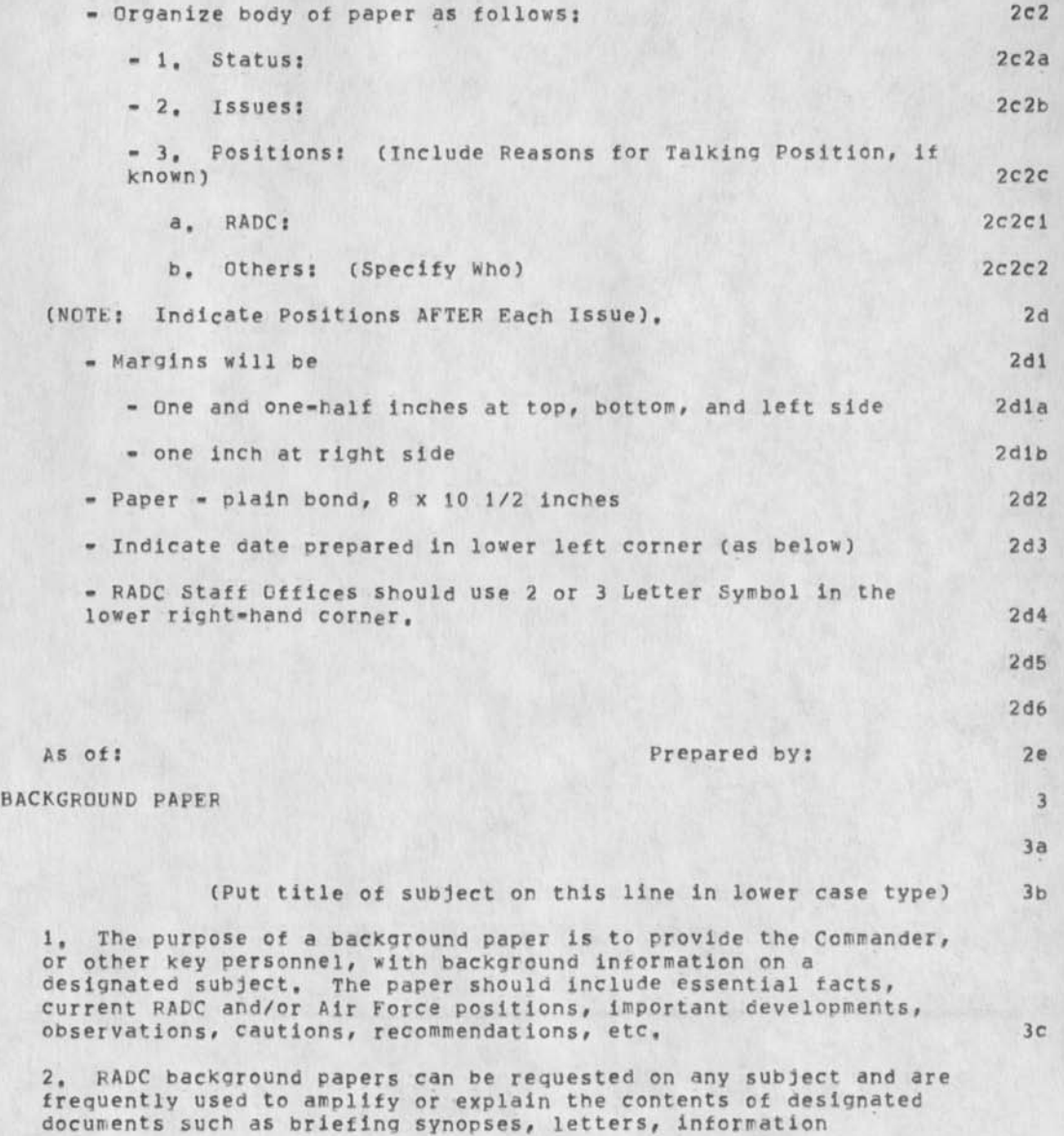

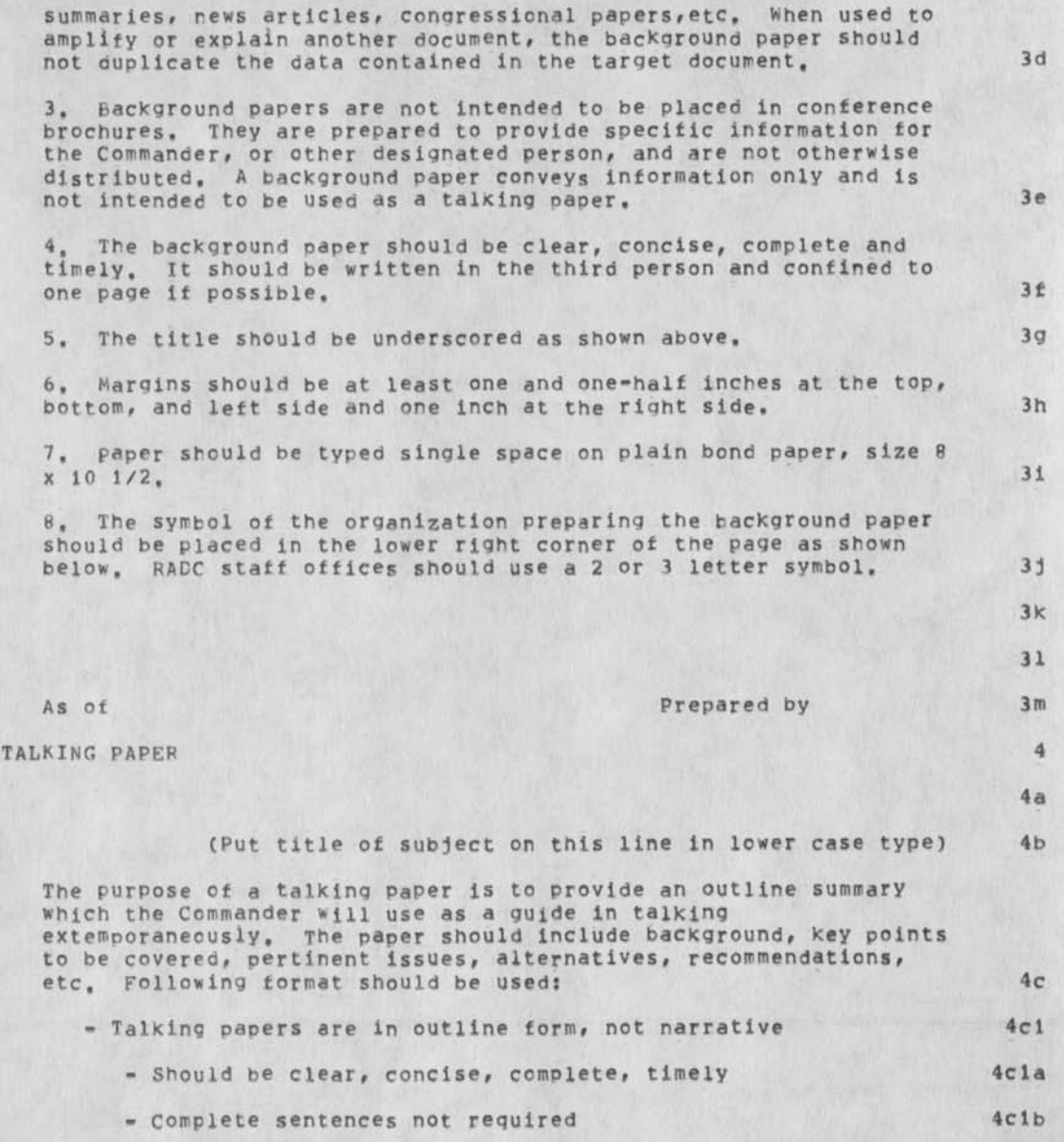

AAC 19-MAR-74 13:22 30252

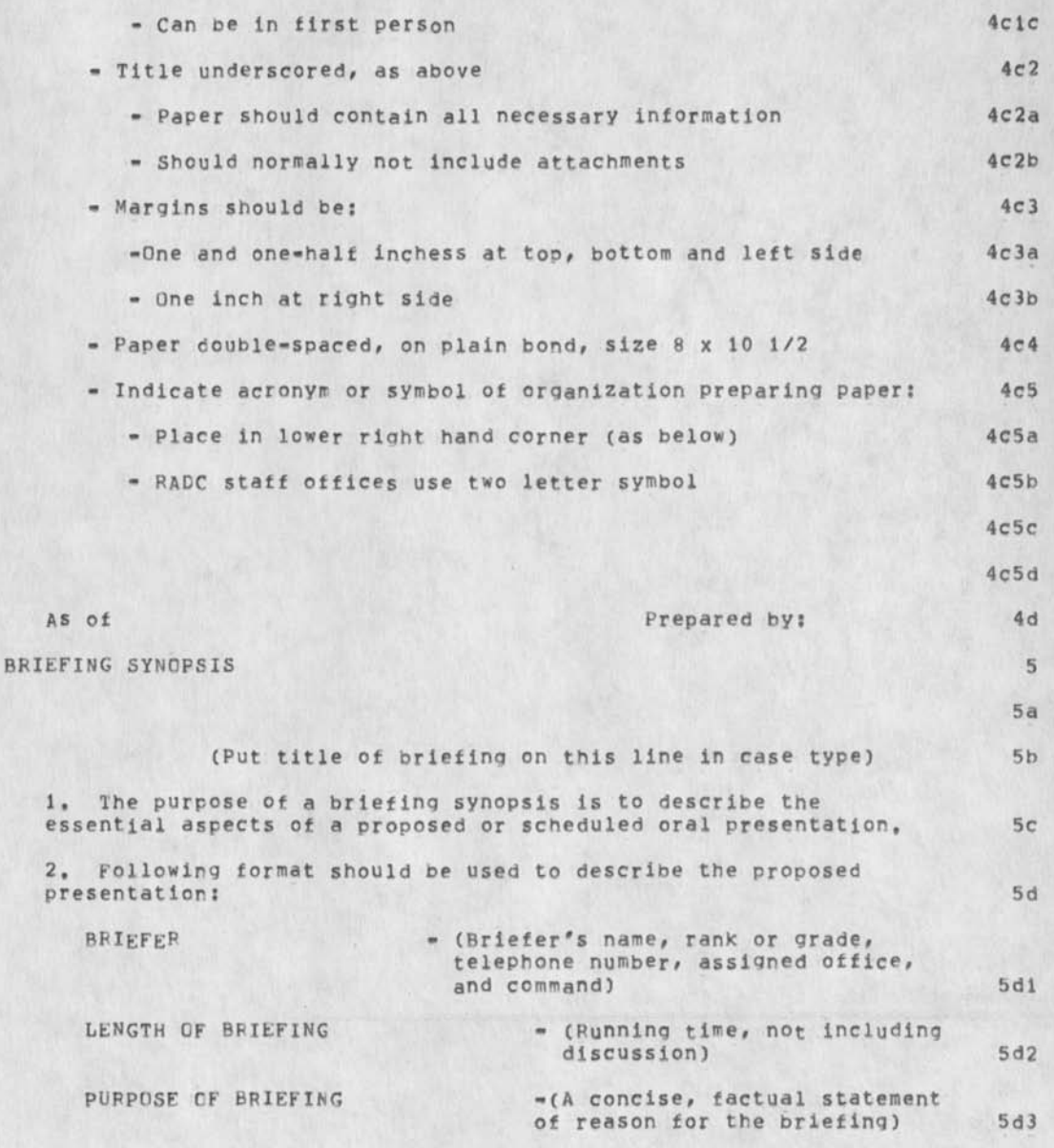

AAC 19-MAR-74 13122 30252

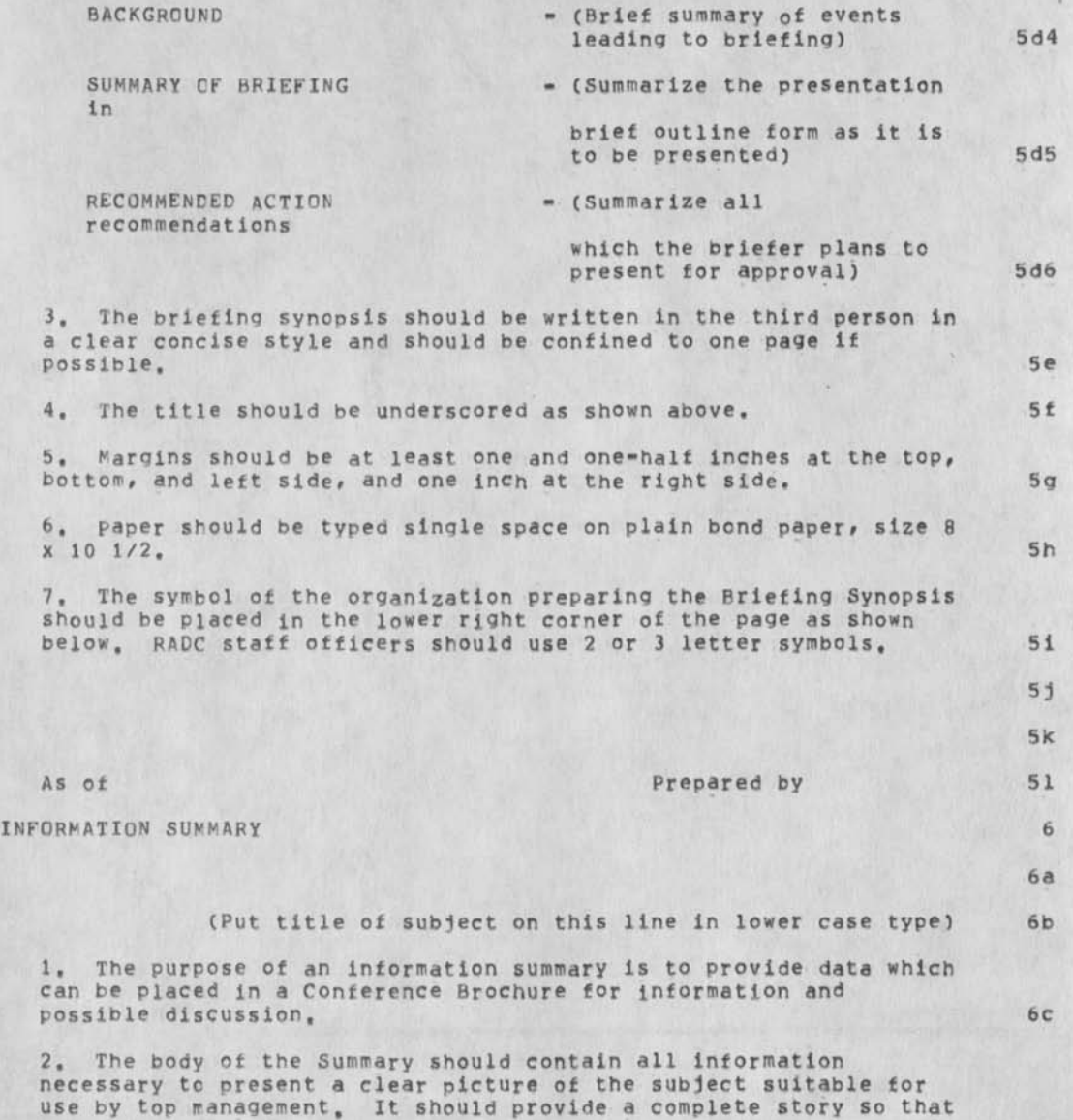
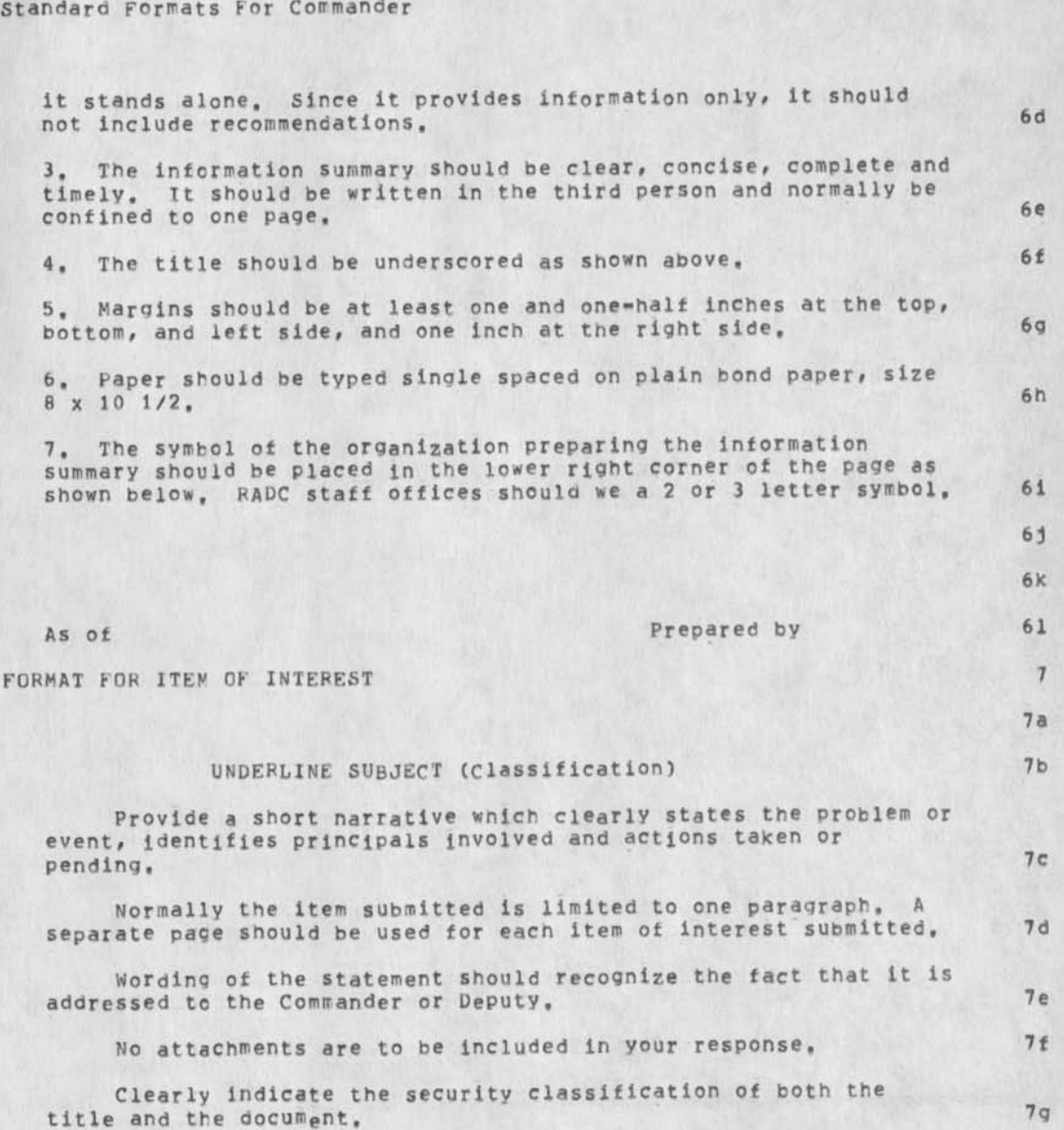

**6** 

7h

AAC 19-MAR-74 13:22 30252

7 i

AAC 19-MAR-74 13:22 30252

Standard Formats For Commander

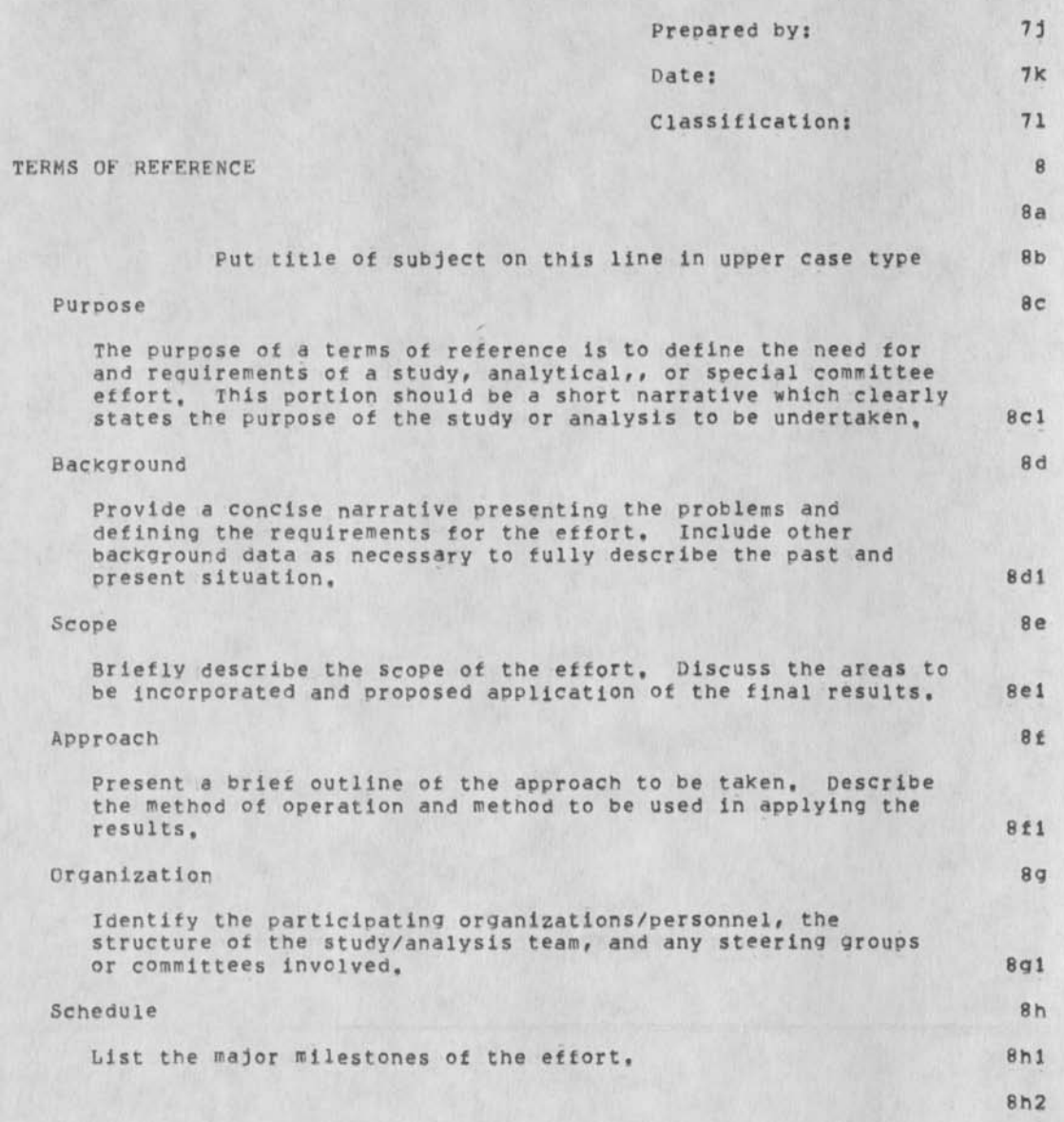

Standard Formats For Commander

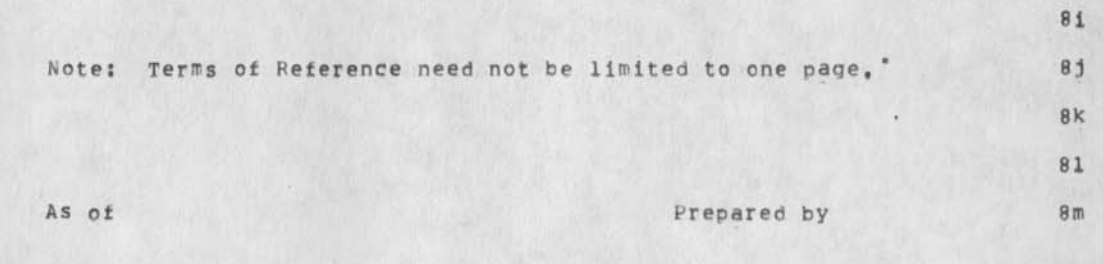

Standard Formats For Commander

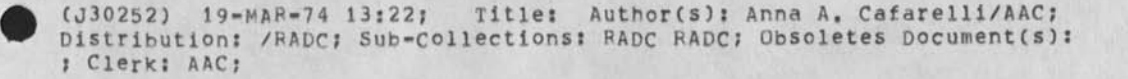

 $1$ 

## hi herb this is herb

 $\bullet$  . <br> <br> <br> $\bullet$  .

CJ30253) 19-MAR-74 13:32; Title: Author(s): Michael A, padlipsky/MAP; Distribution; /HSH ; Sub-Collections: NIC; Clerk; MAP;

 $\sim$  3

 $\mathbf{1}$ 

Test messaQe

This is another message test to Carl Sunshine 19 March 1974 at roughly 1330 hours. Let's see how long it takes beore it is inserted Into your file -- probably it happens once a day in the evening.

Test message

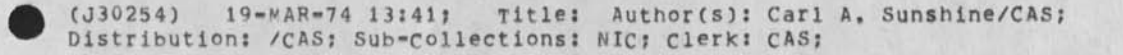